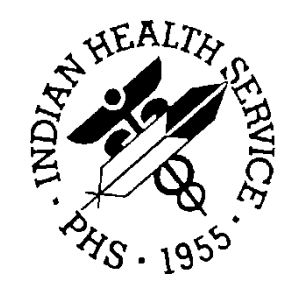

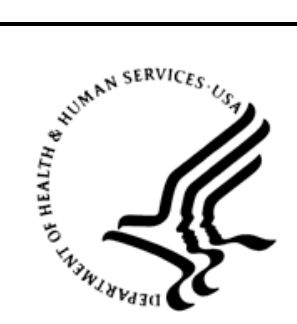

### RESOURCE AND PATIENT MANAGEMENT SYSTEM

# **IHS RPMS Dictionaries (Patient)**

# (AUPN)

# **Technical Manual**

Version 99.1 March 1999

Division of Information Resource Albuquerque, New Mexico (505) 248-4371

# **Table of Contents**

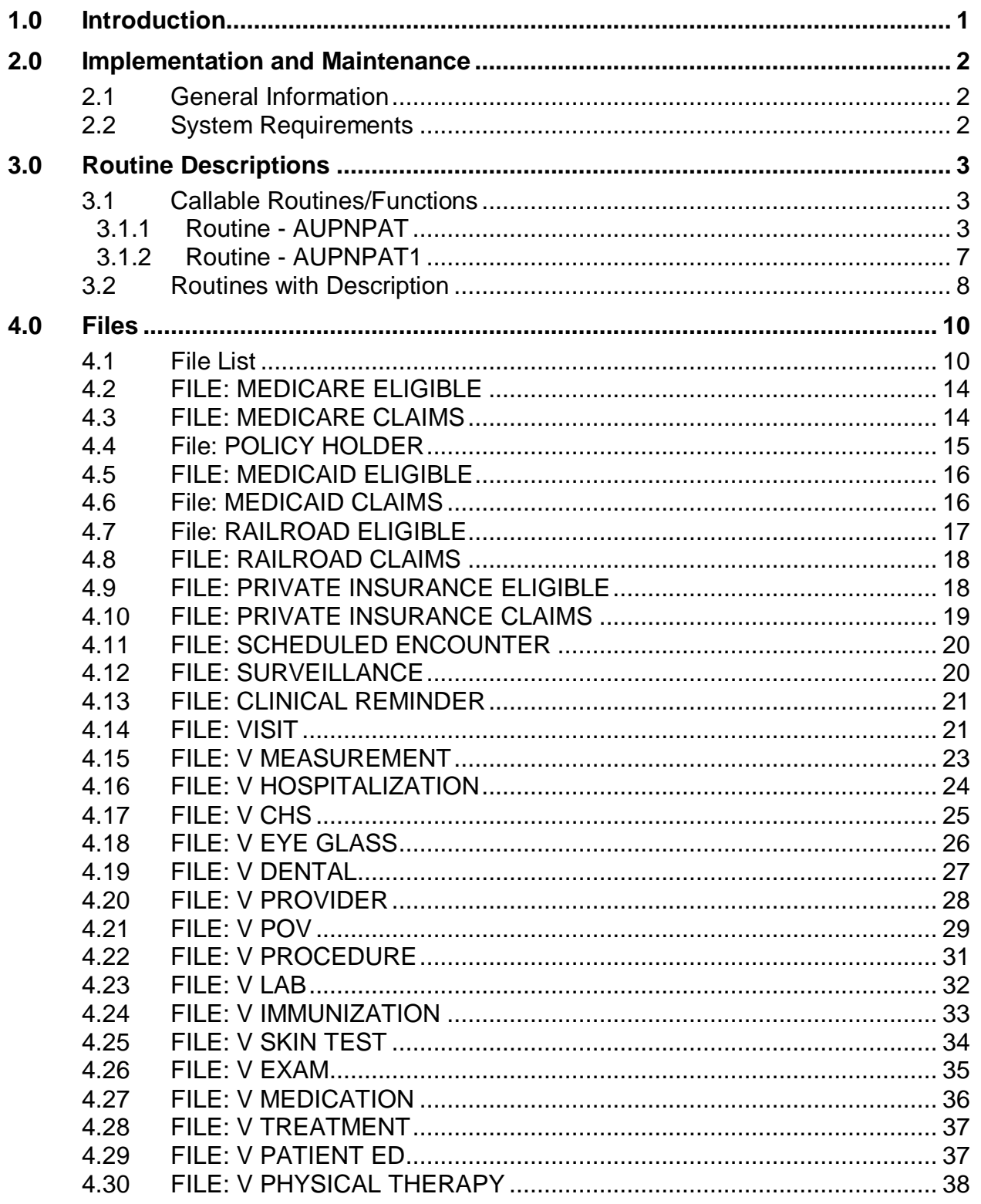

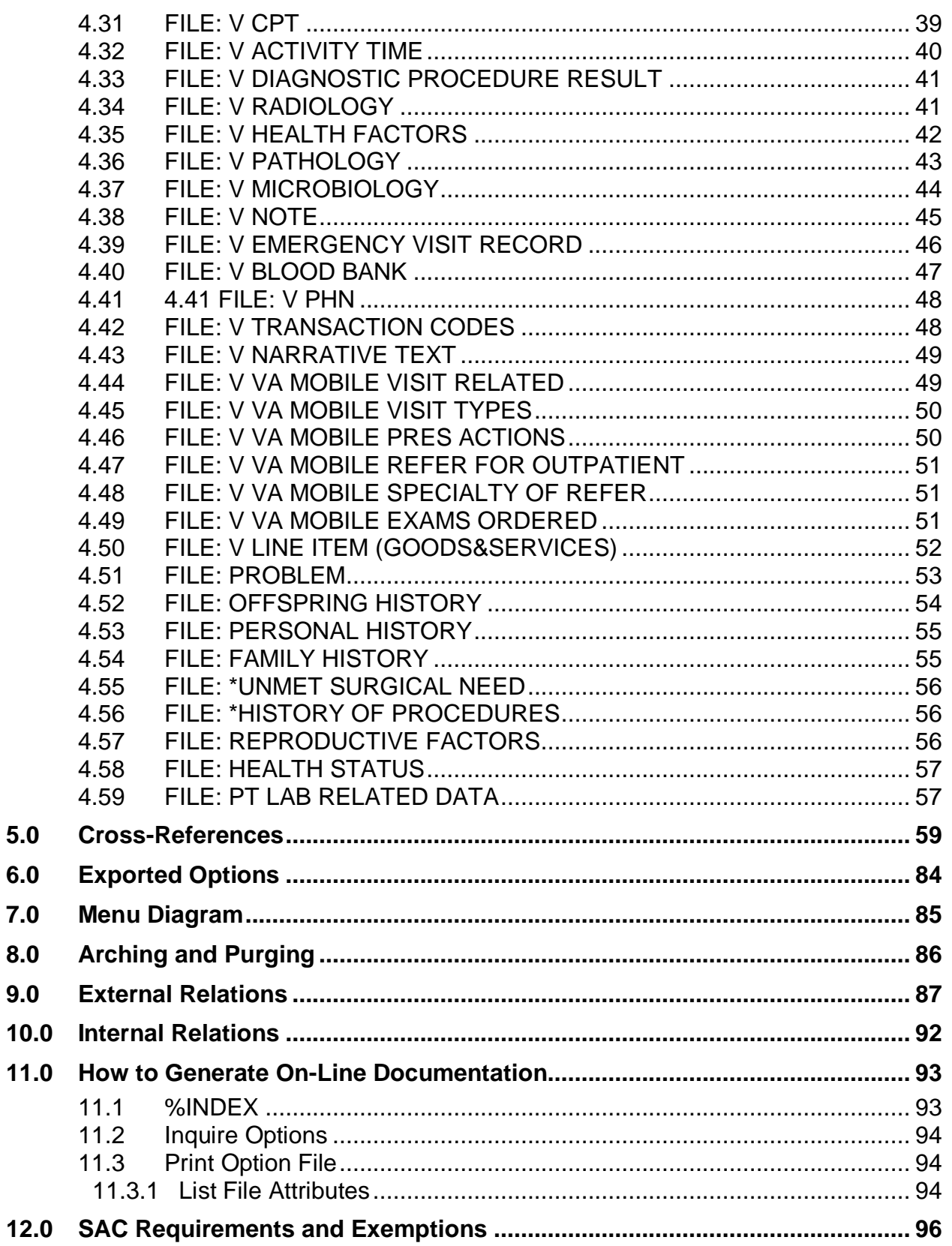

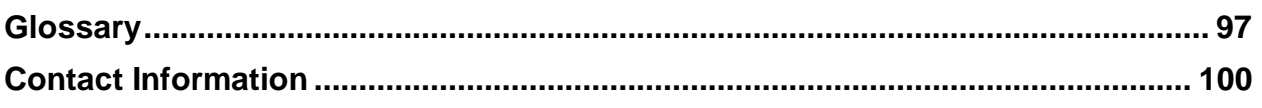

# **Preface**

The AUPN Package contains all dictionaries that comprise the 'clinical repository' or Patient Care Component (PCC). The dictionaries in this package are the primary files in which patient medical and registration data is housed. This package also contains various utilities and routines called from these dictionaries.

This manual contains the technical documentation for the IHS DICTIONARIES (AUPN) package, V. 99.1. Included here are a system description, routine descriptions, option descriptions, and a variety of other information necessary for use by IRM personnel to operate and maintain the PCC IHS Patient Medical Dictionaries software.

# <span id="page-5-0"></span>**1.0 Introduction**

This package contains IHS Standard patient and medical dictionaries. It also contains the following utilities:

- IHS Patient Lookup
- AUPNPAT utility routines that contain many function calls for retrieving patient data, Other utility routines called by these dictionaries.

# <span id="page-6-0"></span>**2.0 Implementation and Maintenance**

#### <span id="page-6-1"></span>2.1 General Information

The AUPN package occupies the AUPN namespace. There are only data dictionaries and routines distributed with this package. There are no templates, options, or forms. This package is distributed in conjunction with V. 2.0 of PCC Data Entry. The two packages must be installed together and should not be installed one without the other.

### <span id="page-6-2"></span>2.2 System Requirements

- Kernel V. 8.0 or higher
- FileMan V. 21 or higher
- PCC Data Entry V. 2.0

# <span id="page-7-0"></span>**3.0 Routine Descriptions**

#### <span id="page-7-1"></span>3.1 Callable Routines/Functions

This package has many published entry points. They are described below:

#### <span id="page-7-2"></span>3.1.1 Routine - AUPNPAT

Data for the following function calls come from the PATIENT file, file 9000001, and from the Medicare Eligible, Medicaid Eligible, and Private Insurance Eligible files.

 $SEX(p)$  Returns SEX of patient p

arguments

p - patient ien (DFN)

examples

W  $$SSEX^{\wedge}AUPNPATH(234)$  => F

DOB(p,f) Returns DATE OF BIRTH of patient p in format f

arguments

p - patient ien (DFN)

f - optional format; if null, returns internal FileMan format of DOB

E - external written-out format (MAR 05, 1995)

examples

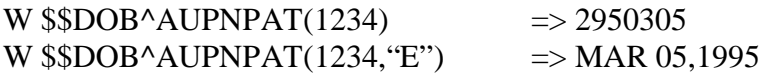

 $SSN(p)$  Returns SSN of patient

arguments

p - patient ien (DFN)

examples

W  $$SSSN'AUPNPATH(234)$   $\implies$  123456789

 $AGE(p,d,f)$  Returns AGE of patient p on date d in format f

arguments

p - patient ien (DFN)

- d optional date in internal FileMan format; if null, will default to DT
- f optional format; if null, returns age in years null age in years
- R age in readable format

examples

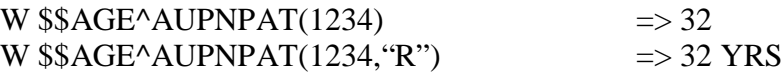

 $DOD(p,f)$  Returns DATE OF DEATH of patient p in format f

arguments

p - patient ien (DFN)

f - optional format; if null, returns internal FileMan format of DOD E - external written-out format (MAR 05, 1995)

examples

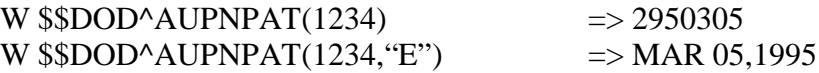

#### TRIBE(p,f) Returns TRIBE OF MEMBERSHIP of patient p in format f

arguments

p - patient ien (DFN)

- f optional format; if null, returns tribe code
- I internal format of tribe (tribe ien)
- E external written-out format of tribe
- C tribe code

examples

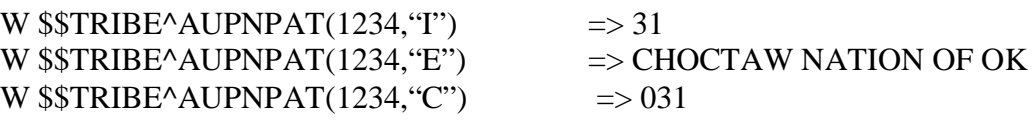

COMMRES(p,f) Returns COMMUNITY OF RESIDENCE of patient p in format f

arguments

p - patient ien (DFN)

- f optional format; if null, returns STCTYCOM COMMUNITY code
- I internal format of COMMUNITY (community ien)
- E external written-out format of COMMUNITY
- C STCTYCOM code

examples

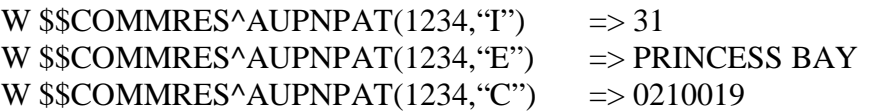

HRN(p,l,f) Returns HEALTH RECORD NUMBER of patient p at location l in format f

arguments

p - patient ien (DFN)

l - must be valid ien of location

f - optional, 2–HRN will have prefix of site abbreviation

examples

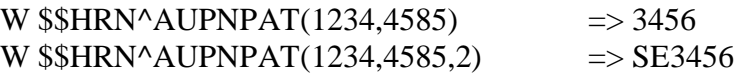

#### ELIGSTAT(p,f) Returns ELIGIBILITY STATUS of patient p in format f

arguments

p - patient ien (DFN)

f - optional format; if null, returns internal format

I - internal format of eligibility status (set of codes)

E - external written-out format of eligibility status

examples

W  $\text{SELIGSTAT}^{\wedge}$ AUPNPAT(1234, 'T')  $\Rightarrow$  D W  $\angle$ SSELIGSTAT^AUPNPAT(1234, "E")  $\qquad \Rightarrow$  DIRECT ONLY

 $BEN(p,f)$  Returns CLASSIFICATION/BENEFICIARY of patient p in format f

arguments

p - patient ien (DFN)

f - optional format; if null, returns classification/beneficiary code

I - internal format of classification/beneficiary (pointer value)

E - external written-out format of classification/beneficiary

C - classification/beneficiary code

examples

W  $\angle$ SBEN^AUPNPAT(1234, 'T')  $\Rightarrow$  1 W  $\$BEN^A$ AUPNPAT(1234, "E")  $\Rightarrow$  INDIAN/ALASKA NATIVE W  $$BEN^A$ UPNPAT(1234, "C")  $\implies$  01

Technical Manual **Routine Descriptions** 

 $MCR(p,d)$  Returns 1 or 0: Is Patient p eligible for Medicare on date d?

arguments

p - patient ien (DFN) d - required date in internal FileMan format

examples

```
W $MCR^AAUPNPATH(1234,2950601) => 1
Is patient 1234 eligible for Medicare on 6/1/95? => yes
```
PI(p,d) Returns 1 or 0: Is Patient p eligible for private insurance on date d?

arguments

p - patient ien (DFN) d - required date in internal FileMan format

examples

W  $\$P1^A$ AUPNPAT(1234,2950601)  $\implies$  1 Is patient 1234 eligible for private insurance on  $6/1/95$ ? => yes

 $MCD(p,d)$  Returns 1 or 0: Is Patient p eligible for Medicaid on date d?

arguments

p - patient ien (DFN) d - required date in internal FileMan format

examples

W  $$MCD^A$ AUPNPAT(1234,2950601)  $\implies$  1 Is patient 1234 eligible for Medicaid on  $6/1/95$ ? => yes

 $MCDPN(p,d,f)$  Returns Medicaid plan name for patient p on date d in format f

arguments

p - patient ien (DFN)

- d required date in internal FileMan format
- f format, optional; if null, returns internal ien of insurer I

examples

```
W $MCDPN^AUPNPATH(1234,2950601, "T") => 1
W \mathcal{W} \mathcal{W} \mathcal{W} MCDPN^AUPNPAT(1234,2950601, "E") => CARONDELET
```
 $PIN(p,d,f)$  Returns private insurance plan name for patient p on date d in format f

arguments

```
p - patient ien (DFN)
```
- d required date in internal FileMan format
- f format, optional; if null, returns internal ien of insurer

examples

```
W $PIN^AUPNPAT(1234,2950601, 'T') \Rightarrow 1
W $$PIN^AUPNPAT(1234,2950601, "E") \Rightarrow BLUE CROSS/BLUE SHIELD
```
CDEATH(p,f) Returns CAUSE OF DEATH of patient p in format f

arguments

p - patient ien (DFN) f - optional format; if null, returns Cause of Death ICD9 code

I - internal format ICD9 ien

```
E - external written-out format (ICD9 TEXT) C - ICD9 code
```
examples

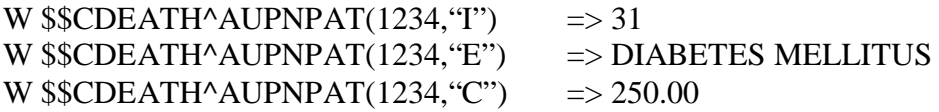

ENC(p) Returns an encrypted patient identifier 12 bytes long. The entry-point DEC reverses the process and returns the decoded output in a 27-byte-long string.

arguments

p - patient ien (DFN)

examples

W  $$SENC^A$ AUPNPAT(1)  $\Rightarrow$  V46332UMH763

 $DEC(p)$  Reverses the process of  $ENC^A AUPNPATH$  and returns the decoded output in a 27-byte-long string.

arguments p - patient ien (DFN)

examples

W \$\$DEC^AUPNPAT(V46332UMH763) =>[THA,B JAN 01,1933 0001]

#### <span id="page-11-0"></span>3.1.2 Routine - AUPNPAT1

Data for the following functions comes from the PATIENT file, file 9000001.

#### BEN(p) Returns Beneficiary/Non-Beneficiary Status

arguments

p - patient ien (DFN)

examples

W  $$BEN^A$ UPNPAT1(1)  $\qquad \qquad \Rightarrow 1$ 

OUTPUT:

 $1 = yes$ 

 $0 = no$ 

 $-1 =$  no/old tribe or unable

#### <span id="page-12-0"></span>3.2 Routines with Description

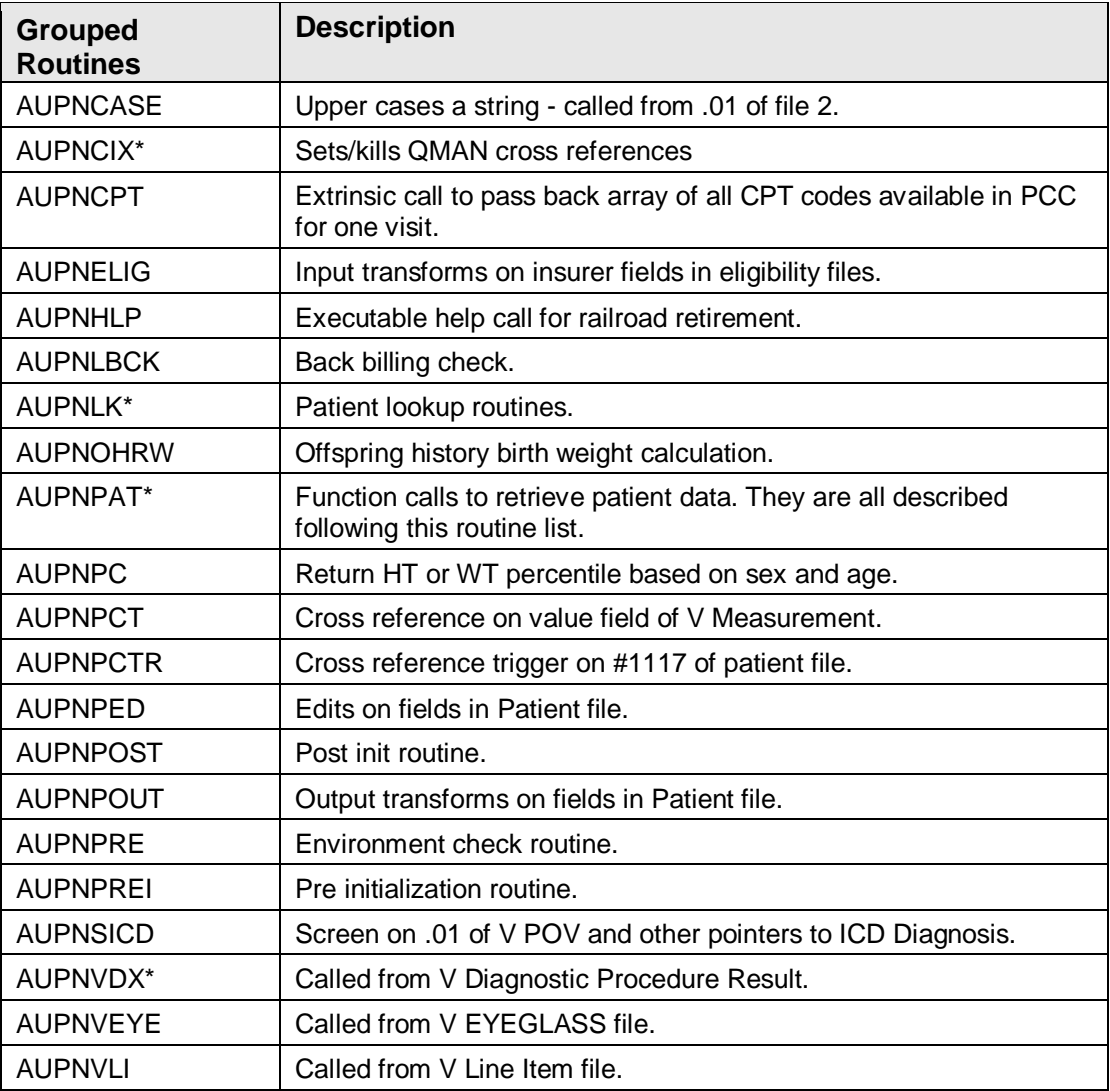

Technical Manual **Technical Manual** Routine Descriptions

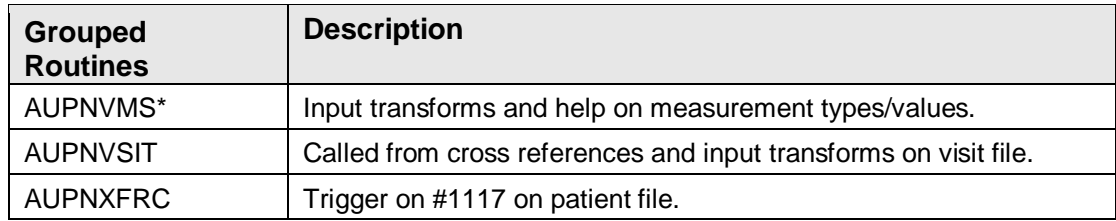

# <span id="page-14-0"></span>**4.0 Files**

#### <span id="page-14-1"></span>4.1 File List

This file is the primary patient data file. The NAME (.01) field of this file is a backward pointer to the VA's patient file (#2). Fields in common between the two dictionaries actually exist only in the VA patient file and are referenced by the IHS patient file as computed fields. All other files containing patient data have backward pointers linking them to this file. The linkage is by patient name and the internal FileMan generated number of the ancillary file is the same number used in this file.

All applications developed for the RPMS which require patient data will point to this file.

FILE SCREEN (SCR-node) : I '\$P(^DPT(Y,0),U,19) SPECIAL LOOKUP ROUTINE : AUPNLK POST-SELECTION ACTION : D ^AUPNPAT

GLOBAL: ^AUPNPAT( FILE #: 9000001

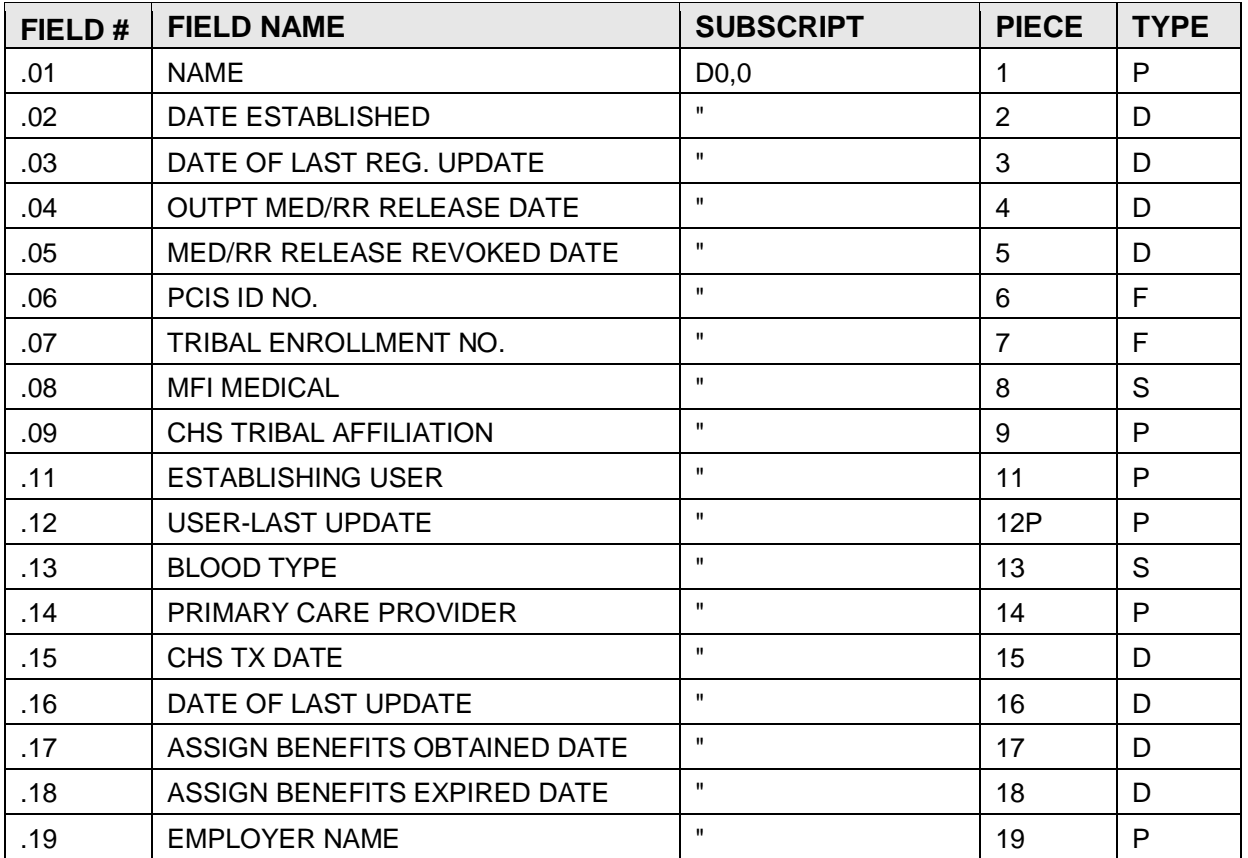

Technical Manual **Files** March 1999

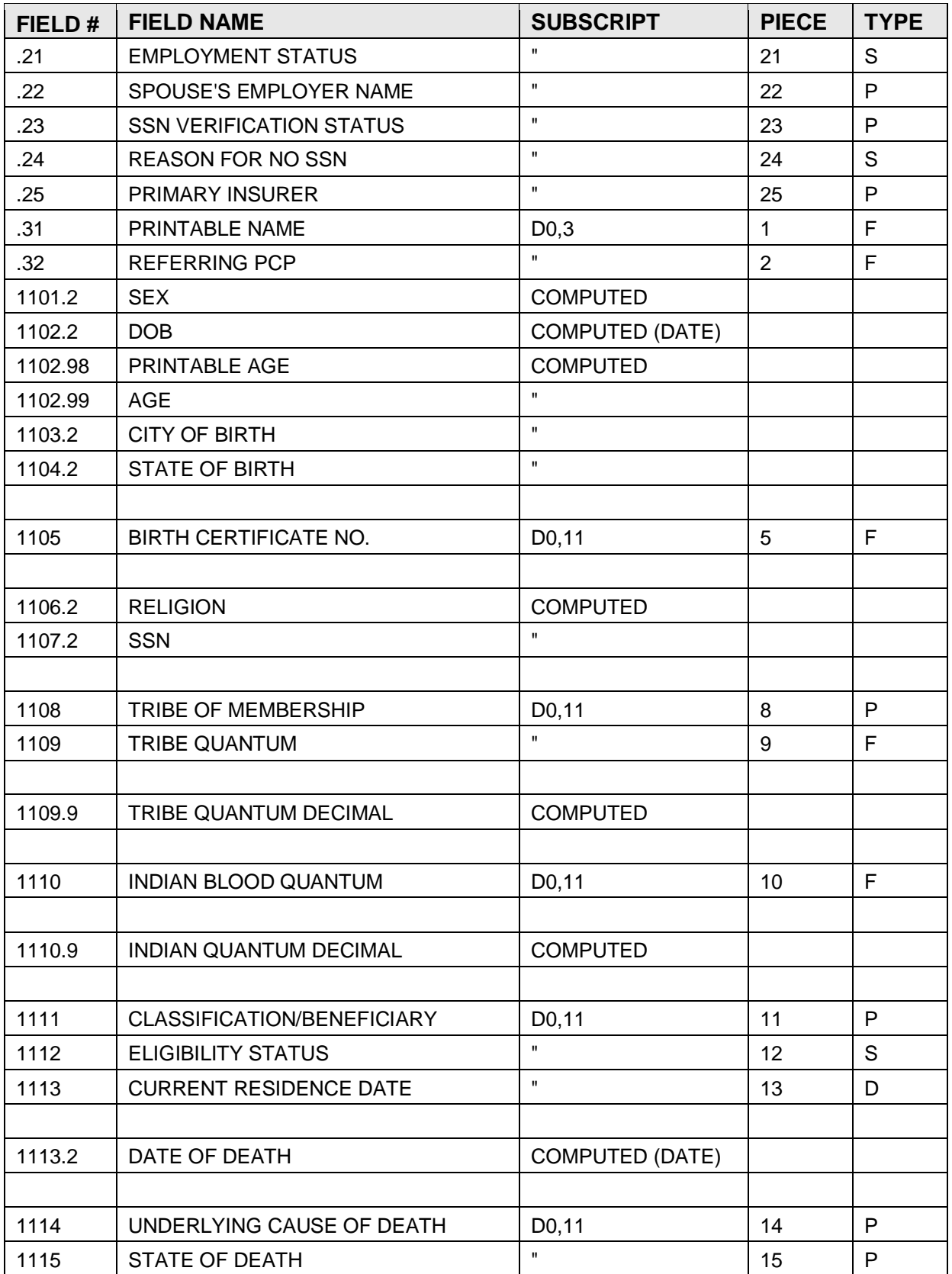

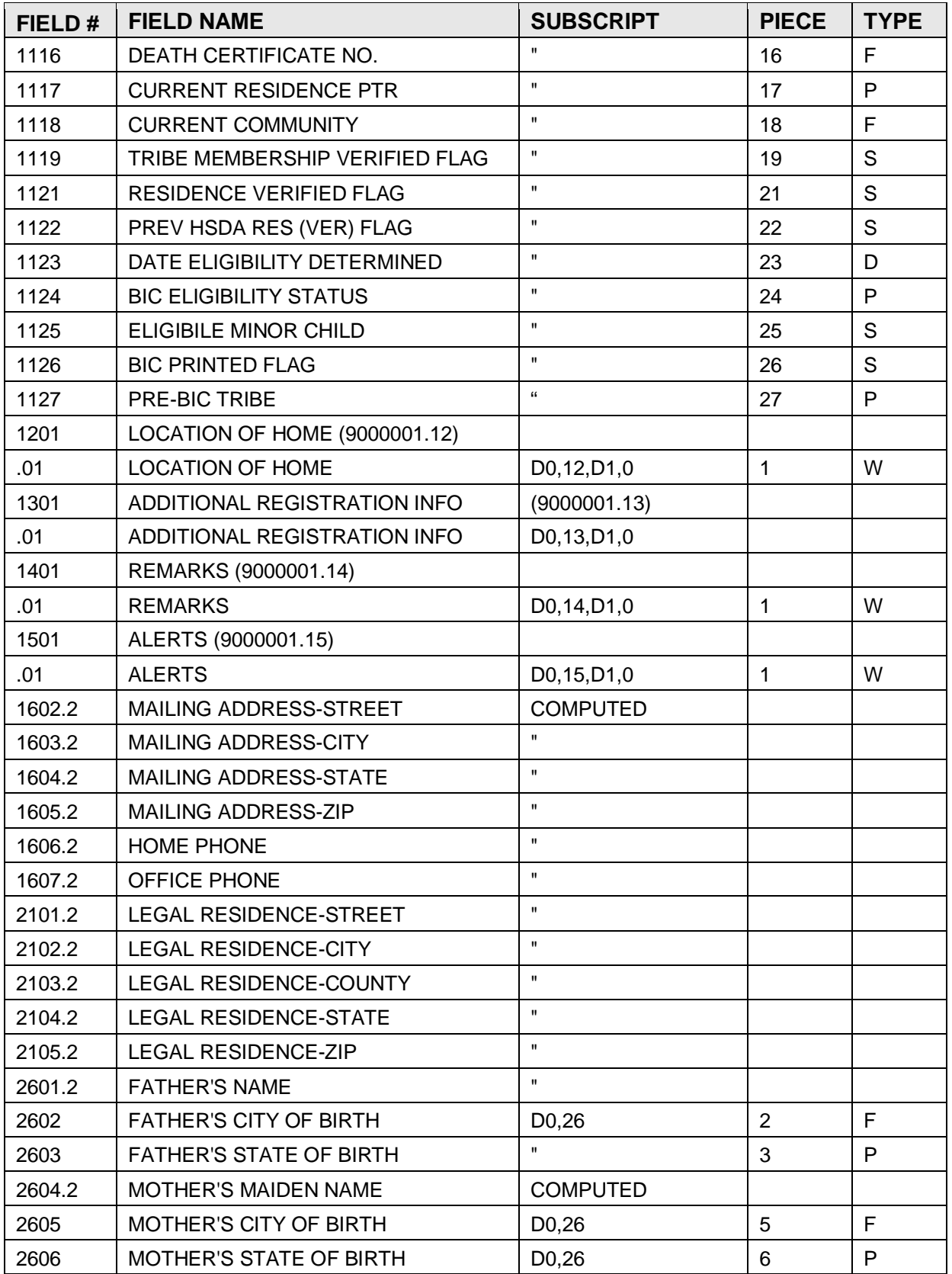

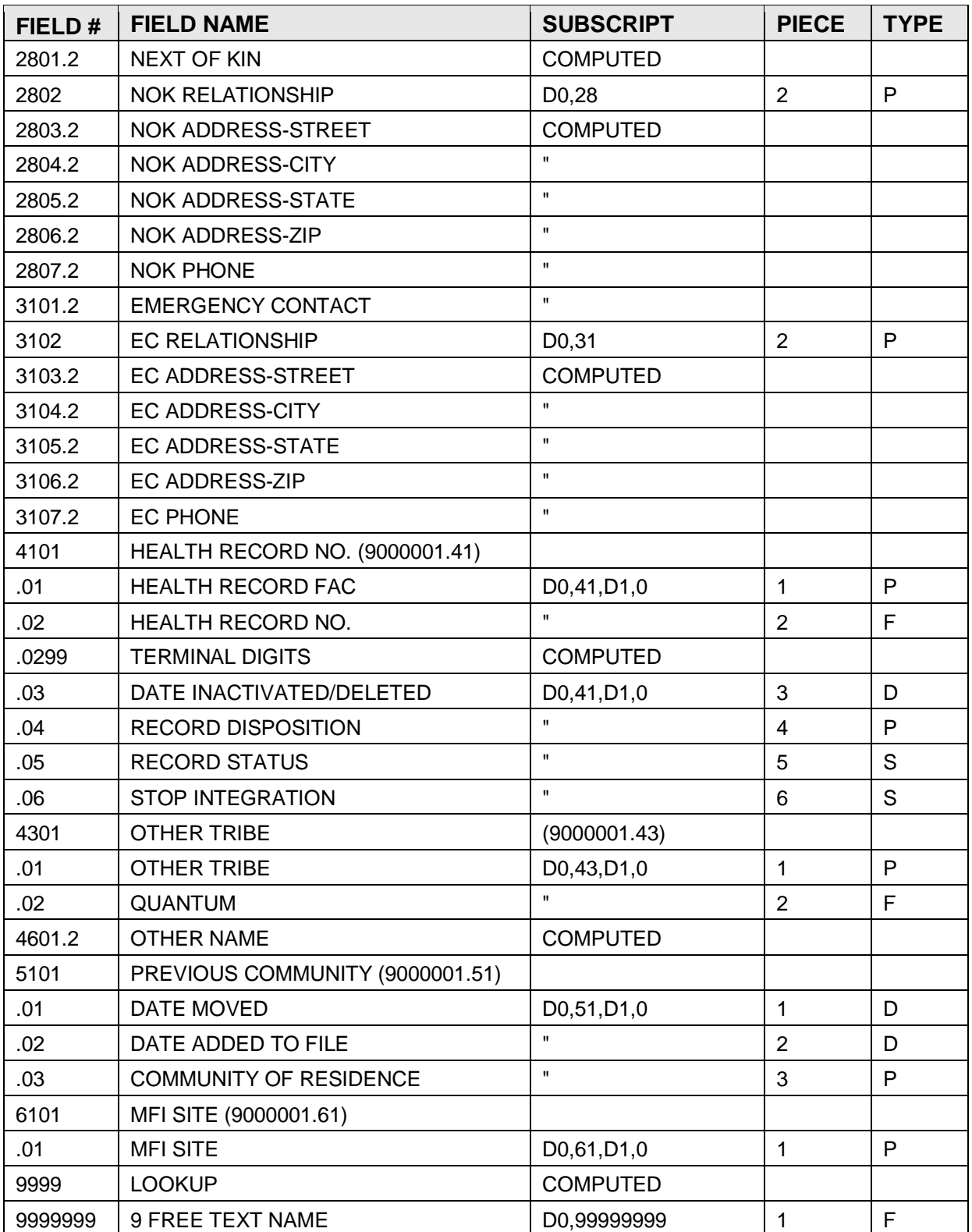

# <span id="page-18-0"></span>4.2 FILE: MEDICARE ELIGIBLE

This file contains information on patients who are eligible for Medicare. The PATIENT NAME field of this file (.01) is a backward pointer to the IHS PATIENT file. A patient must exist in the IHS PATIENT file before data can be added here.

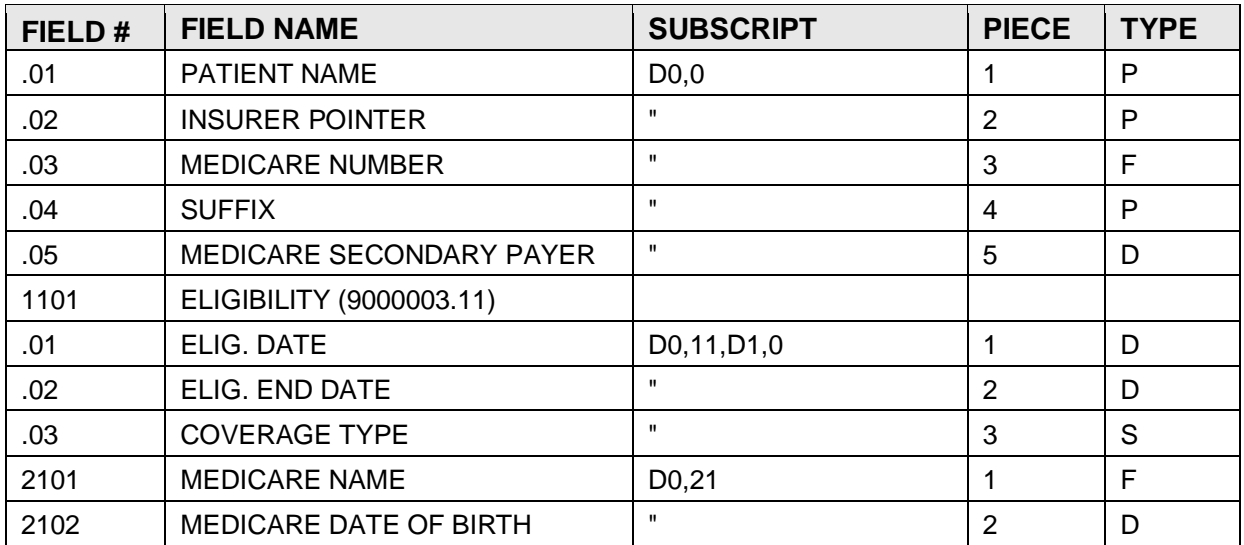

FILE: PATIENT FILE: MEDICARE ELIGIBLE

# <span id="page-18-1"></span>4.3 FILE: MEDICARE CLAIMS

This file contains claims and payment information for Medicare eligible encounters, the file links to the 9000003 file and subsequently to the Patient file. Data cannot be added if these links are not complete.

GLOBAL: ^AUPNMCRC( FILE #: 9000003.01

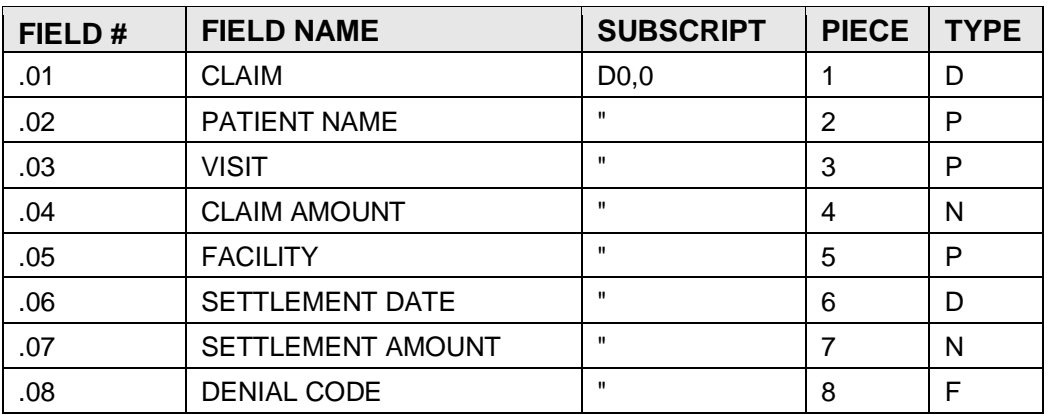

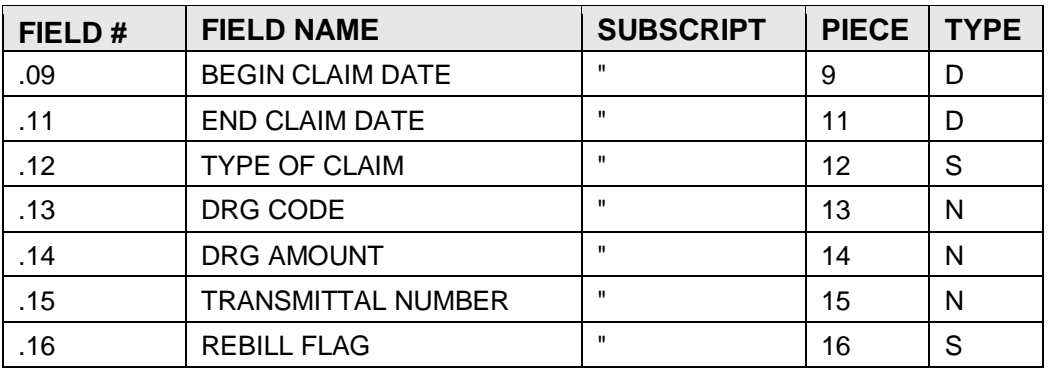

# <span id="page-19-0"></span>4.4 File: POLICY HOLDER

This file contains the information on the Patient Policy holders used in the Third Party Billing system.

GLOBAL: ^AUPN3PPH( FILE #: 9000003.1

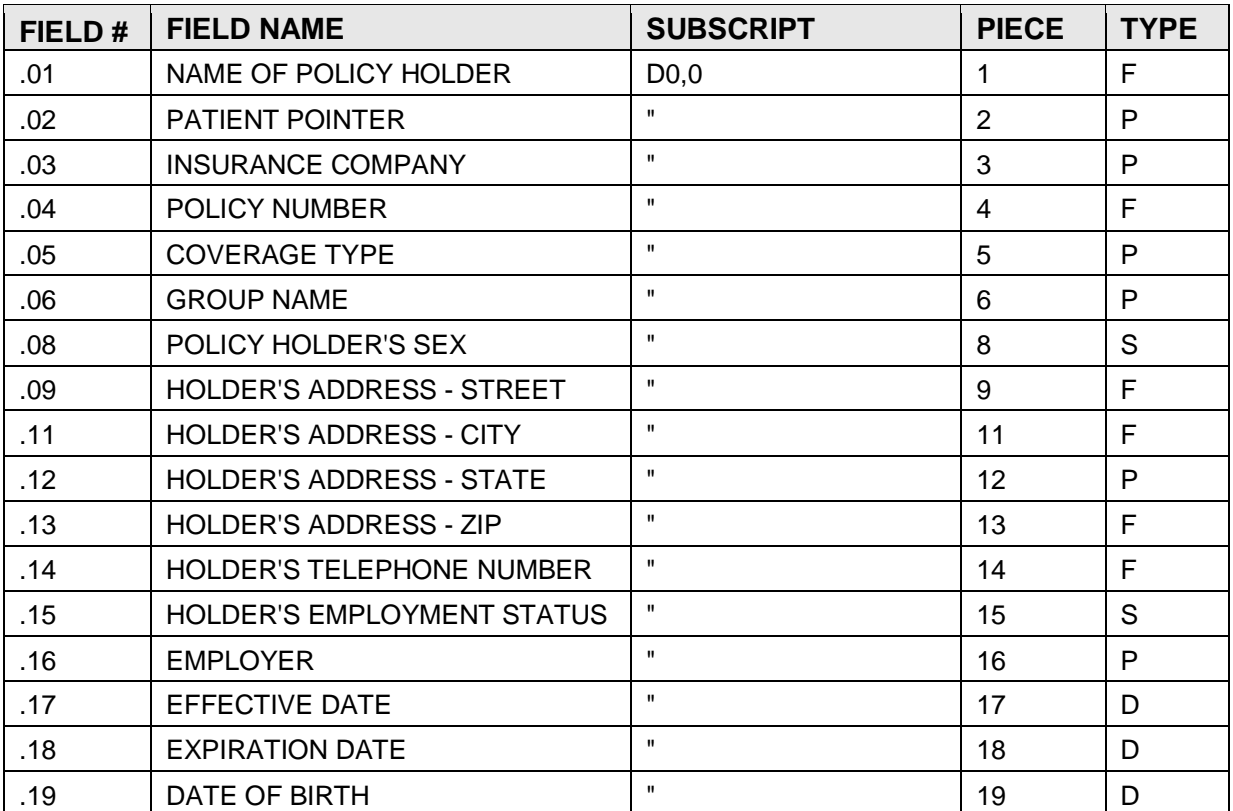

# <span id="page-20-0"></span>4.5 FILE: MEDICAID ELIGIBLE

This file contains information on patients who are eligible for Medicaid. The PATIENT NAME field of this file (.01) is a backward pointer to the IHS PATIENT file. A patient must exist in the IHS PATIENT file before data can be added here.

1-8-87 This file cannot currently be RE-INDEXED. To do so creates residual "AA" cross-reference entries.

GLOBAL: ^AUPNMCD( FILE #: 9000004

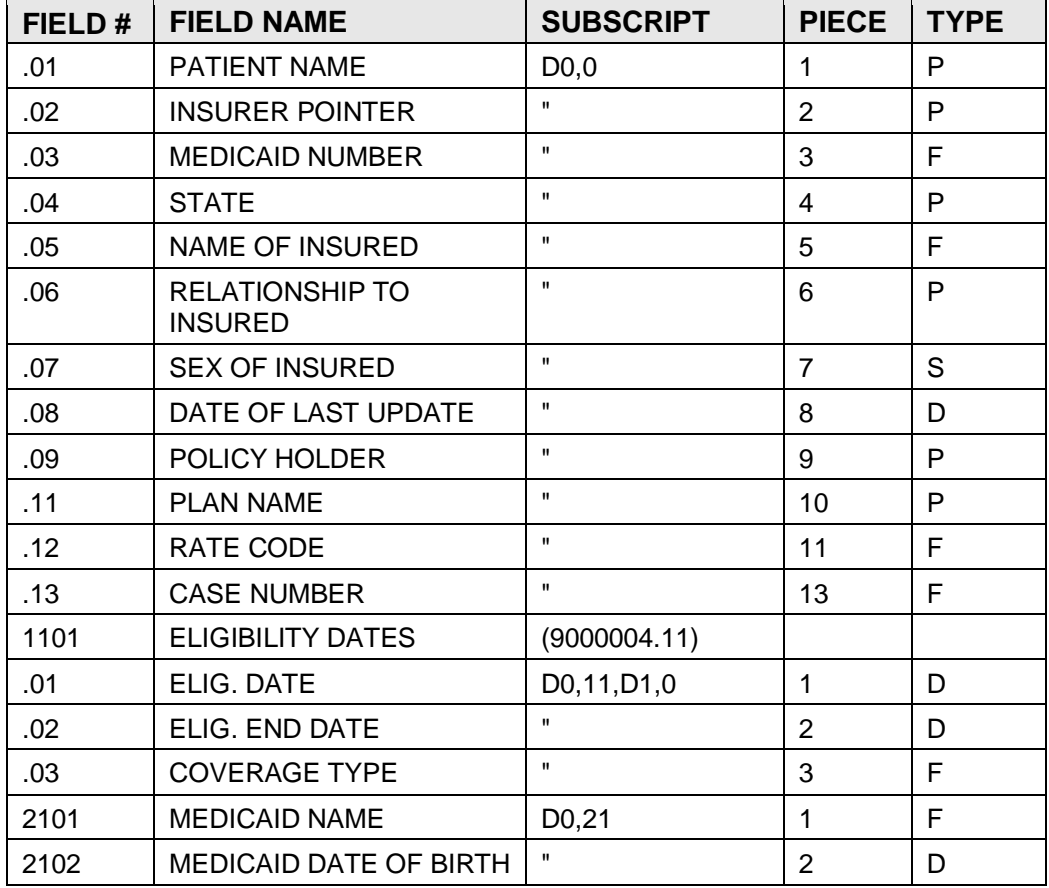

# <span id="page-20-1"></span>4.6 File: MEDICAID CLAIMS

This file contains claims and payment information for Medicaid eligible encounters, the file links to the 9000004 file and subsequently to the Patient file. Data cannot be added if these links are not complete.

GLOBAL: ^AUPNMCDC( FILE #: 9000004.01

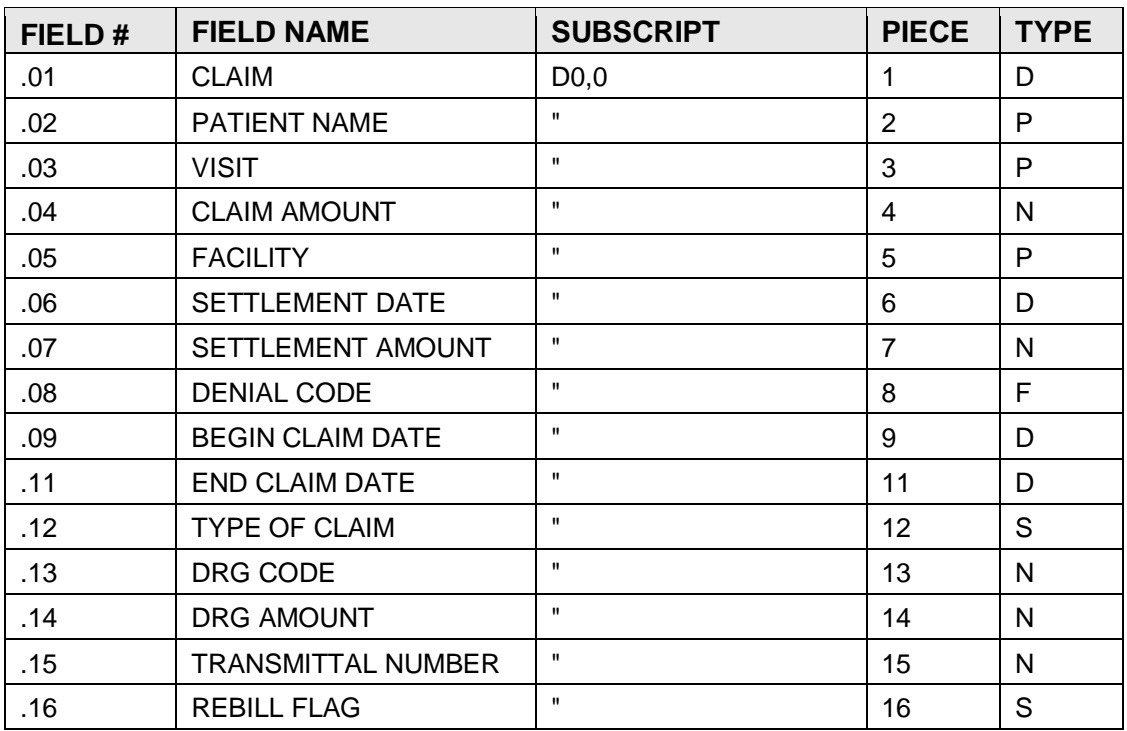

# <span id="page-21-0"></span>4.7 File: RAILROAD ELIGIBLE

This file contains information on patients who are eligible for Railroad. The PATIENT NAME field of this file (.01) is a backward pointer to the IHS PATIENT file. A patient must exist in the IHS PATIENT file before data can be added here.

GLOBAL: ^AUPNRRE FILE #: 9000005

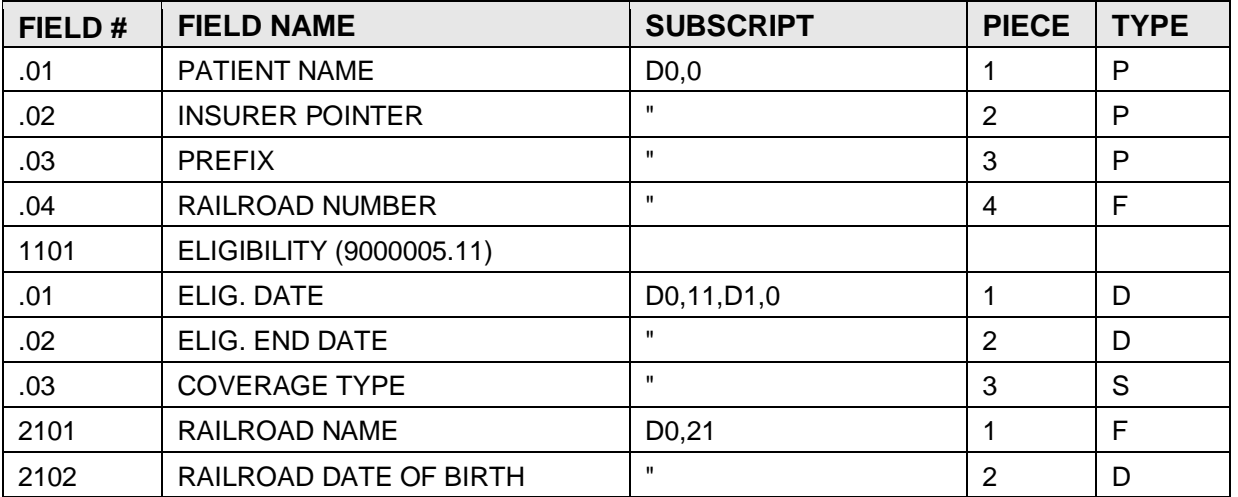

# <span id="page-22-0"></span>4.8 FILE: RAILROAD CLAIMS

This file contains claims and payment information for Railroad eligible encounters, the file links to the 9000005 file and subsequently to the Patient file. Data cannot be added if these links are not complete.

GLOBAL: ^AUPNRREC( FILE #: 9000005.01

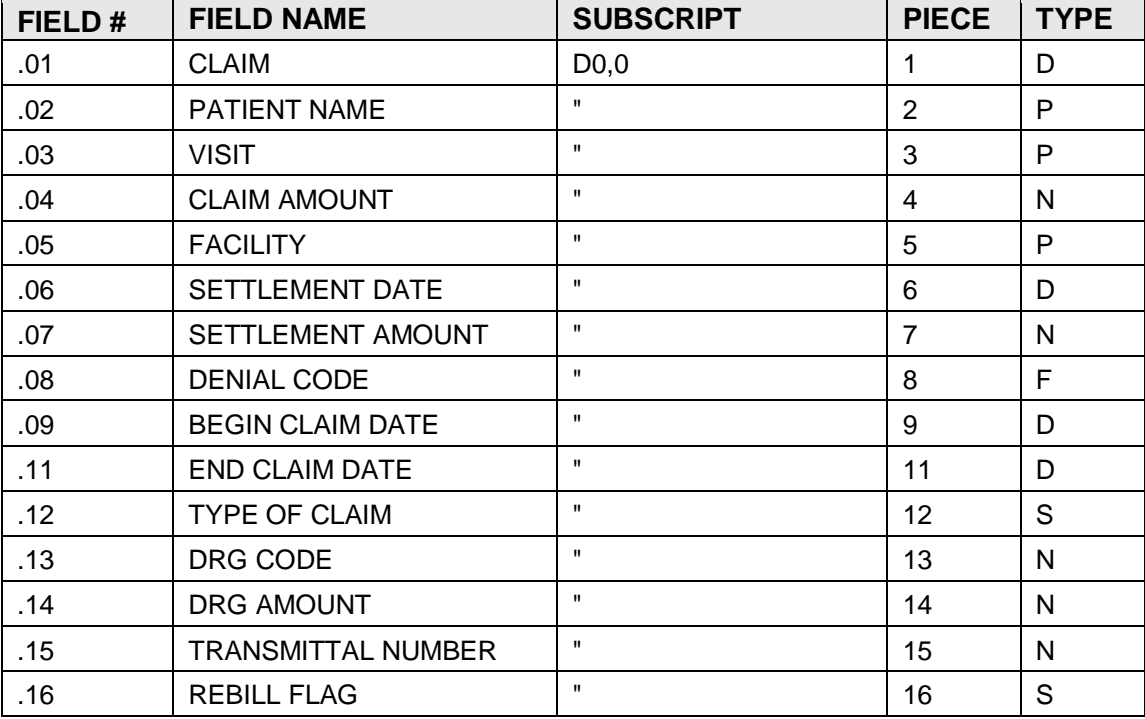

<span id="page-22-1"></span>4.9 FILE: PRIVATE INSURANCE ELIGIBLE

This file contains information on patients who are eligible for private insurance. The PATIENT NAME field of this file (.01) is a backward pointer to the IHS PATIENT file. A patient must exist in the IHS PATIENT file before data can be added here.

GLOBAL: ^AUPNPRVT( FILE #: 9000006

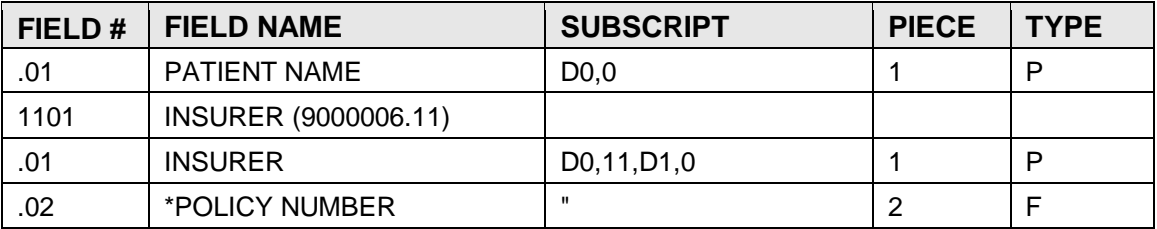

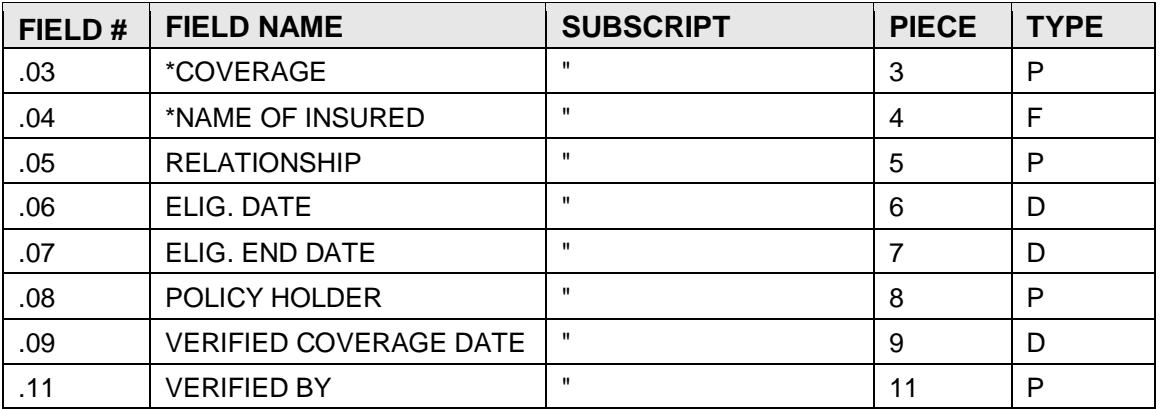

### <span id="page-23-0"></span>4.10 FILE: PRIVATE INSURANCE CLAIMS

This file contains claims and payment information for private insurance eligible encounters, the file links to the 9000006 file and subsequently to the Patient file. Data cannot be added if these links are not complete.

GLOBAL: ^AUPNPRVC( FILE #: 9000006.01

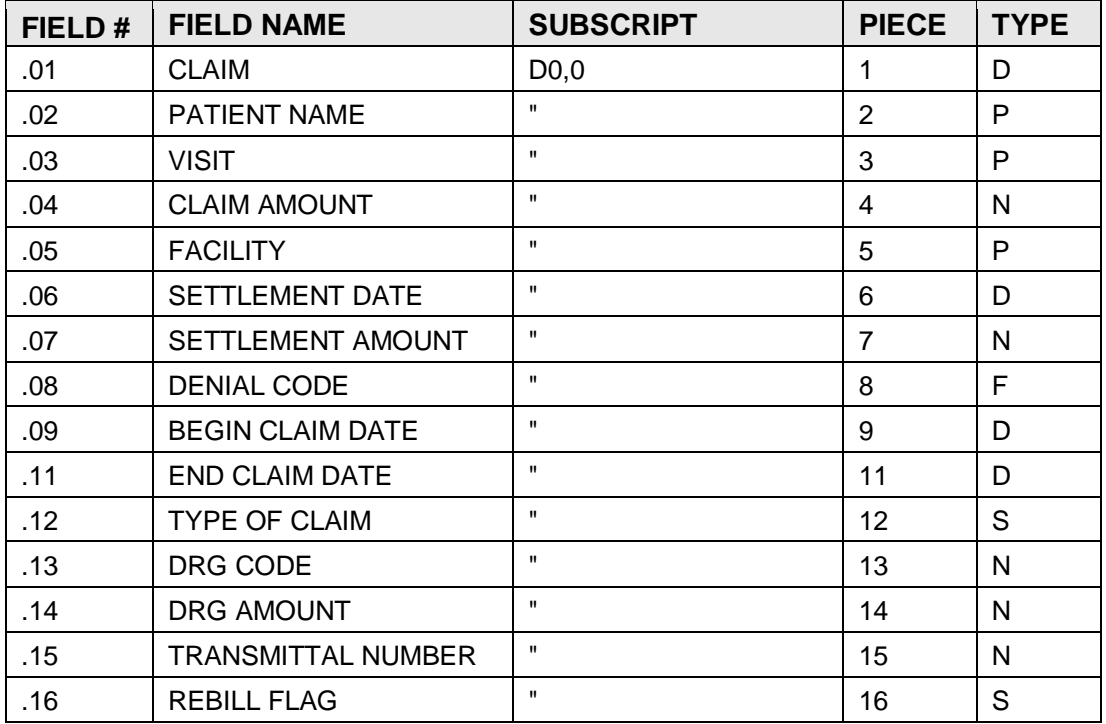

# <span id="page-24-0"></span>4.11 FILE: SCHEDULED ENCOUNTER

This file contains patient's future scheduled encounters. The PATIENT NAME field of this file (.01) is a backward pointer to the IHS PATIENT file and must exist there before data can be added here. There is one record in this file for each scheduled encounter for each patient, therefore, the KEY field (.01) is duplicated. This file is used by the PCC, and is not part of the VA Clinical Scheduling system.

GLOBAL: ^AUPNFSE( FILE #: 9000007

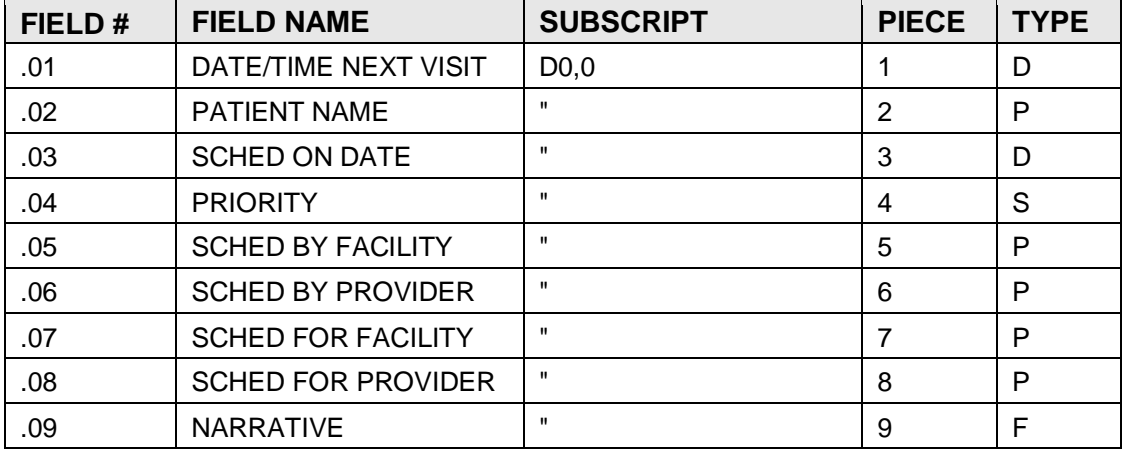

# <span id="page-24-1"></span>4.12 FILE: SURVEILLANCE

This file contains surveillance procedures due for each patient. The PATIENT NAME field of this file (.01) is a backward pointer to the IHS PATIENT file and must exist there before data can be added here. This file contains one record for each surveillance procedure for each patient, therefore, the KEY field (.01) is duplicated. The surveillance procedures include immunizations, skin tests, laboratory tests and physical exams, and a due date is calculated for each patient based on the patient age, sex and date of the previous procedure.

GLOBAL: ^AUPNSURV( FILE #: 9000008

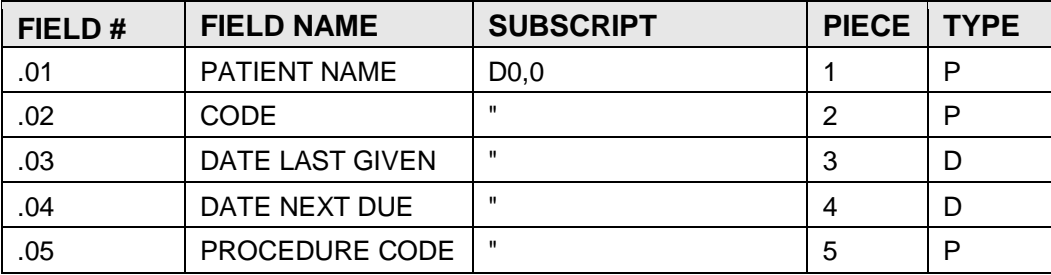

# <span id="page-25-0"></span>4.13 FILE: CLINICAL REMINDER

This file contains clinical reminders for patients. The PATIENT NAME field of this file (.01) is a backward pointer to the IHS PATIENT file and must exist there before data can be added here. There is one record in this file for each clinical reminder for each patient, therefore, the PATIENT NAME field of this file (.01) is duplicated. Data in this file is generated by software.

GLOBAL: ^AUPNCR( FILE #: 9000009

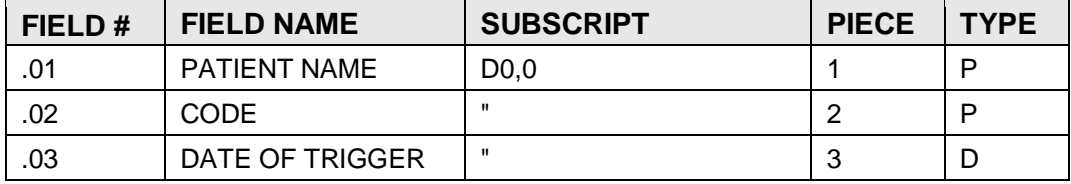

# <span id="page-25-1"></span>4.14 FILE: VISIT

This file contains a record of all patient visits at health care facilities or by health care providers, including direct outpatient and clinic visits, as well as inpatient encounters with providers of care. All other visit related files, such as purpose of visit (diagnoses), operative procedures, immunizations, examinations, etc., will point to a visit in this file. The records are maintained by date/time of visit, and the patient name field is a pointer to the IHS Patient file, where the patient must exist before data can be added here.

Cross References:

("AA",<patient pointer>,<9's-visit date+time>,IEN)=<eligibility pointer> ("AAH",<patient pointer>,<9's-visit date+time>,IEN)="" set conditional SERVICE CATEGORY = Hospitalization ("ABILL",<date visit created>, IEN)="" set conditional to site parameter ("AC",<patient pointer>,IEN)="" ("AD", <parent visit pointer>,IEN)="" ("ADEL",<visit date&time>,IEN)="" set conditional DEPENDENT ENTRY COUNT '> 0 ("AI",IEN)="" set conditional SERVICE CATEGORY = In hospital ("AMRG",<date visit created>,IEN)="" ("APCIS",<date visit created>,IEN)="" GLOBAL: ^AUPNVSIT(

FILE #: 9000010

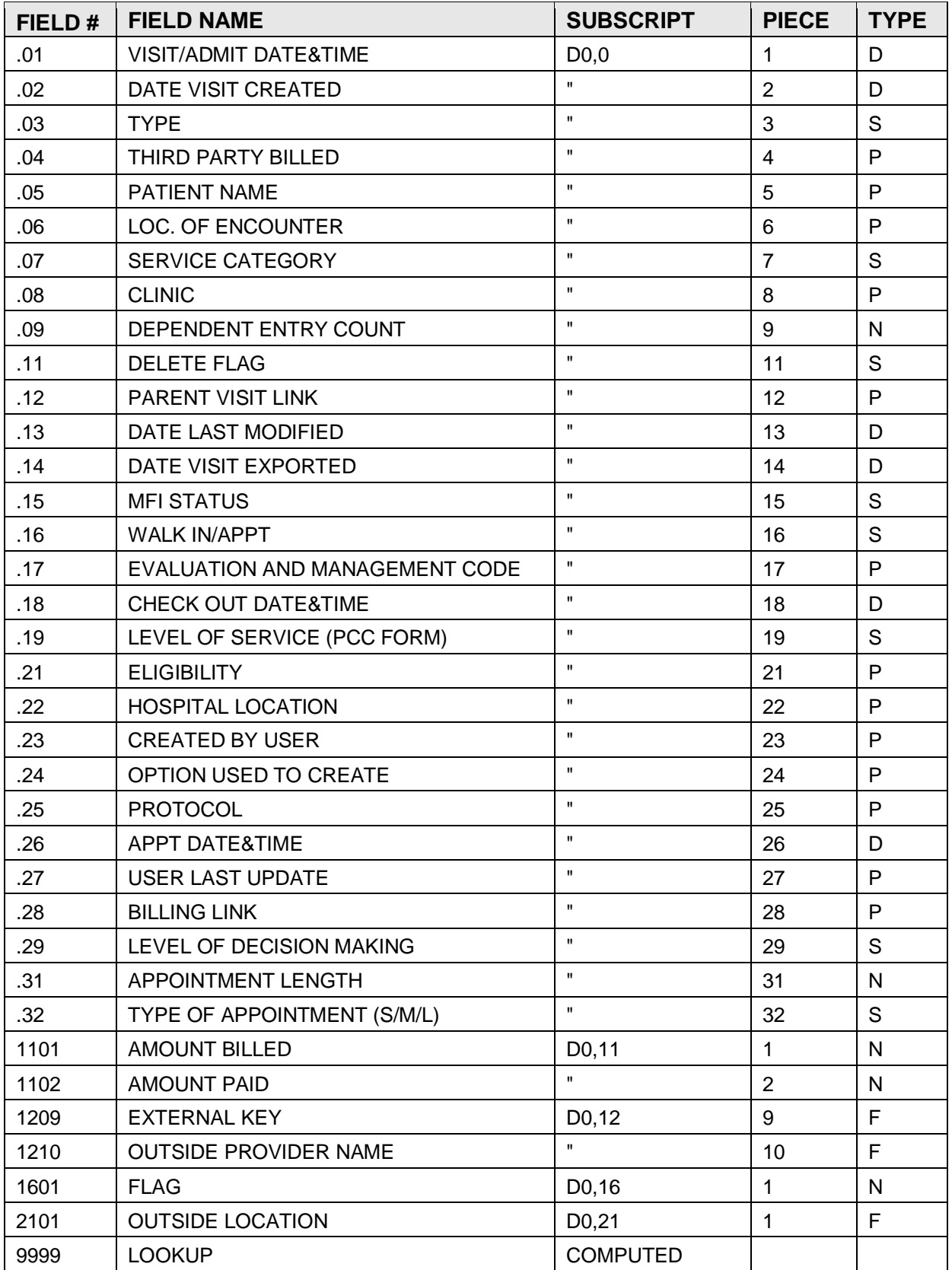

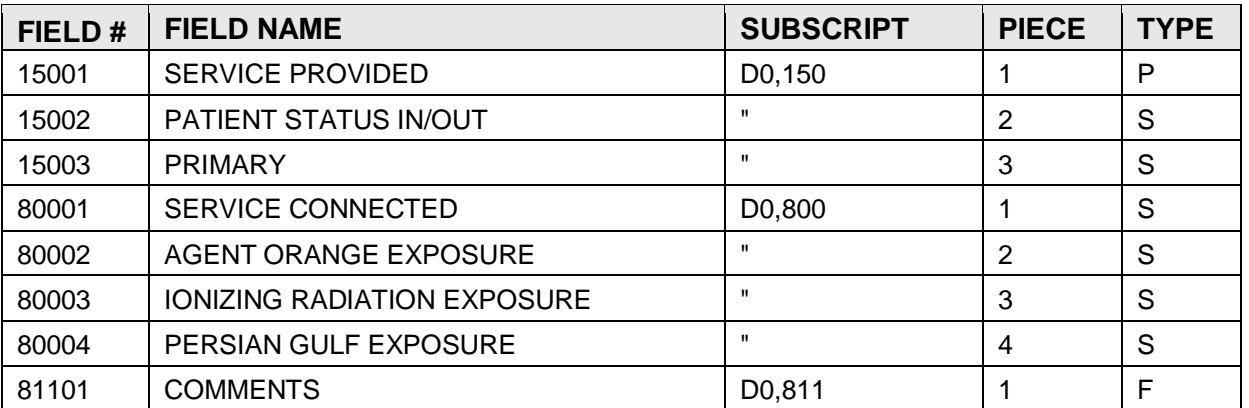

#### <span id="page-27-0"></span>4.15 FILE: V MEASUREMENT

This file has been designed for joint use by the Indian Health Service and the Department of Veteran Affairs.

Measurements, such as weight, height, blood pressure, etc., taken by a health professional at an outpatient encounter, will be stored in this file. The patient name is a pointer to the Patient/IHS file, and the visit is a pointer to the Visit file. Both of these must exist before data can be entered in this record. This file contains one record for each measurement for a patient for each visit; therefore the key field (.01) will be duplicated.

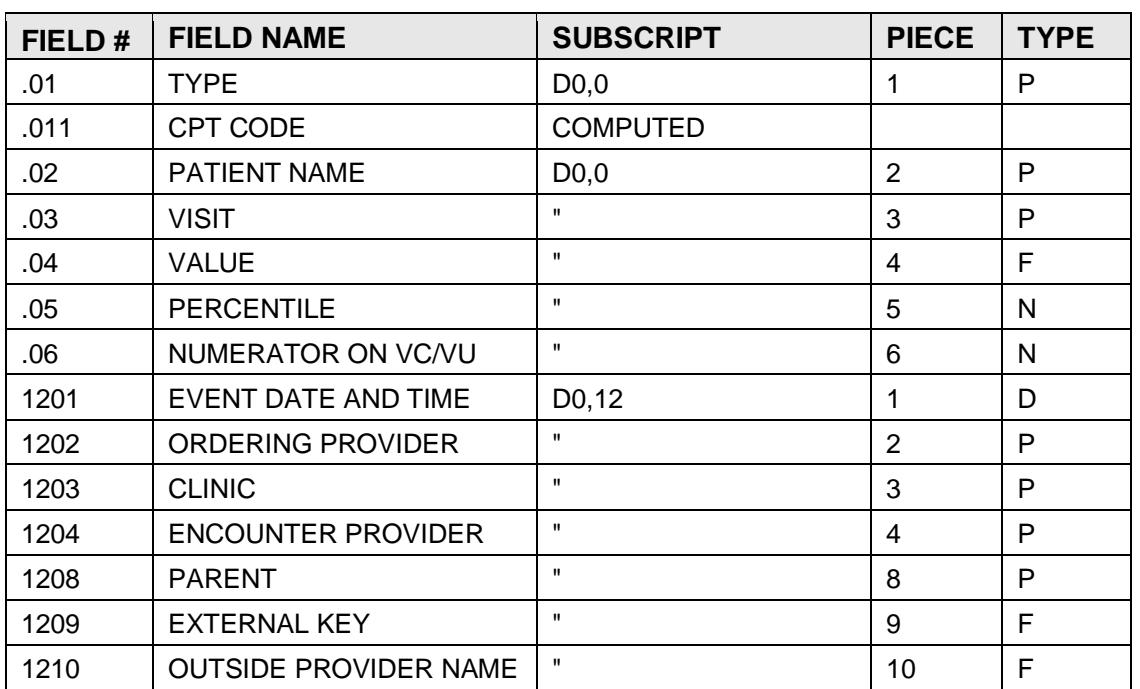

#### GLOBAL: ^AUPNVMSR( FILE #: 9000010.01

Technical Manual **Files** March 1999

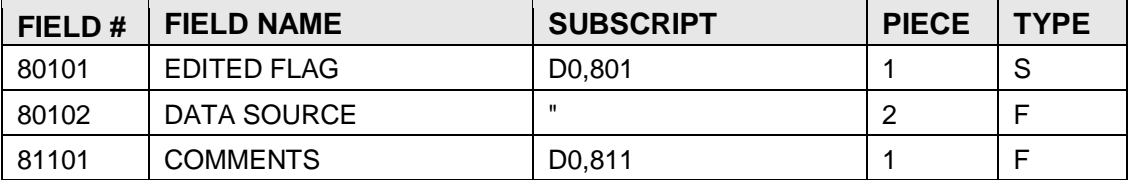

# <span id="page-28-0"></span>4.16 FILE: V HOSPITALIZATION

This file contains administrative information for each inpatient admission at an IHS facility or CHS facility. This record will be generated automatically at time of discharge for those facilities running the Admission, Discharge and Transfer (ADT) system. It contains a backward pointer to the visit file, and the IHS Patient file. Data must be in both of those files for this visit before data can be entered here.

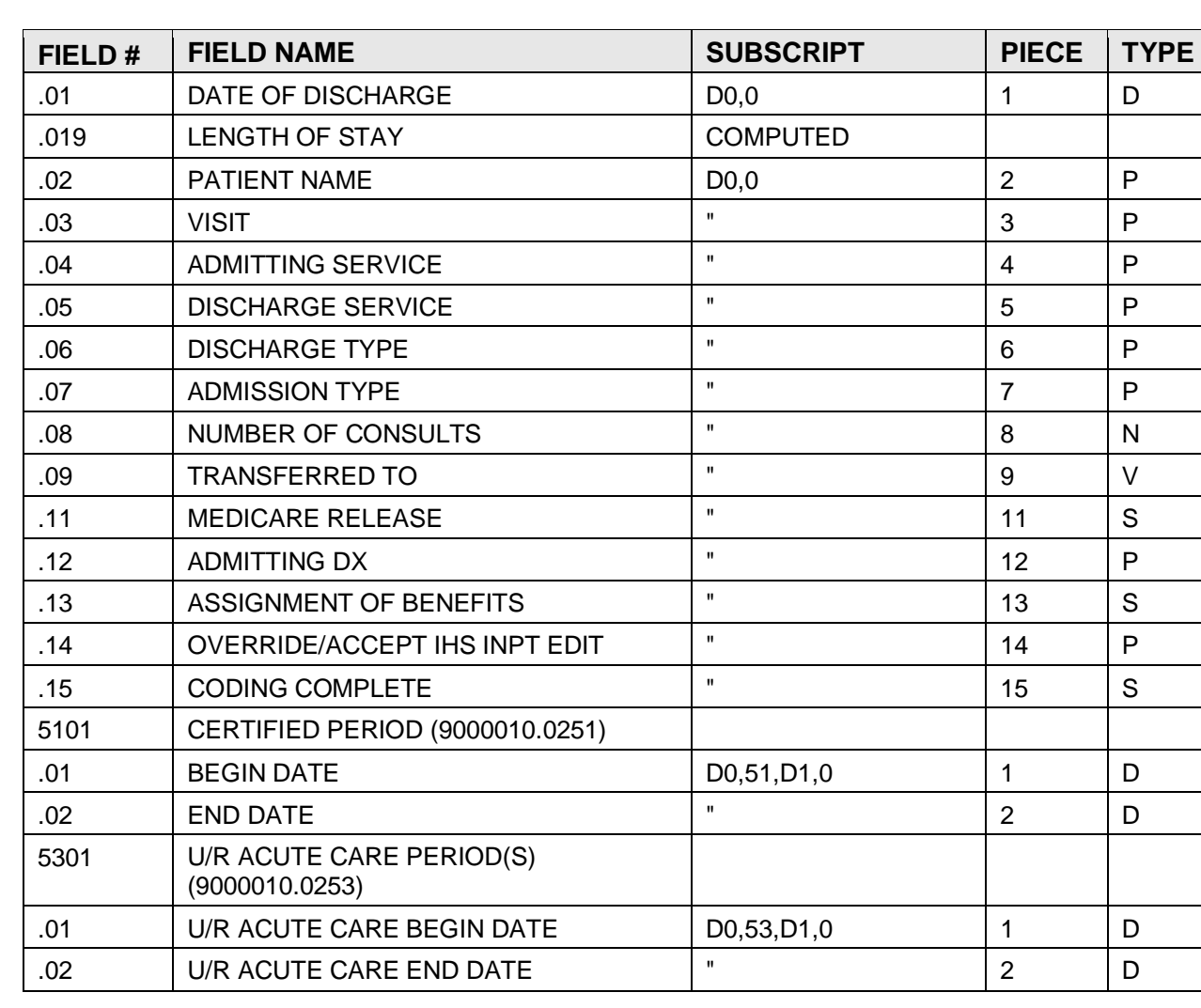

GLOBAL: ^AUPNVINP( FILE #: 9000010.02

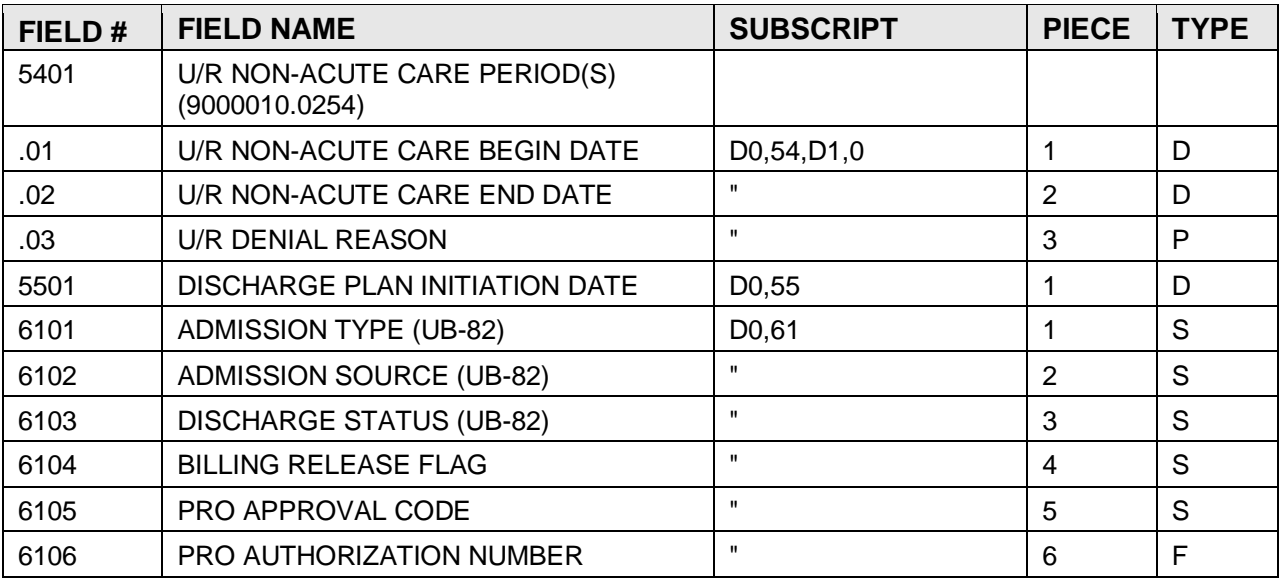

### <span id="page-29-0"></span>4.17 FILE: V CHS

This file contains contract health care information for each CHS inpatient visit for each patient. The VISIT field of this file (.03) is a backward pointer to the VISIT file. The current thinking is this field will not be duplicated but the dictionary does not prohibit duplication. The PATIENT NAME field of this file (.02) is a backward pointer to the IHS PATIENT file. Eventually the facility CHS/MIS will generate this record automatically from the CHS/MIS at time of discharge, but currently this is not being done.

GLOBAL: ^AUPNVCHS( FILE #: 9000010.03

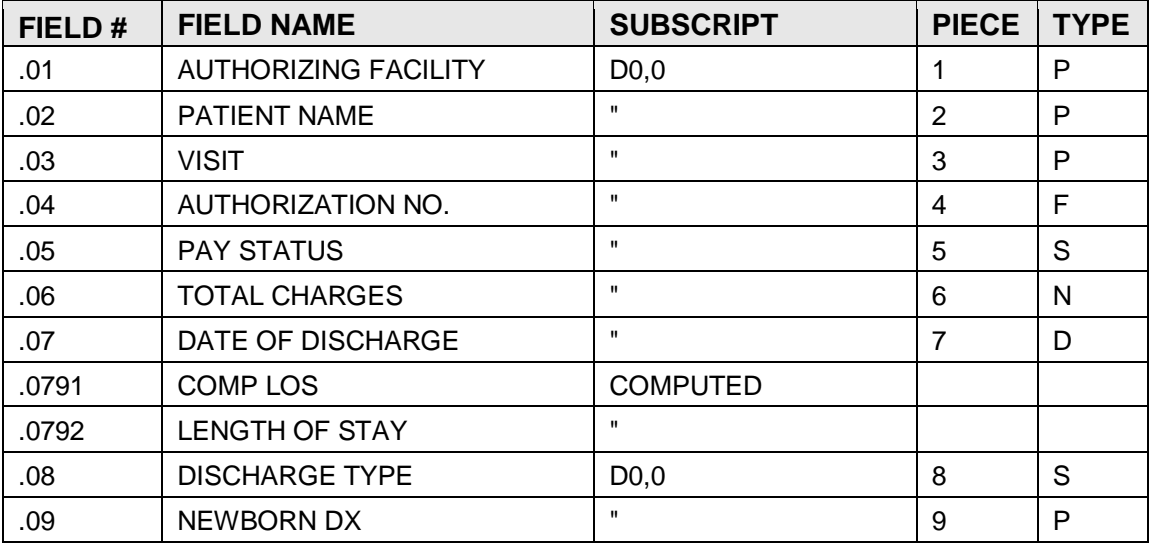

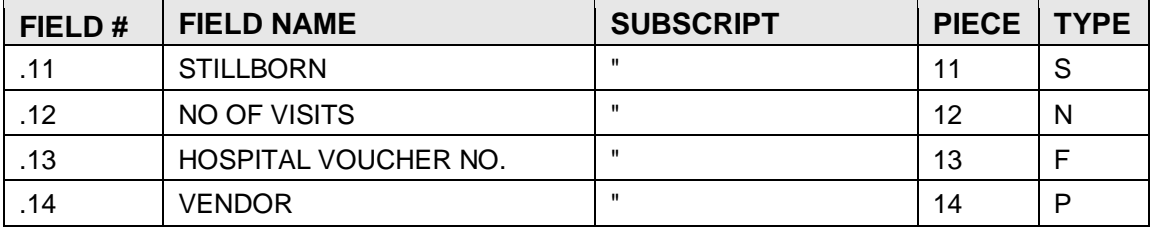

## <span id="page-30-0"></span>4.18 FILE: V EYE GLASS

This file contains eye glass prescription information specific to a particular visit for a particular patient. The VISIT field of this file (.01) is a backward pointer to the VISIT file. This file contains one record for each eye glass prescription for each visit, therefore, the KEY field (.01) may be duplicated.

GLOBAL: ^AUPNVEYE( FILE #: 9000010.04

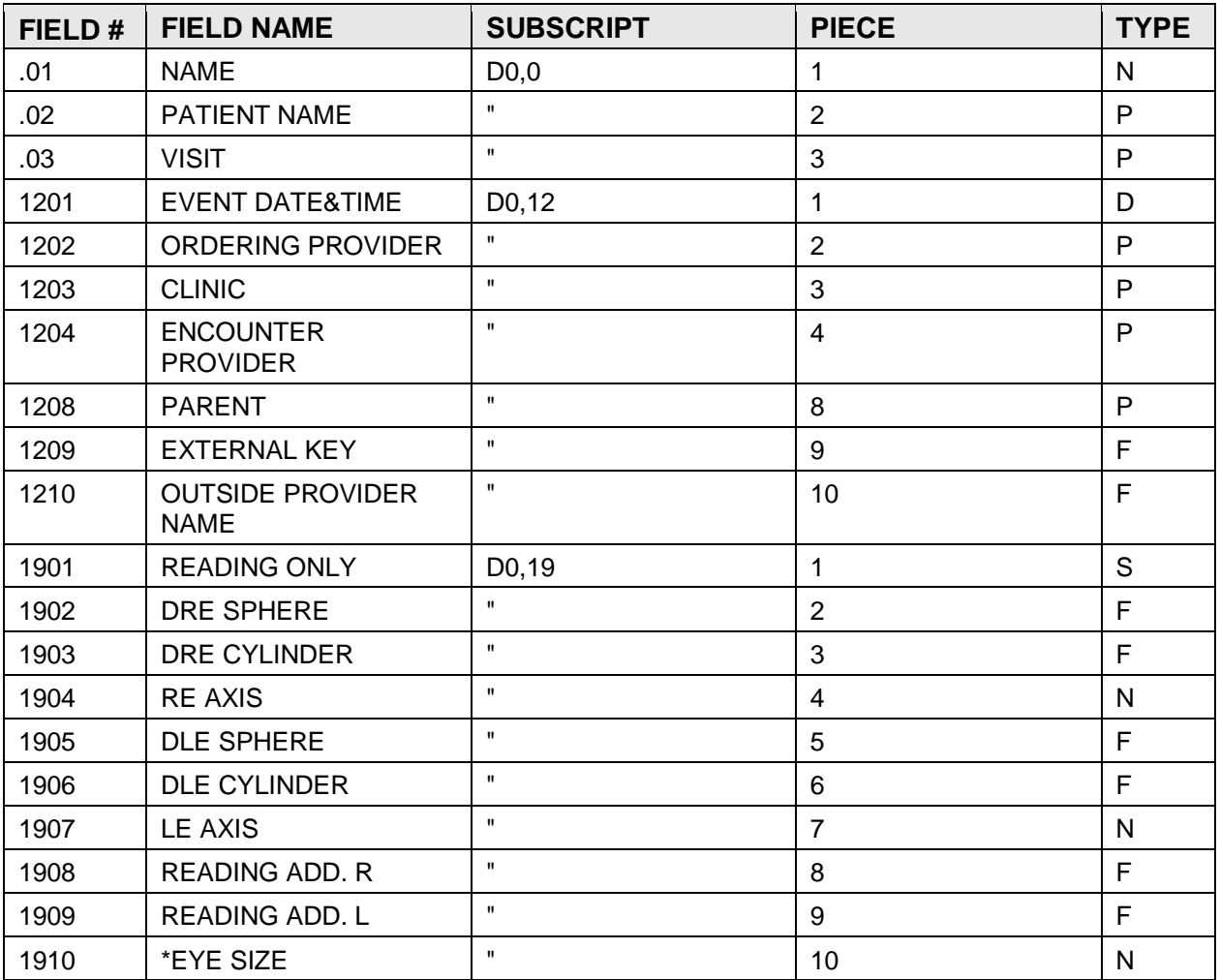

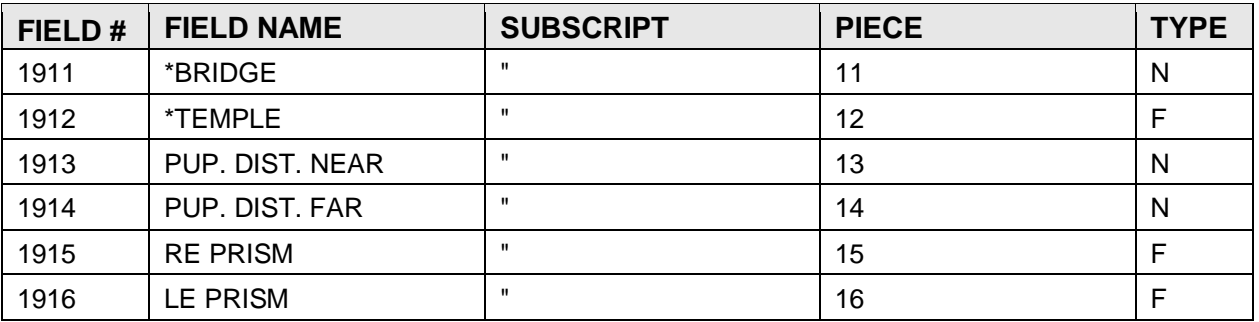

### <span id="page-31-0"></span>4.19 FILE: V DENTAL

This file contains dental information specific to a particular visit. The VISIT field of this file (.01) is a backward pointer to the VISIT file and data must exist there before data can be entered here. This file contains one record for each service code for each visit for each patient, therefore, the KEY field (.01) may be duplicated.

GLOBAL: ^AUPNVDEN( FILE #: 9000010.05

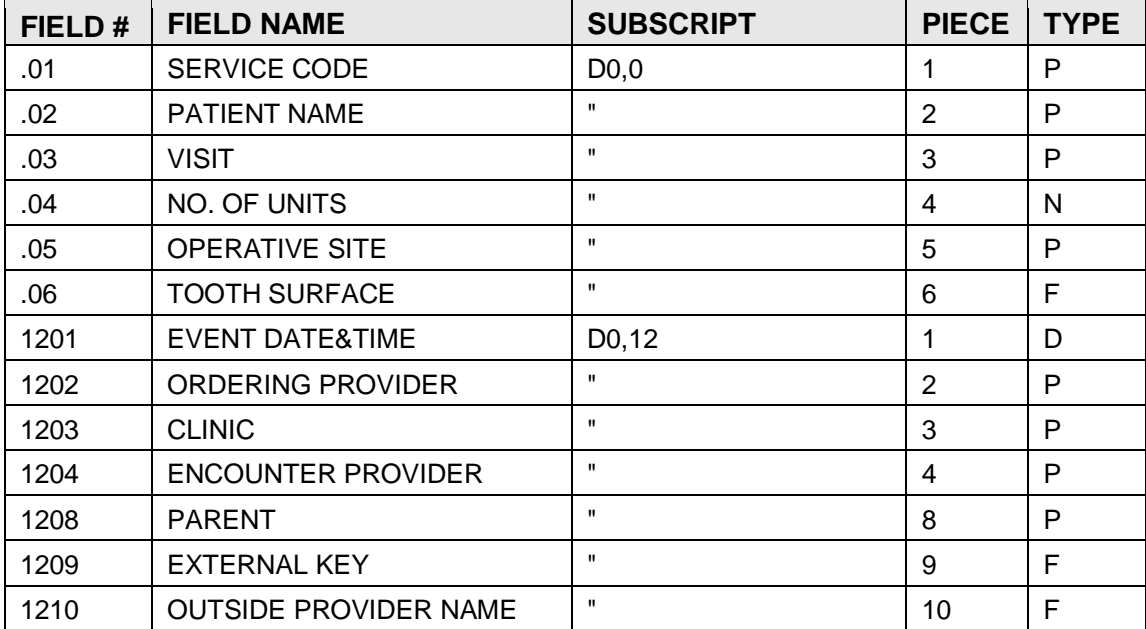

# <span id="page-32-0"></span>4.20 FILE: V PROVIDER

This record, along with a purpose of visit, is required for each patient encounter, whether at an IHS, tribal or CHS facility, or at a visit in the home or other field location. It has backward pointers to the IHS Patient file, and the visit file, and data must exist in both of these files for this visit before data can be entered here. There can be multiple providers for a given visit. The primary/secondary field identifies which provider is considered the primary provider for this visit. The provider must exist in the Provider File (#6). data can be entered here. There can be multiple providers for a given visit. The primary/secondary field identifies which provider is considered the primary provider for this visit. The only providers that can be entered in the file, are those providers who have the "AK.PROVIDER" key.

In the VA, providers without the security key can be entered in the V-files Encounter Provider field.

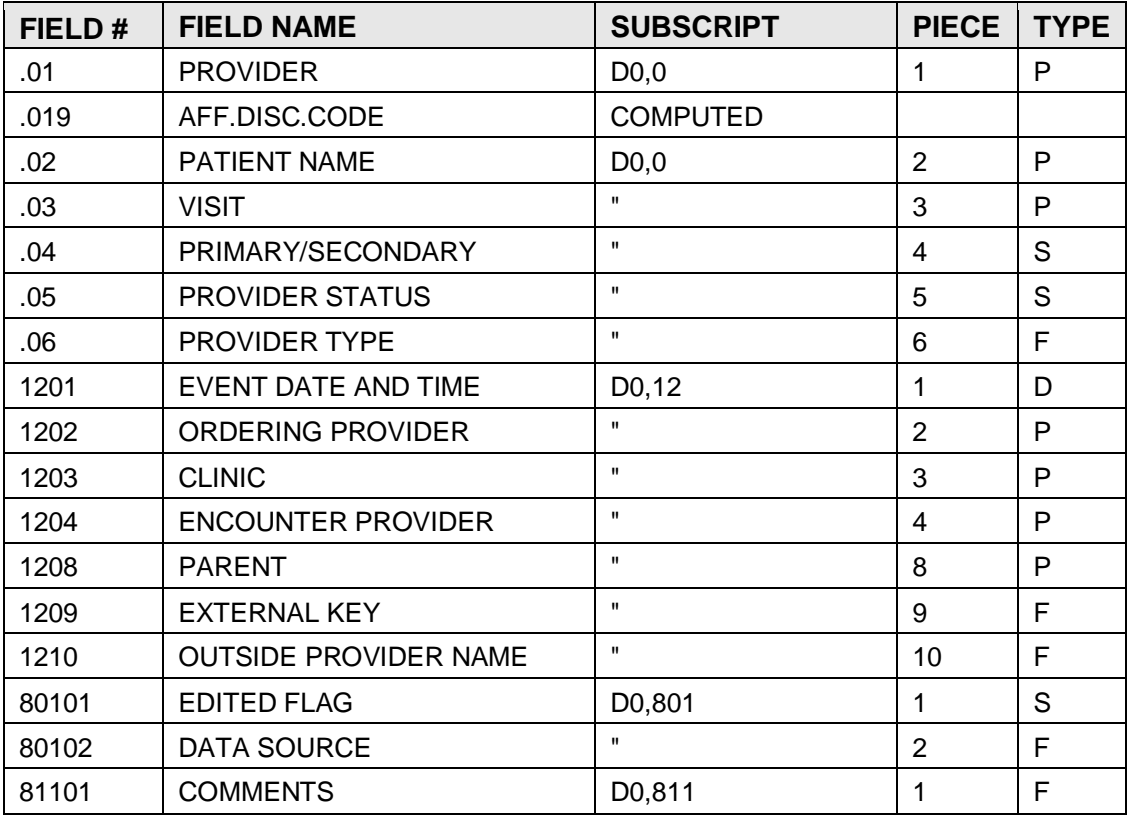

#### GLOBAL: ^AUPNVPRV( FILE #: 9000010.06

### <span id="page-33-0"></span>4.21 FILE: V POV

This file has been designed for joint use by the Indian Health Service and the Department of Veteran Affairs. POV is an abbreviation for "Purpose of Visit" (descriptive name used by IHS) or "Problem of Visit" (descriptive name used by VA).

The V POV file is used to store clinical data related to the "purpose of visit" or "problem of visit" (POV). This is the provider's definition of what diagnosis to use to represent the patient care given at the visit. The POV entry is not the patient's "Chief Complaint" text. It is the diagnosis as defined by the provider which will have an ICD Diagnosis code related to it to support Clinical needs and additionally support Administrative functions too such as Billing, Workload, and DSS.

There should be at least one "purpose of visit" (descriptive name used by IHS) or one "problem of visit" (descriptive name used by the VA) in the V POV file for each patient visit whether it is an inpatient, outpatient or field visit, and regardless of the discipline of the provider (i.e., dental, CHN, mental health, etc.). There is no limit to the number of POVs that can be entered for a patient for a given encounter.

At IHS facilities, POVs are generated automatically for this file at time of discharge from the Admission, Discharge and Transfer (ADT) system. POVs are entered in narrative form, and coded automatically to the appropriate ICD9 code. Physician entered narrative which modifies the diagnosis, such as "doubtful, suspect, resolved" are entered by the data entry person in the MODIFIER field. Narrative qualifiers, such as "not healing well," "date of onset," "severe" etc., are stored in the NARRATIVE QUALIFIER field. STAGE is used only as a local option. The file contains pointers to the IHS Patient file, and visit file, and data must exist in both of these files for this visit before a POV can be entered here.

At VA facilities, POV is used as an abbreviation for "Problem of Visit," or the problem treated at the visit. POVs are primarily created for clinic visits from 3 sources:

- 1. The scheduling checkout process, in which case the information collected about the POV is limited to the ICD Diagnosis code. The provider narrative becomes the ICD narrative from the ICD Diagnosis file.
- 2. The Encounter Form automated data scanning (AICS package). In this case the provider narrative is the terminology defined by the clinician to represent the diagnosis on the encounter form. The AICS package, or other automated data capture tool, is able to pass the narrative and the ICD Diagnosis. If the problem treated at the visit was a pre-existing problem from \the patient's "Problem List," the related problem entry is also stored in the POV record. (The Problem List orientation is not utilized by IHS.)

3. The manual data entry process for encounter form data not collected via automated data capture. This process is the most like the process IHS uses.

GLOBAL: ^AUPNVPOV( FILE #: 9000010.07

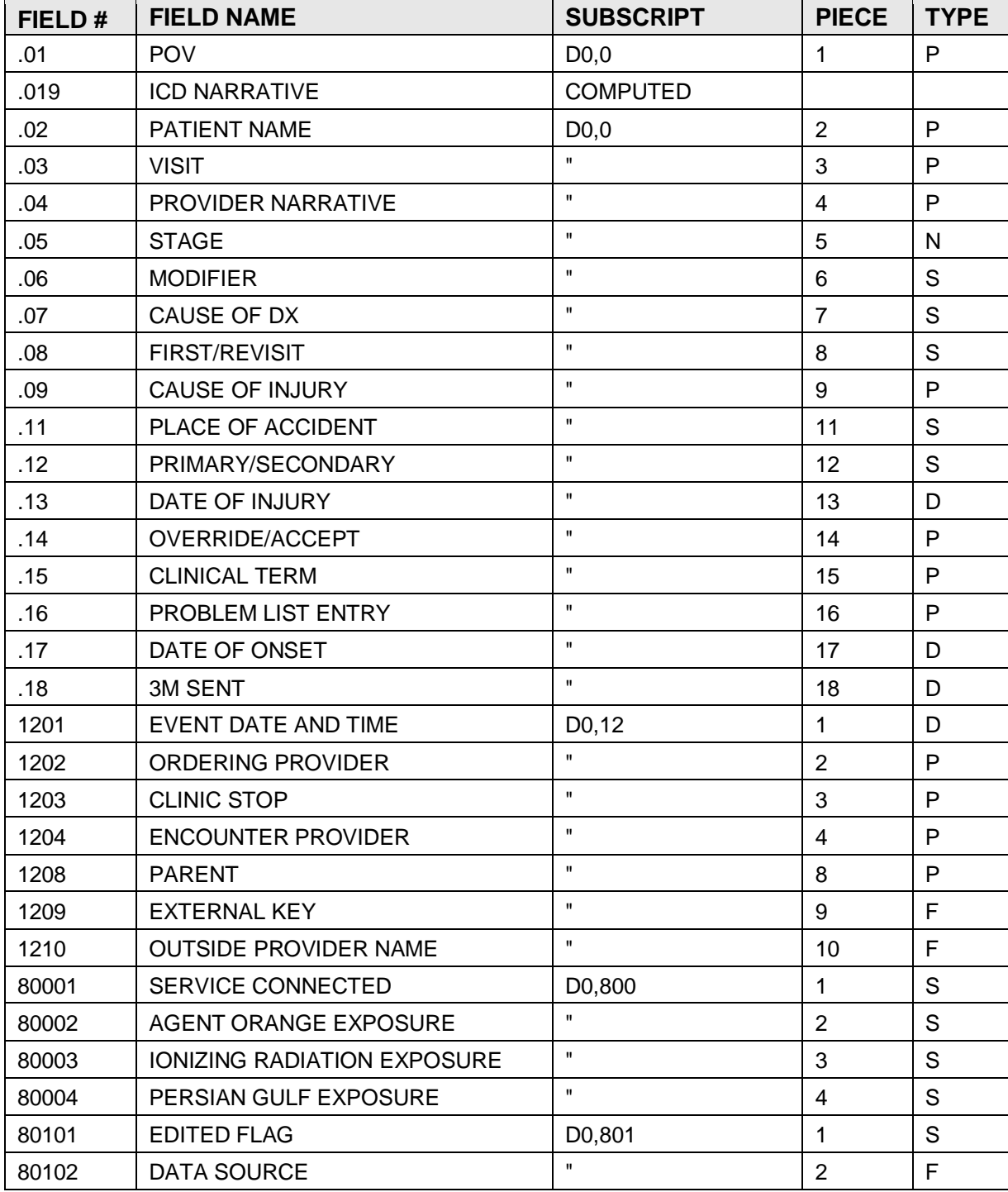

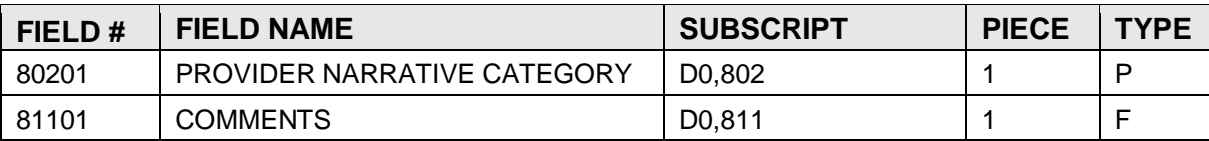

# <span id="page-35-0"></span>4.22 FILE: V PROCEDURE

This file contains all operative procedures performed on a patient at an inpatient, outpatient or field visit, either through direct care, tribal program or CHS. Data is generated in this file automatically from the ADT system at time of discharge. Eventually data will also be generated automatically from the CHS/MIS, but this is not being done currently. Data is generally entered in narrative form, and coded to the ICD9 operative procedures automatically. The file contains backward pointers to the IHS Patient file, and visit file, and data must exist in both of these files for this visit before data can be entered here.

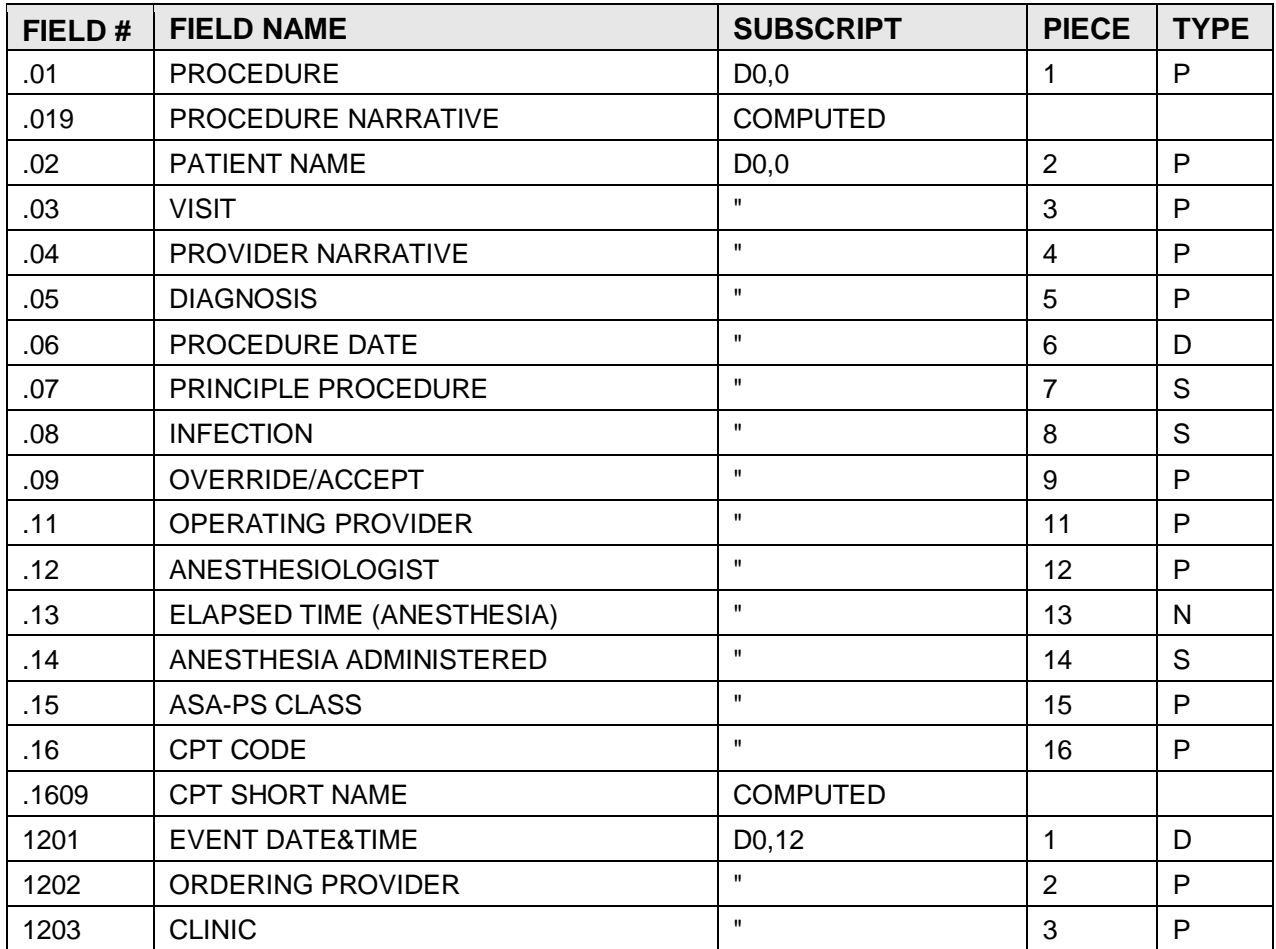

GLOBAL: ^AUPNVPRC( FILE #: 9000010.08
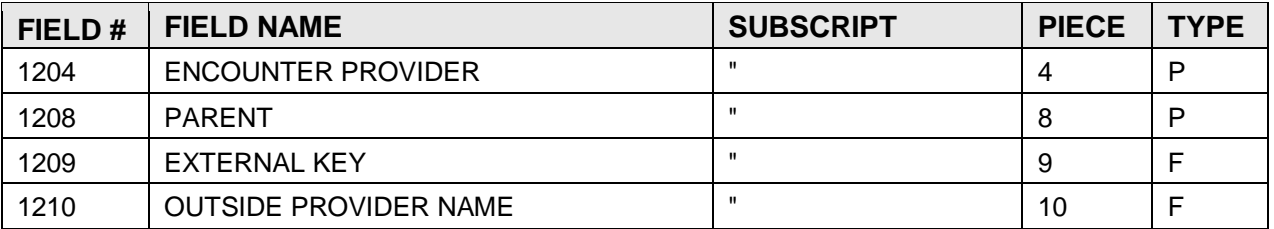

# 4.23 FILE: V LAB

This file contains all lab tests ordered, with results being entered optionally for selected tests. The file does not currently interface with the VA Radiology system. The file contains backward pointers to the IHS Patient file, and visit file, and data must exist in both of these files for a visit for before data can be entered here. There will be one record for each type lab test ordered for the patient on a given visit; the .01 record may therefore be duplicated. On a given visit, the .01 record may, therefore, be duplicated.

GLOBAL: ^AUPNVLAB( FILE #: 9000010.09

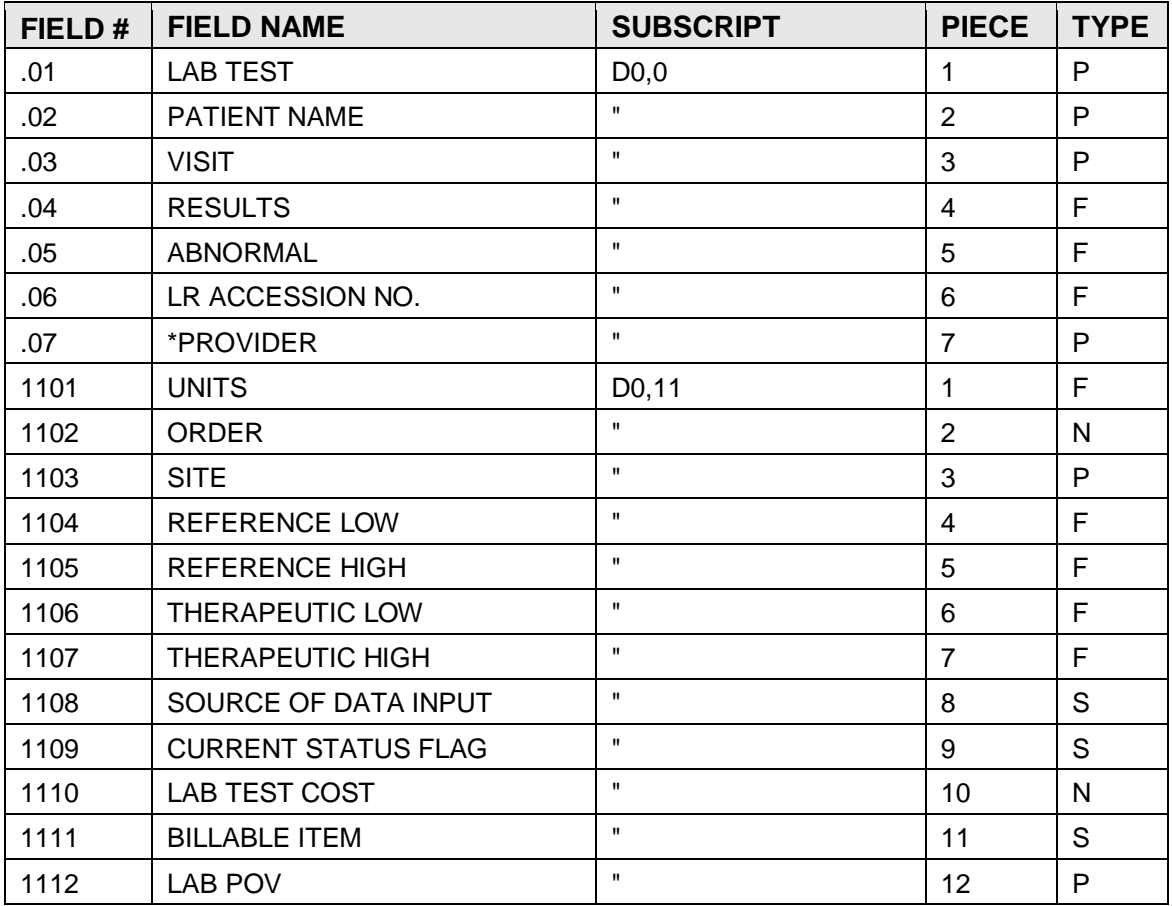

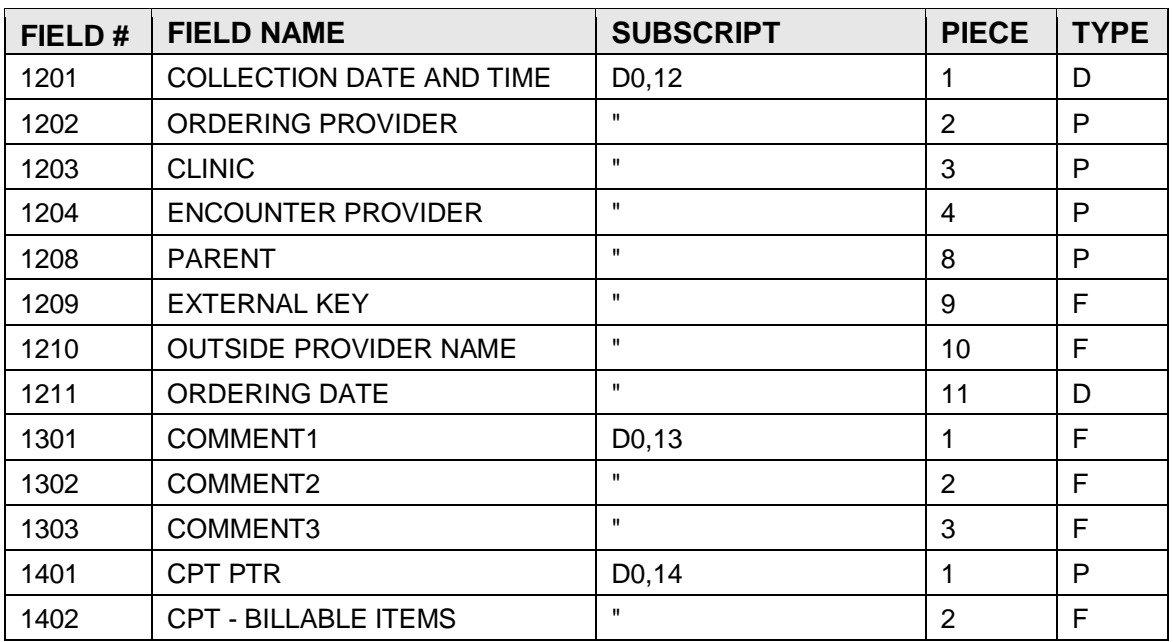

# 4.24 FILE: V IMMUNIZATION

This file has been designed for joint use by the Indian Health Service and the Department of Veteran Affairs.

This file contains immunizations specific to a particular visit for a particular patient. This file contains one record for each immunization.

In the VA, if a CPT code is entered into PCE that represents an immunization, than an immunization will automatically be entered in the V Immunization file. And vice versa, if an immunization is entered into PCE that has a related CPT code, then a V CPT entry will automatically be created with the CPT code for the immunization. The PCE Code Mapping file contains the definitions of what immunization is related to what CPT code, and vice versa.

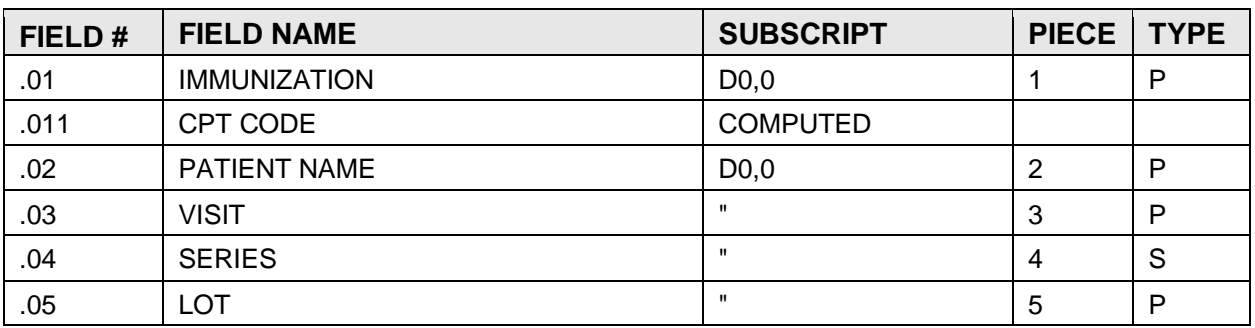

### GLOBAL: ^AUPNVIMM( FILE #: 9000010.11

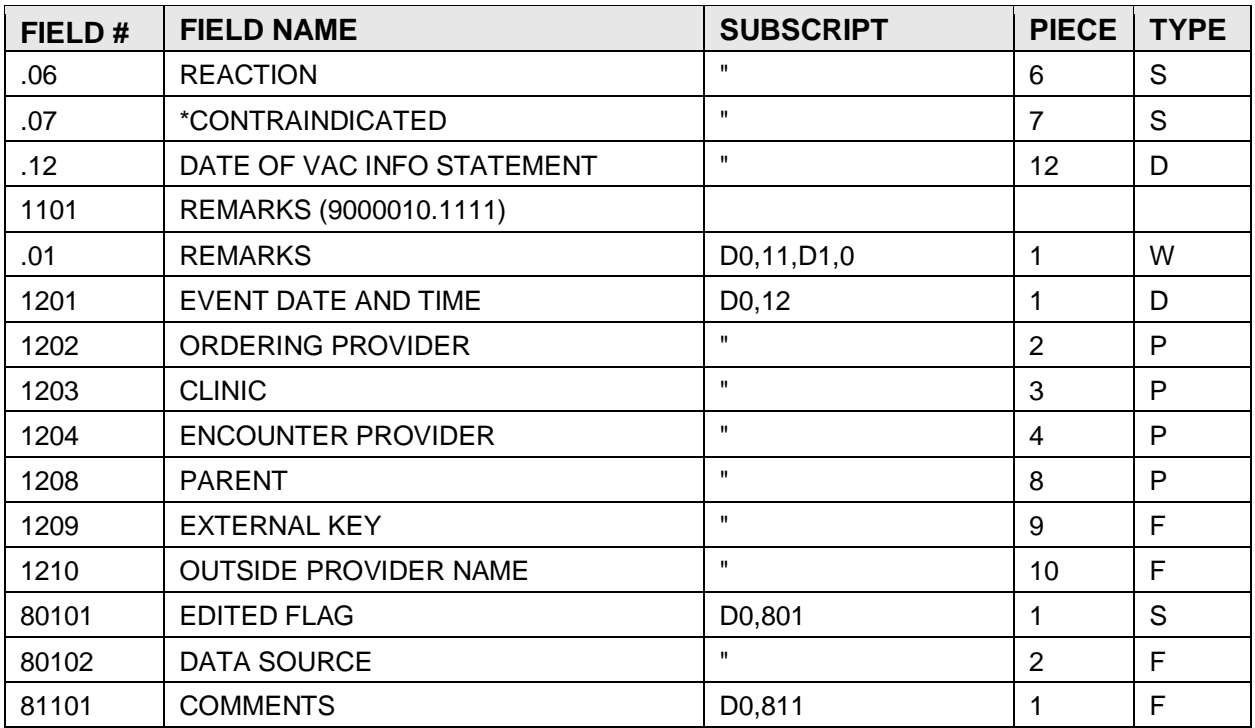

# 4.25 FILE: V SKIN TEST

This file has been designed for joint use by the Indian Health Service and the Department of Veteran Affairs. There will be one record for each type of skin test given to a patient on a given visit. Data must exist for a patient and a visit before data can be entered here. The record is normally created when a skin test is given, and the results, if available, are entered at a later date and matched to the original record. If results are entered and a skin test given does not exist, a new record is created.

In the VA, If a CPT code is entered into PCE that represents a skin test, then a skin test entry will automatically be entered into the V Skin Test file. And vice versa, if a skin test is entered into PCE that represents a CPT code, then a CPT entry will automatically be entered into the V CPT file. This supports getting workload credit from clinical activities. The PCE Code Mapping file defines the relationships between Skin Tests and CPT codes.

GLOBAL: ^AUPNVSK( FILE #: 9000010.12

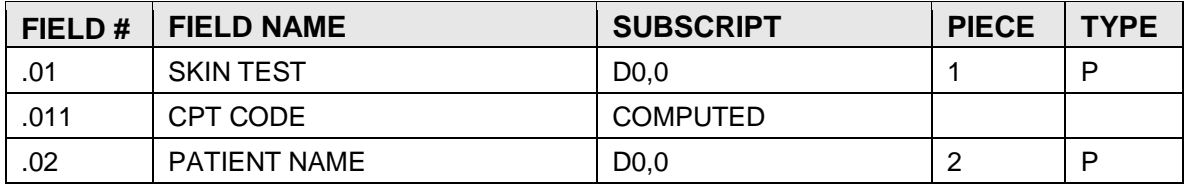

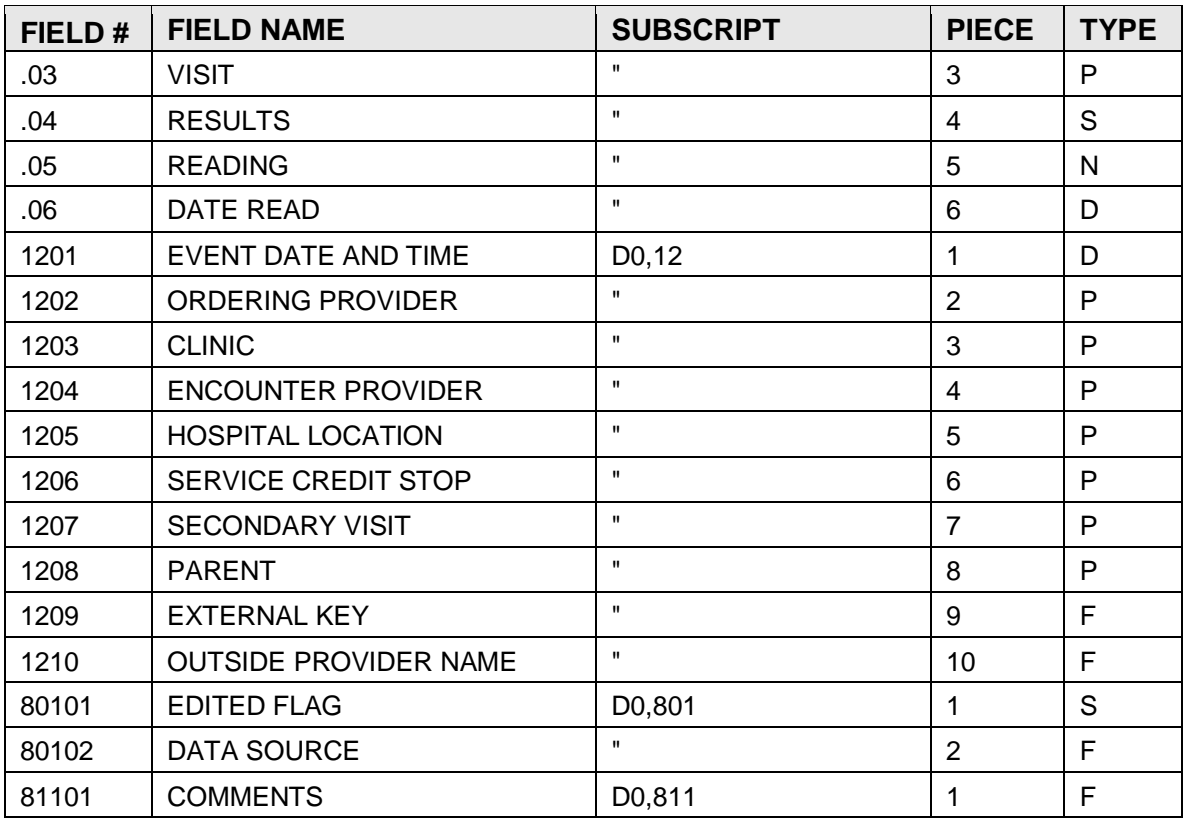

# 4.26 FILE: V EXAM

This file contains exam information specific to a particular visit for a particular patient. This file contains one record for each exam for each visit. For each visit, therefore, the VISIT field (.03) will be duplicated.

GLOBAL: ^AUPNVXAM( FILE #: 9000010.13

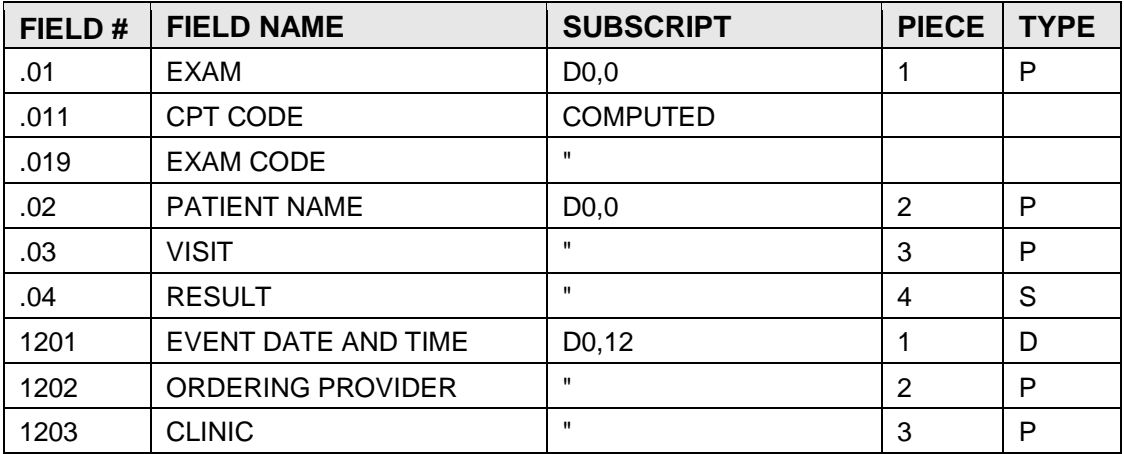

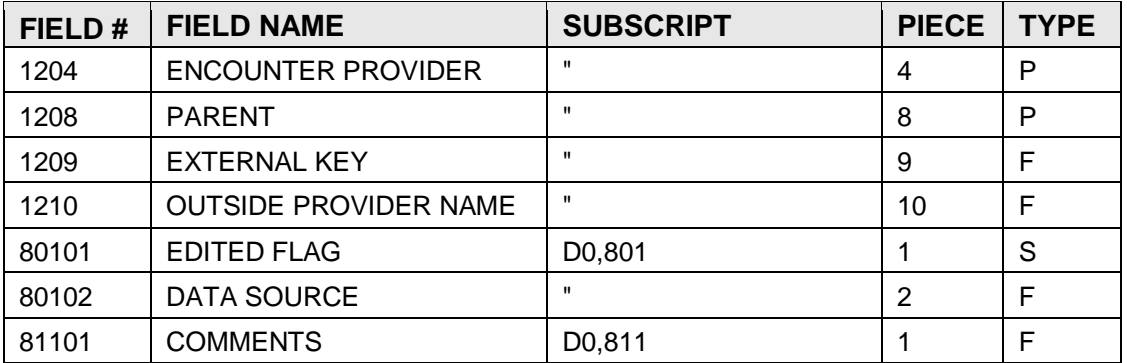

# 4.27 FILE: V MEDICATION

This file currently contains a record for each prescription given to a patient on a given visit for PCC Areas. At the current time there is no interface between this file and the O/P or Inpatient Pharmacy system. Multiple records will exist for a given medication (.01) field based on the dates on which they were prescribed. The file contains backward pointers to the IHS Patient file, and visit file, and data must exist in these files for a visit before data can be entered here.

GLOBAL: ^AUPNVMED( FILE #: 9000010.14

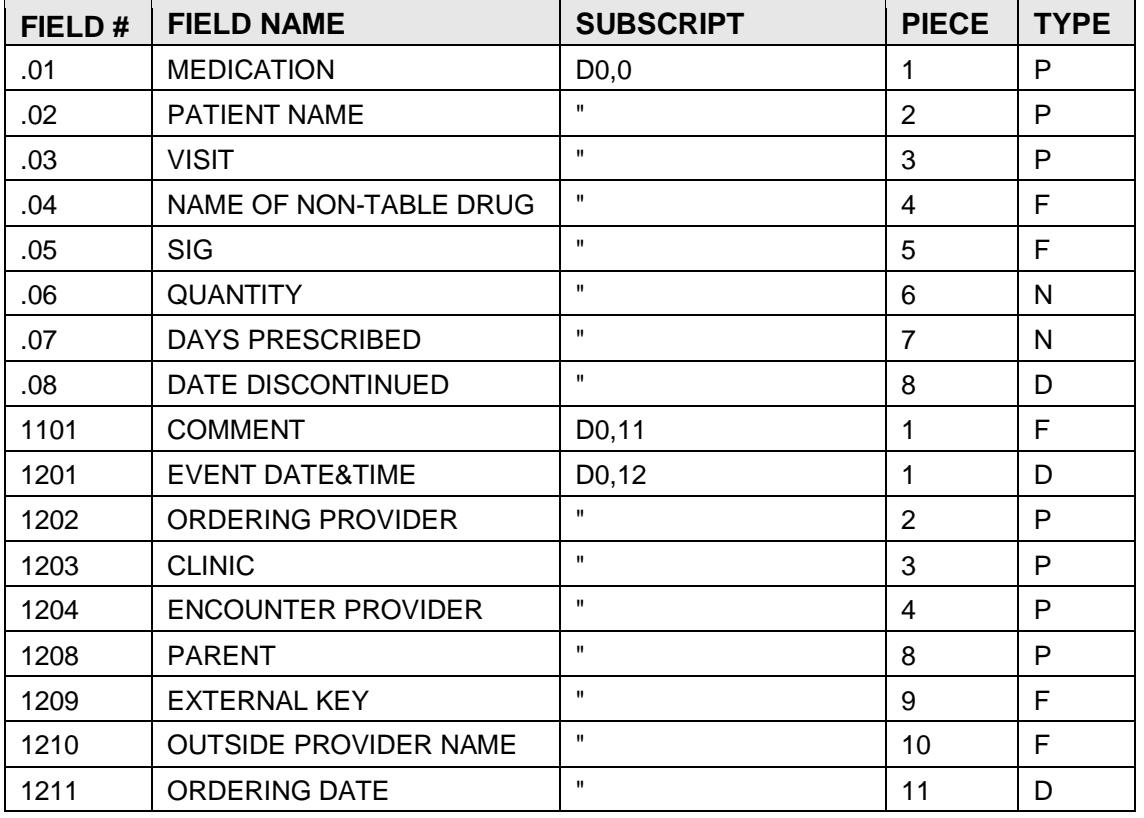

# 4.28 FILE: V TREATMENT

This file has been designed for joint use by the Indian Health Service and the Department of Veteran Affairs.

This file contains a record for each treatment provided to a patient on a given patient visit. There will be multiple treatment records for the same treatment (.01) field based on the date on which it was given. Data must exist in the Patient/IHS file and visit file for the patients' visit before data can be entered in the V Treatment file.

GLOBAL: ^AUPNVTRT( FILE #: 9000010.15

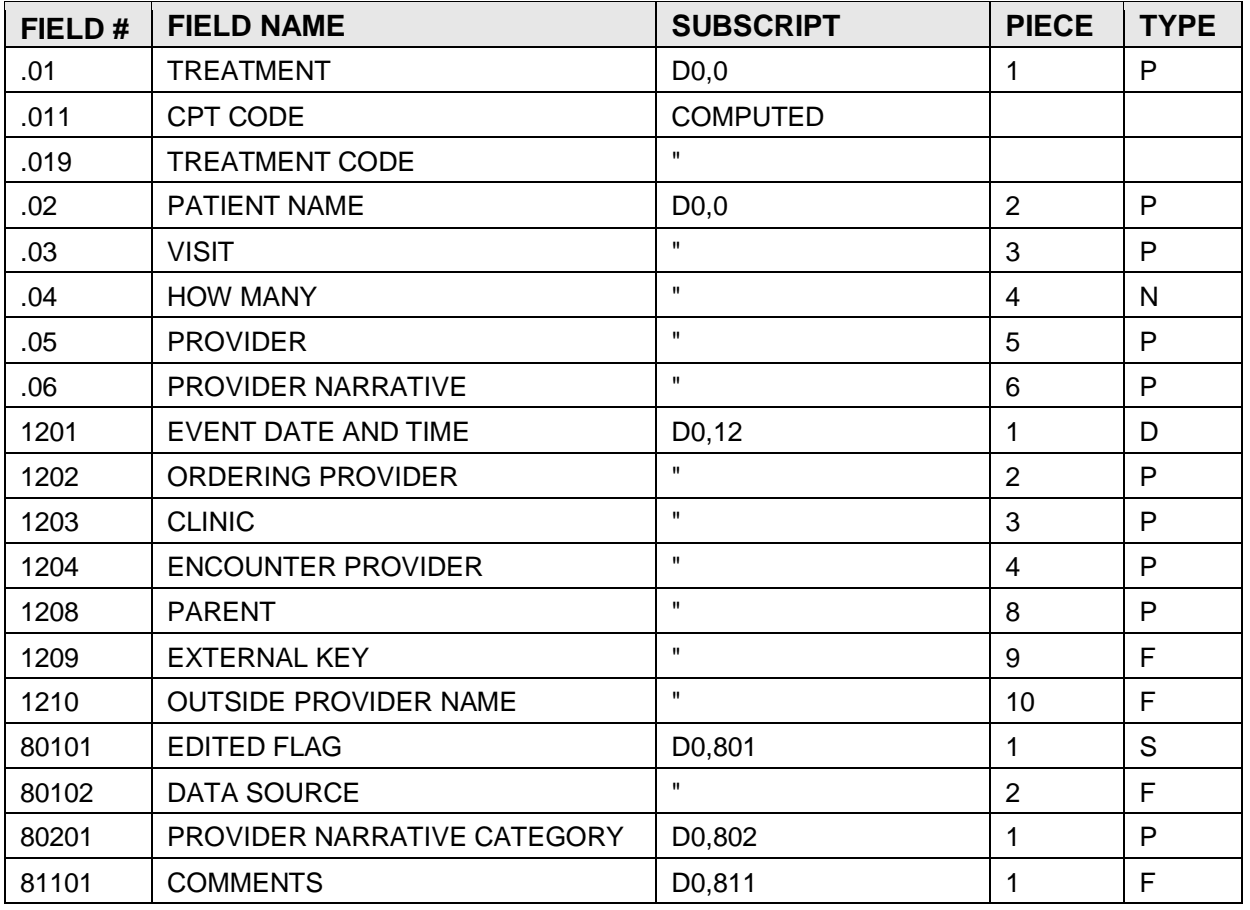

# 4.29 FILE: V PATIENT ED

This file has been designed for joint use by the Indian Health Service and the Department of Veteran Affairs.

This is the file which stores the patient education given to a patient or his responsible care giver. Data must exist in the Patient/IHS file and Visit file for a patient visit before data can be entered in the V Patient Ed File.

GLOBAL: ^AUPNVPED( FILE #: 9000010.16

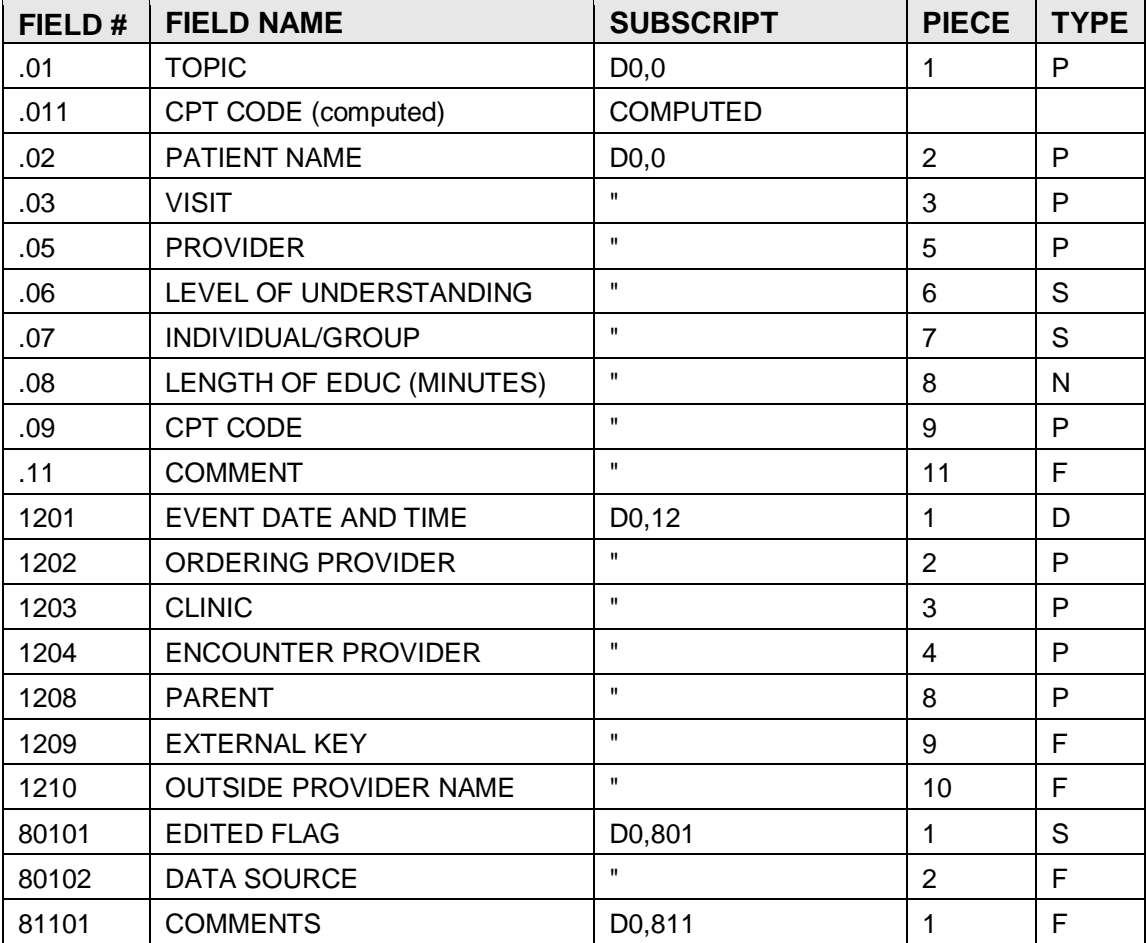

# 4.30 FILE: V PHYSICAL THERAPY

This file contains physical therapy information specific to a particular visit for a particular patient. The VISIT field of this file is a backward pointer to the VISIT file. This file contains one record for each physical therapy procedure for each visit.

GLOBAL: ^AUPNVPT( FILE #: 9000010.17

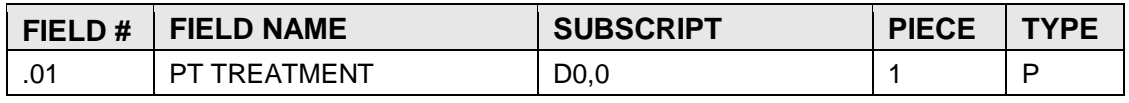

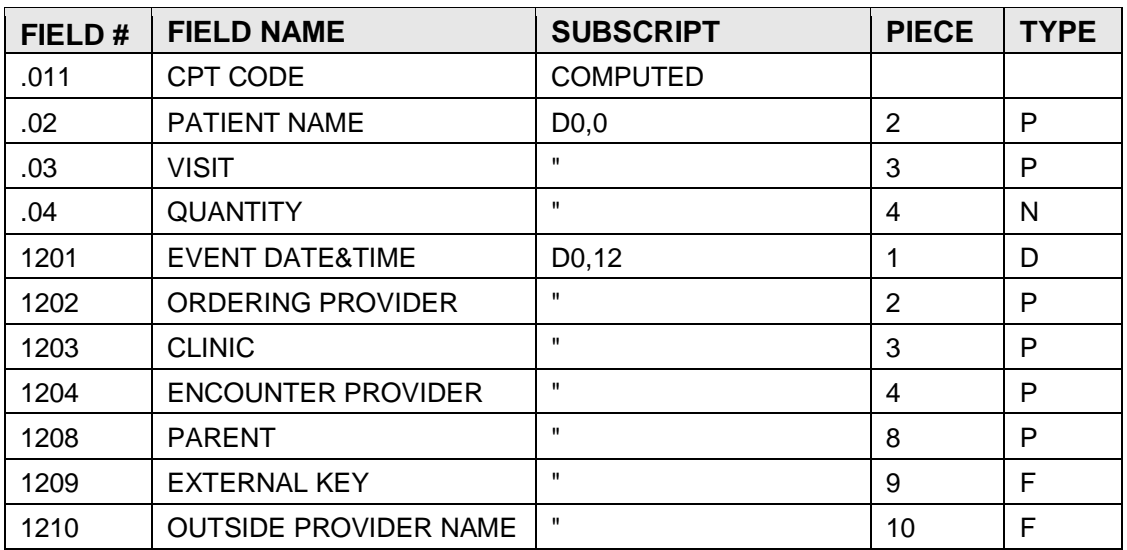

# 4.31 FILE: V CPT

The V CPT file has been defined for joint use by the Indian Health Service and the Department of Veteran Affairs. This is the file used to store CPT related services performed at a visit. Data must exist for a patient and a visit before data can be entered in the V CPT file.

This file is used in the VA to identify procedures that were done to a patient at an encounter or occasion of service. The procedures may have been performed by a primary or secondary provider of patient care. Procedures checked off and scanned from ambulatory care encounter forms are stored here to record that they were done. Results of procedures are not included.

This file is restricted to procedures that have a CPT code. The V Treatment file is used to store procedures without CPT codes that do not fit into any other V-file category.

The Provider Narrative field represents the preferred text for this procedure as defined by the clinician.

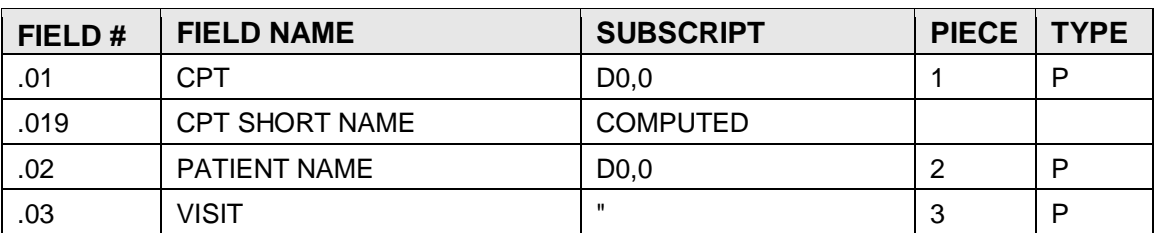

GLOBAL: ^AUPNVCPT( FILE #: 9000010.18

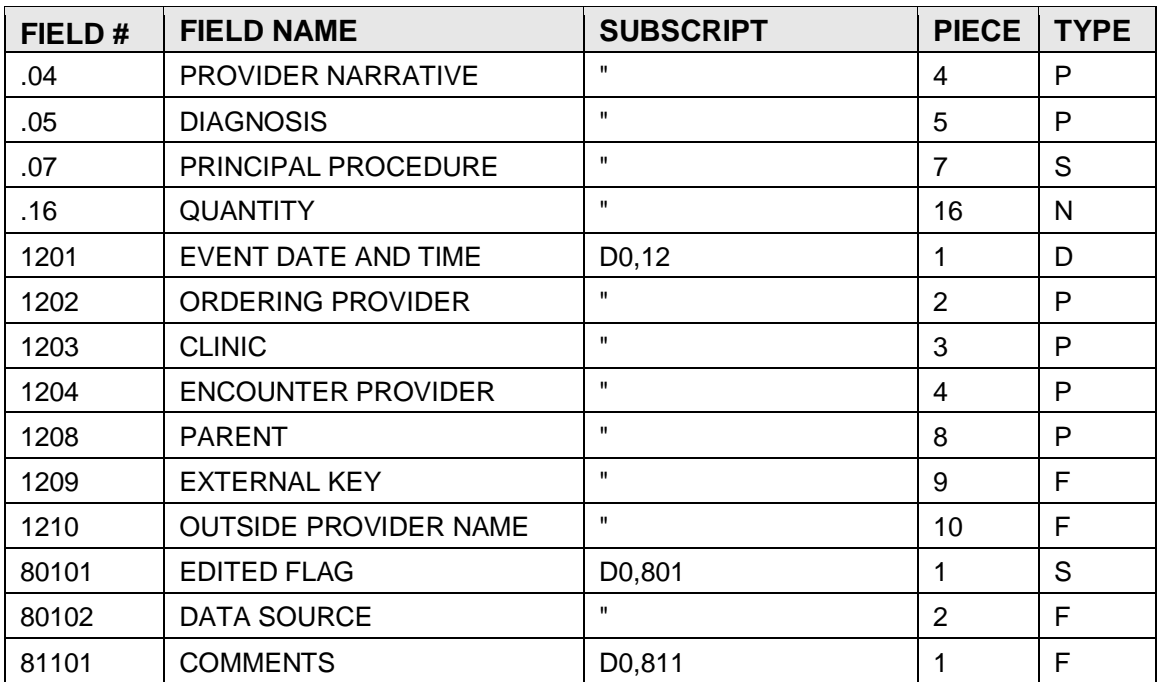

# 4.32 FILE: V ACTIVITY TIME

This file contains one record per visit. It contains the amount of time spent on the visit, the amount of travel time and a computed value with total time.

GLOBAL: ^AUPNVTM(

FILE #: 9000010.19

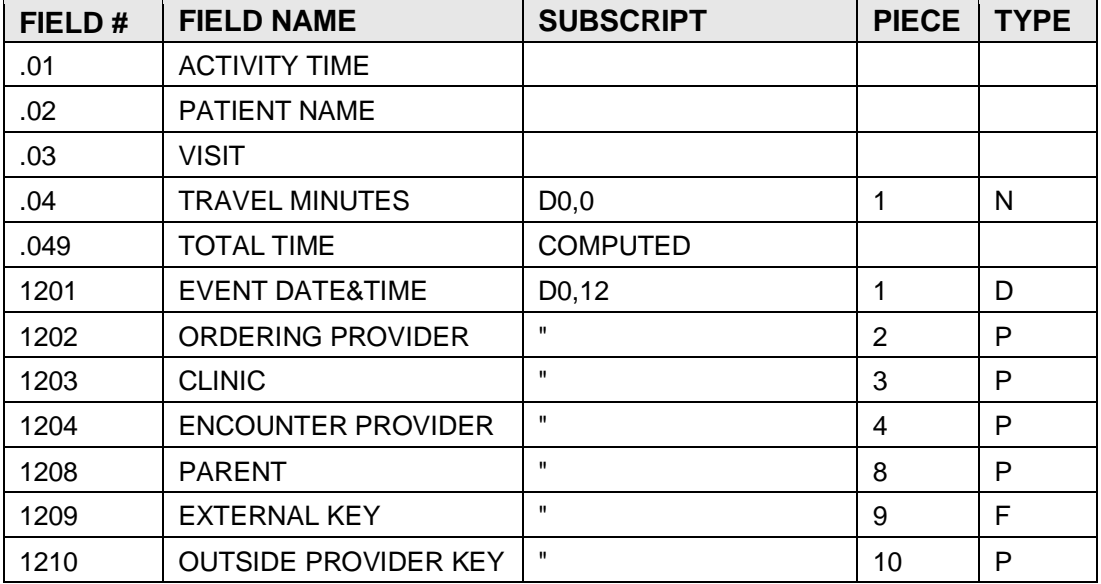

# 4.33 FILE: V DIAGNOSTIC PROCEDURE RESULT

This file contains one entry for each diagnostic procedure done (e.g., EKG).

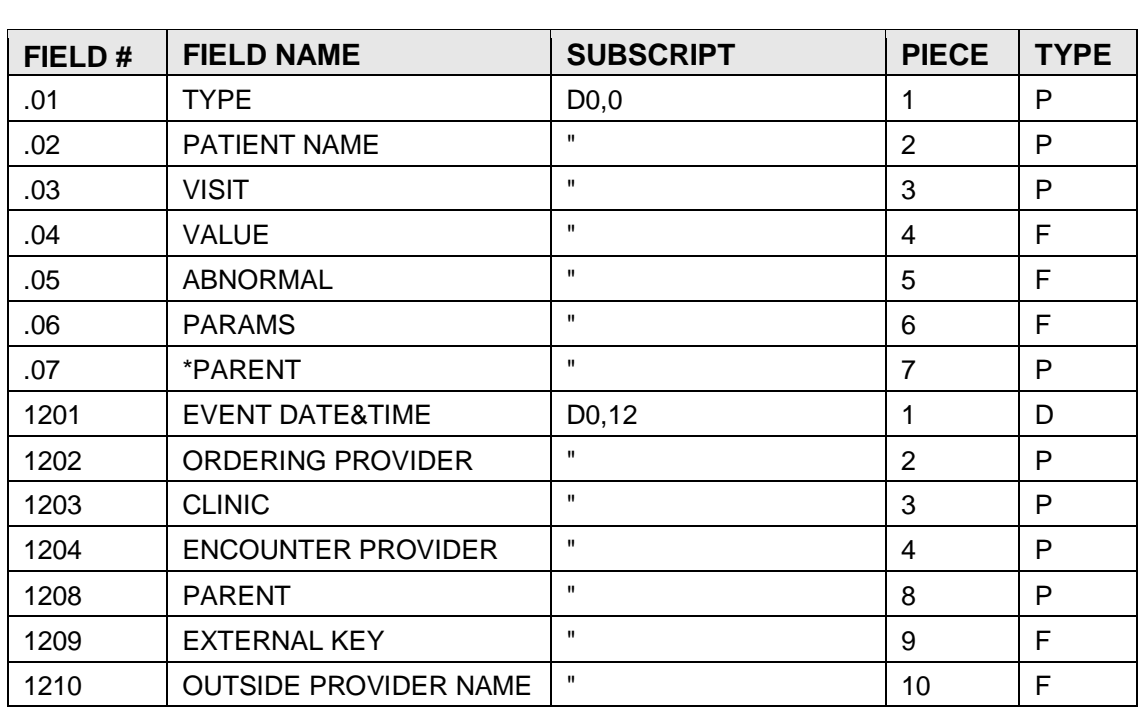

GLOBAL: ^AUPNVDXP( FILE #: 9000010.21

# 4.34 FILE: V RADIOLOGY

This file contains radiology information specific to a particular visit for a particular patient. This VISIT field of this file (.03) is a backward pointer to the VISIT file. This file contains one record for each radiology procedure done for each visit, therefore, the VISIT field (.03) will be duplicated. This file is populated by the Radiology Package link or by use of the RAD mnemonic in PCC.

GLOBAL: ^AUPNVRAD( FILE #: 9000010.22

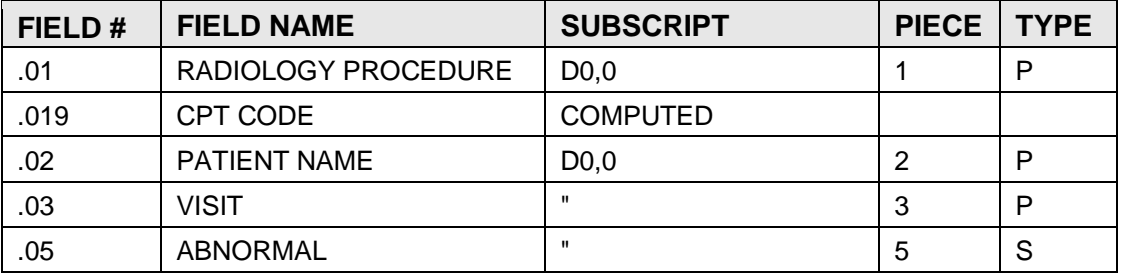

Technical Manual **Files** March 1999

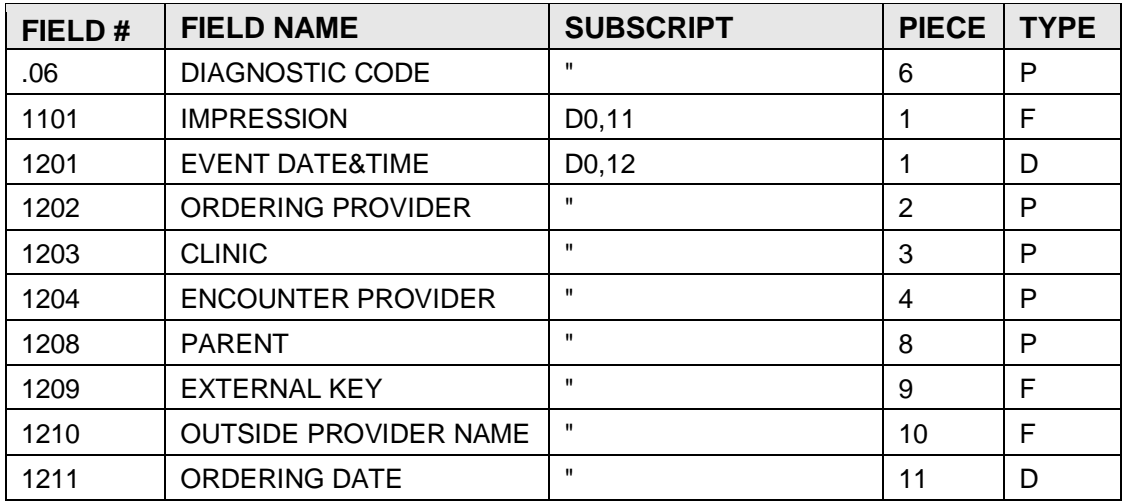

# 4.35 FILE: V HEALTH FACTORS

This file has been defined for joint use by the Indian Health Service and the Department of Veteran Affairs.

This is the file used for storing patient health factors identified at a visit. Data must exist in the Patient/IHS and Visit file for a patient's visit before data can be entered in the V Health Factor file.

GLOBAL: ^AUPNVHF( FILE #: 9000010.23

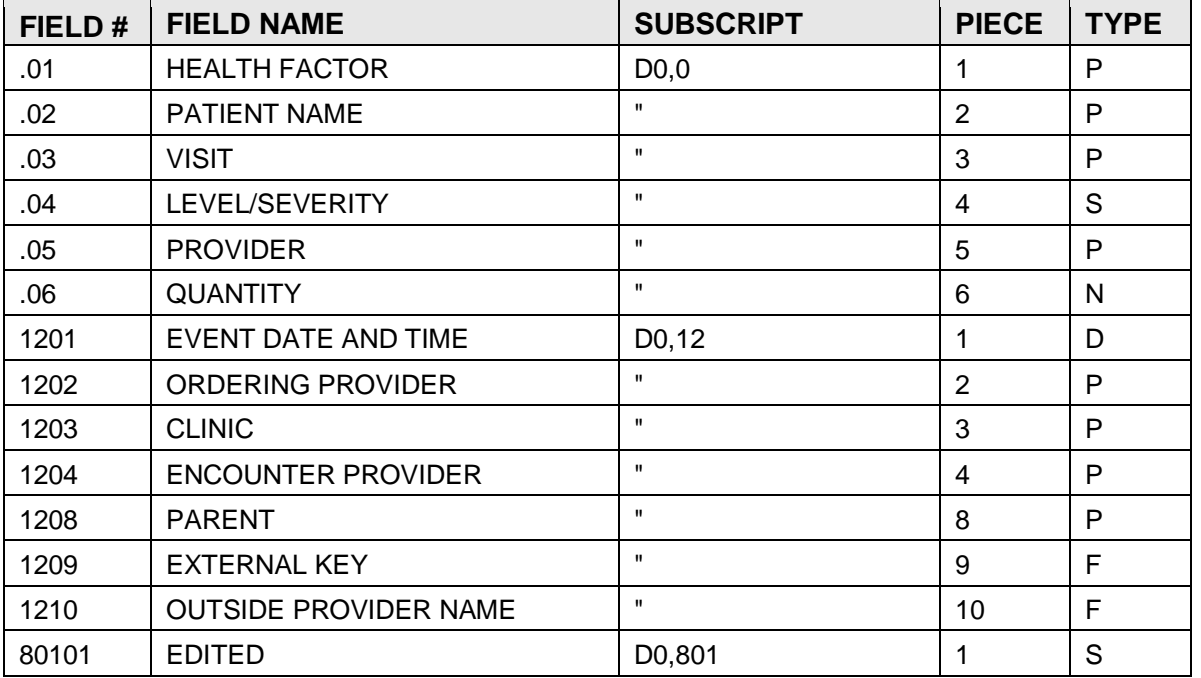

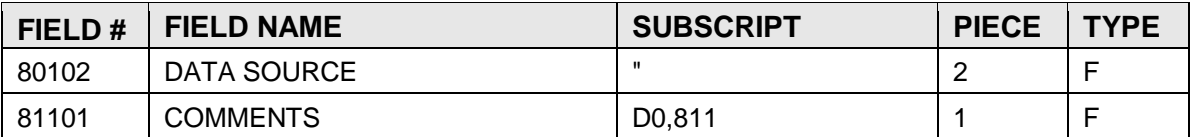

# 4.36 FILE: V PATHOLOGY

This file is populated by the Laboratory System with Pathology data.

GLOBAL: ^AUPNVPTH( FILE #: 9000010.24

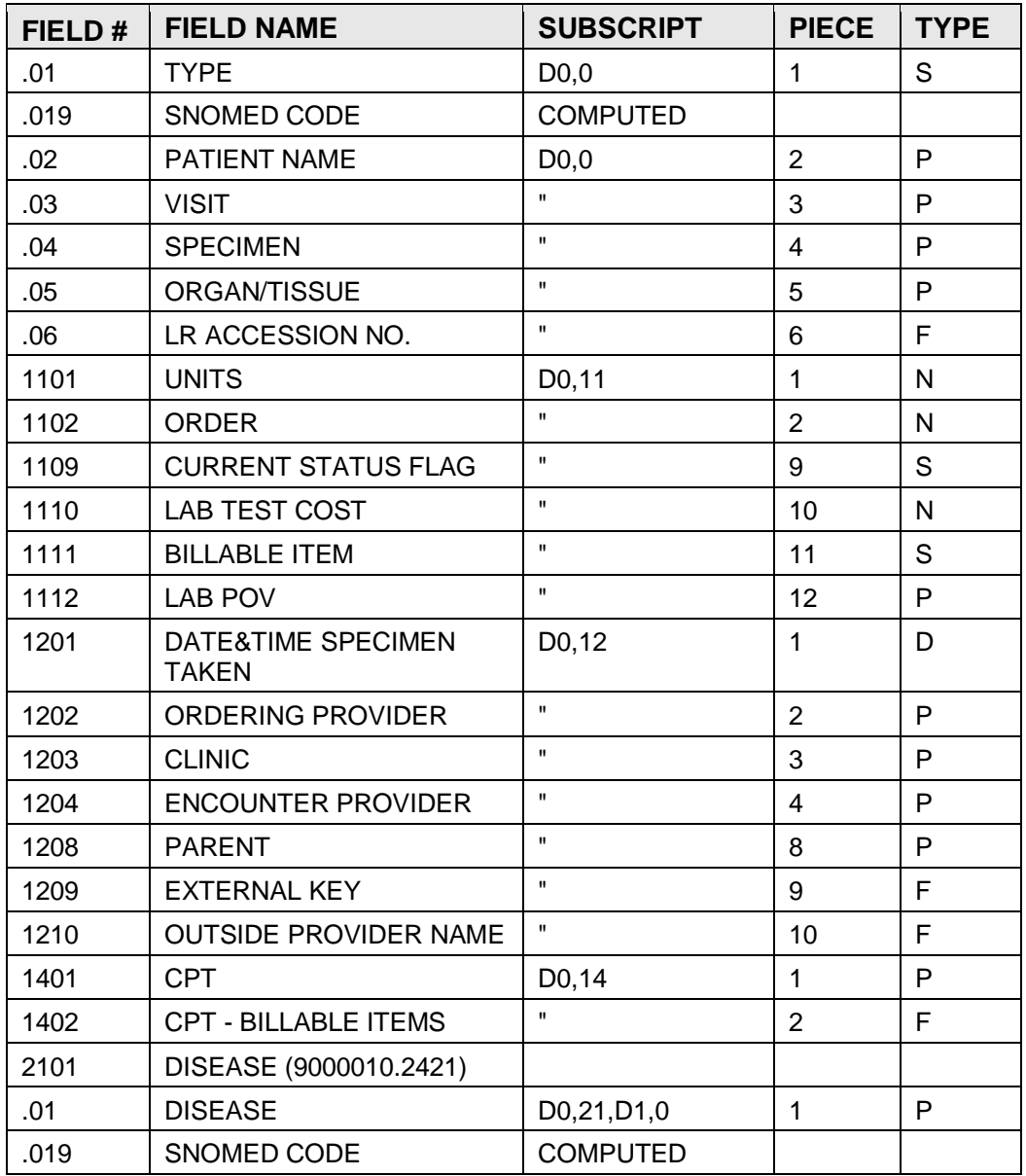

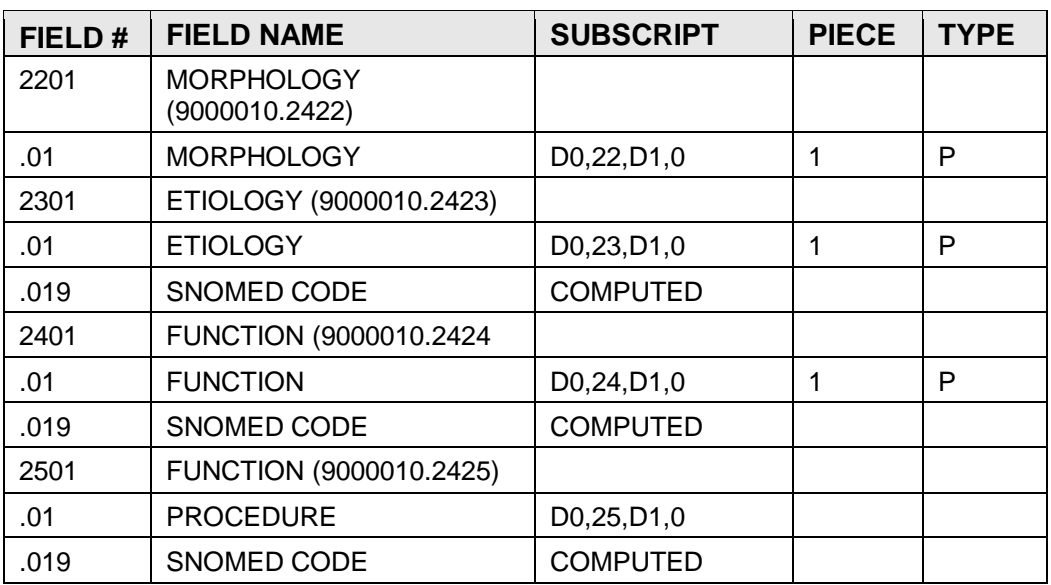

# 4.37 FILE: V MICROBIOLOGY

This file contains all lab tests ordered, with results being entered optionally for selected tests. The file contains backward pointers to the IHS Patient file, and visit file, and data must exist in both of these files for a visit for before data can be entered here. There will be one record for each type lab test ordered for the patient on a given visit; the .01 record may therefore be duplicated.

GLOBAL: ^AUPNVMIC( FILE #: 9000010.25

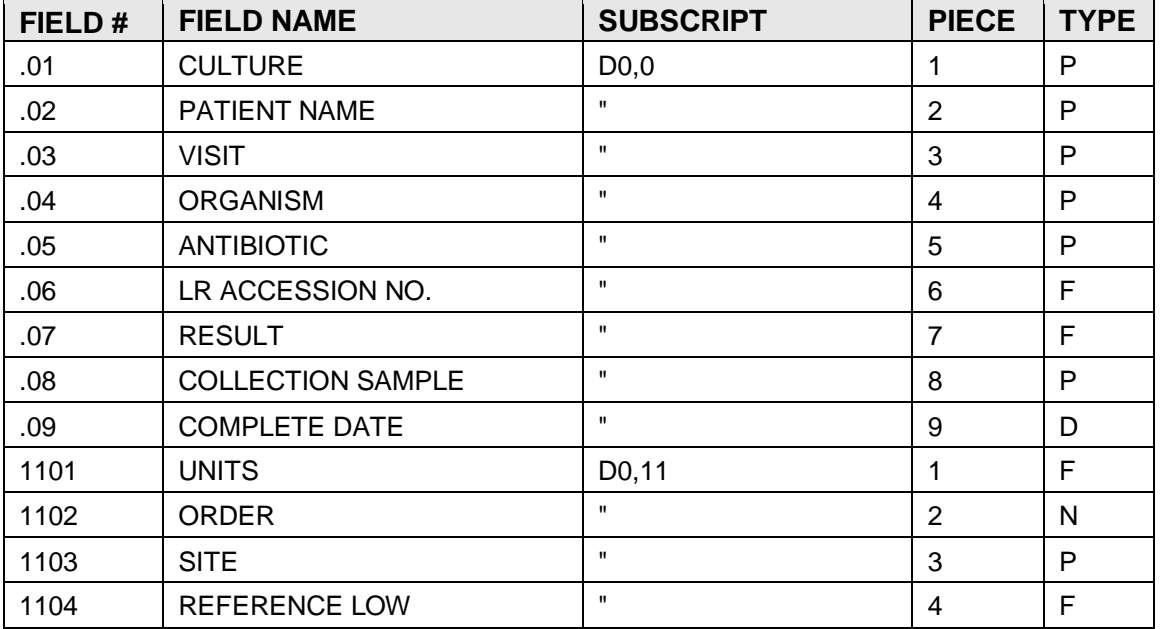

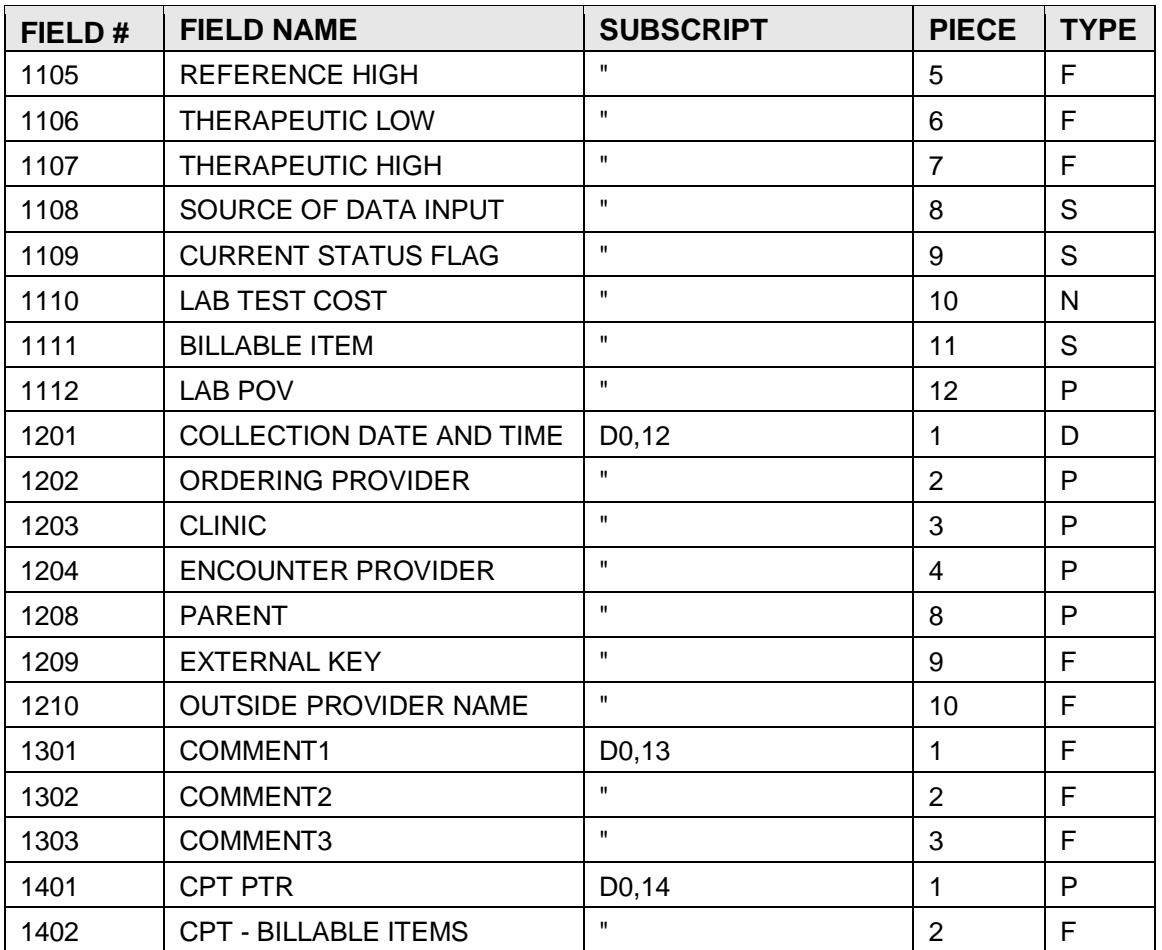

# 4.38 FILE: V NOTE

This file contains each progress note, discharge summary, and operative report for a particular patient and visit.

GLOBAL: ^AUPNVNOT( FILE #: 9000010.28

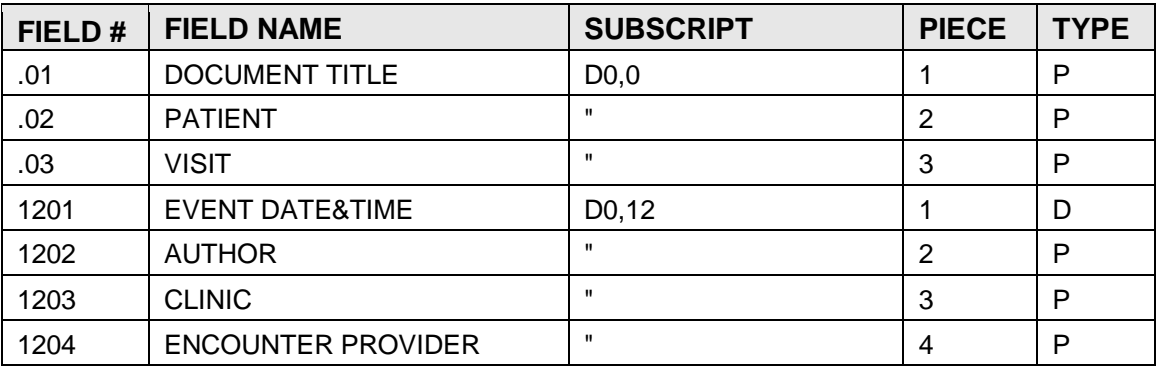

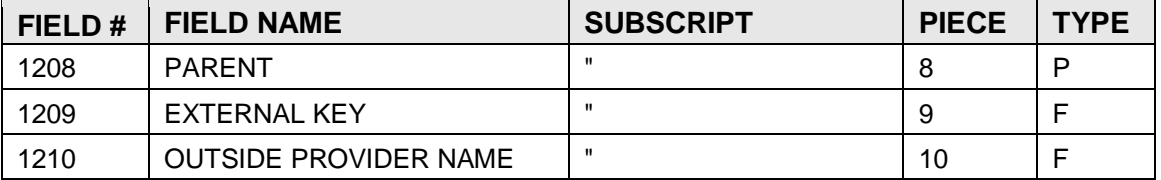

# 4.39 FILE: V EMERGENCY VISIT RECORD

This file contains one entry for each emergency room visit. Data items unique to the emergency room form are entered in this file

GLOBAL: ^AUPNVER( FILE #: 9000010.29

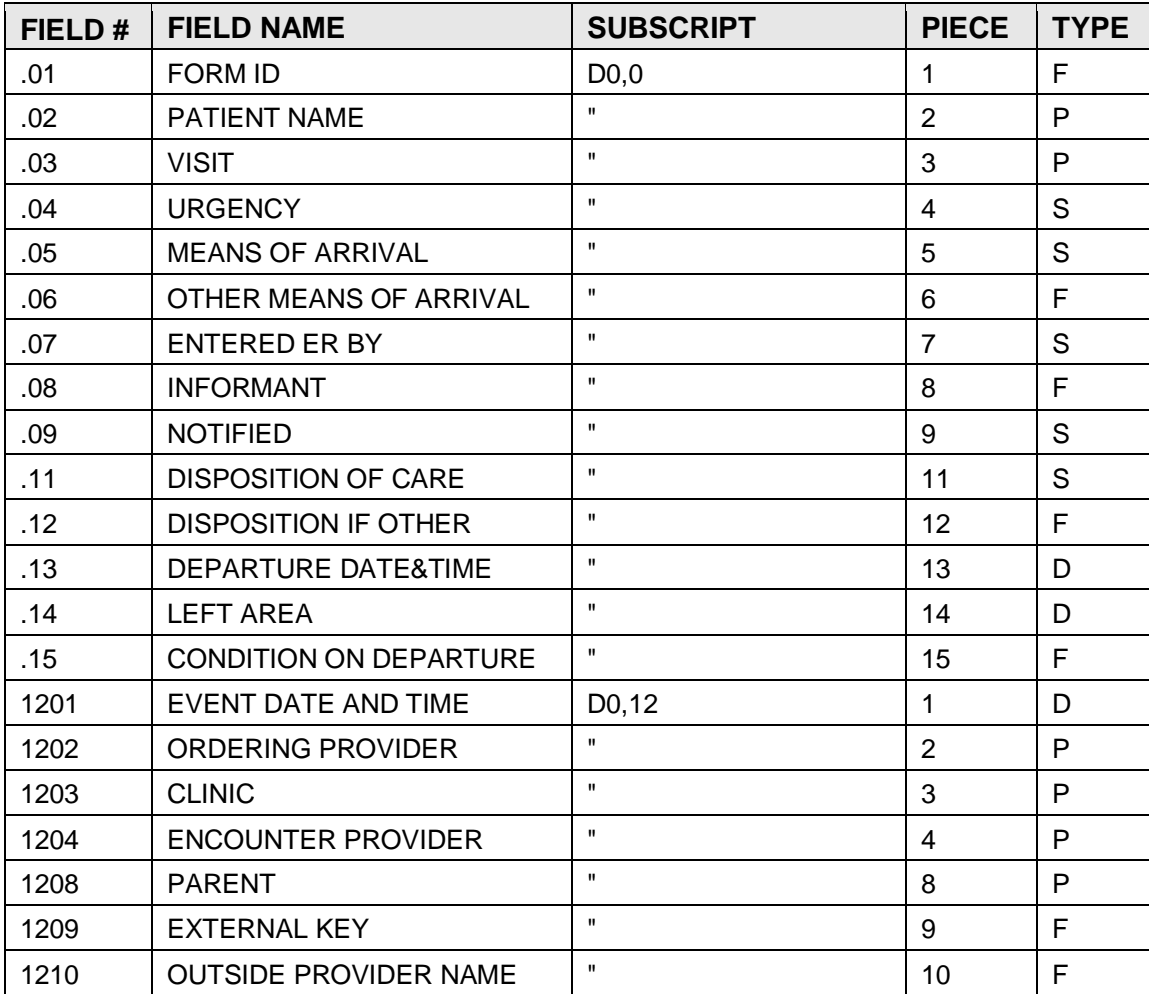

# 4.40 FILE: V BLOOD BANK

## GLOBAL: ^AUPNVBB( FILE #: 9000010.31

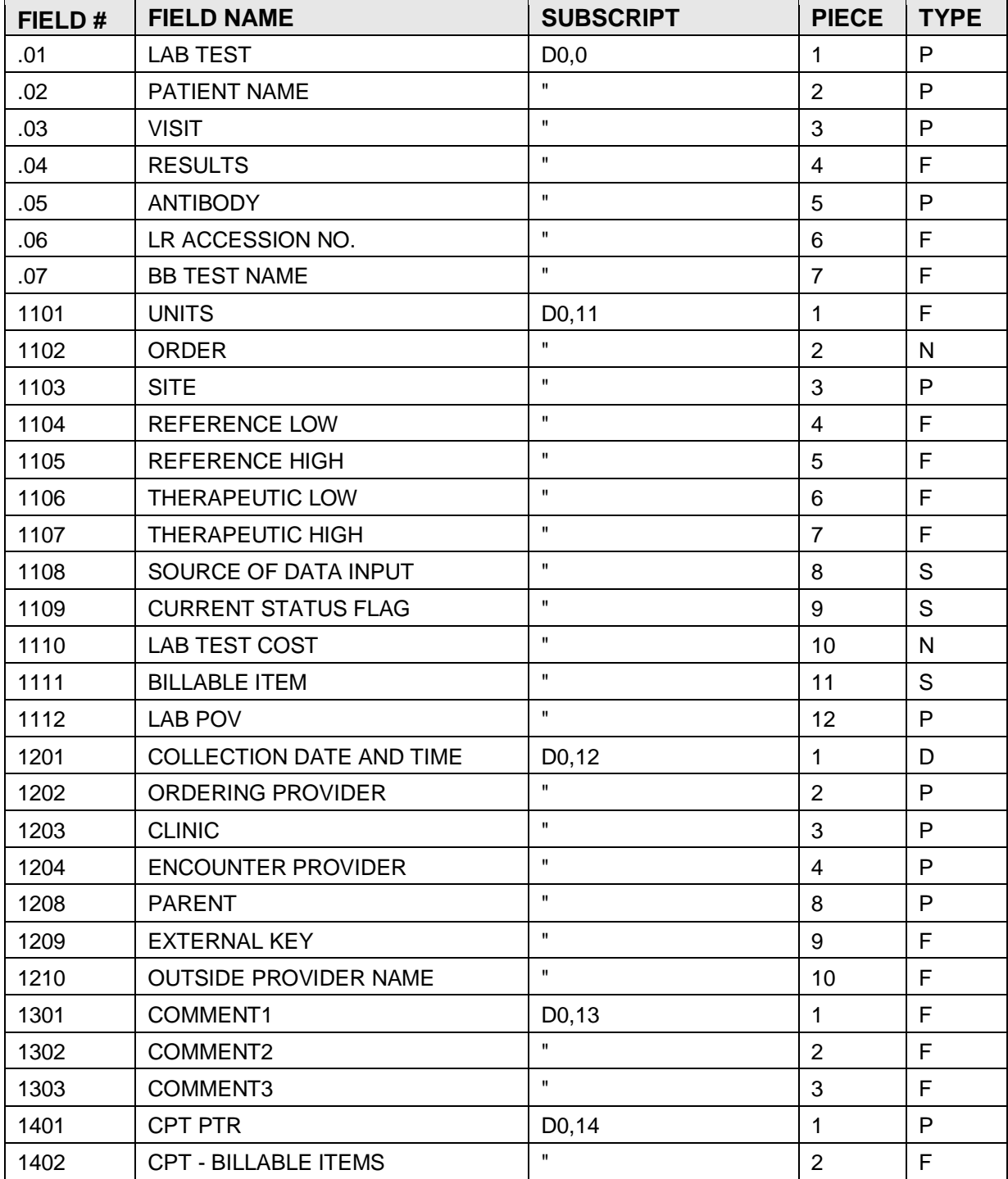

# 4.41 4.41 FILE: V PHN

## GLOBAL: ^AUPNVPHN( FILE #: 9000010.32

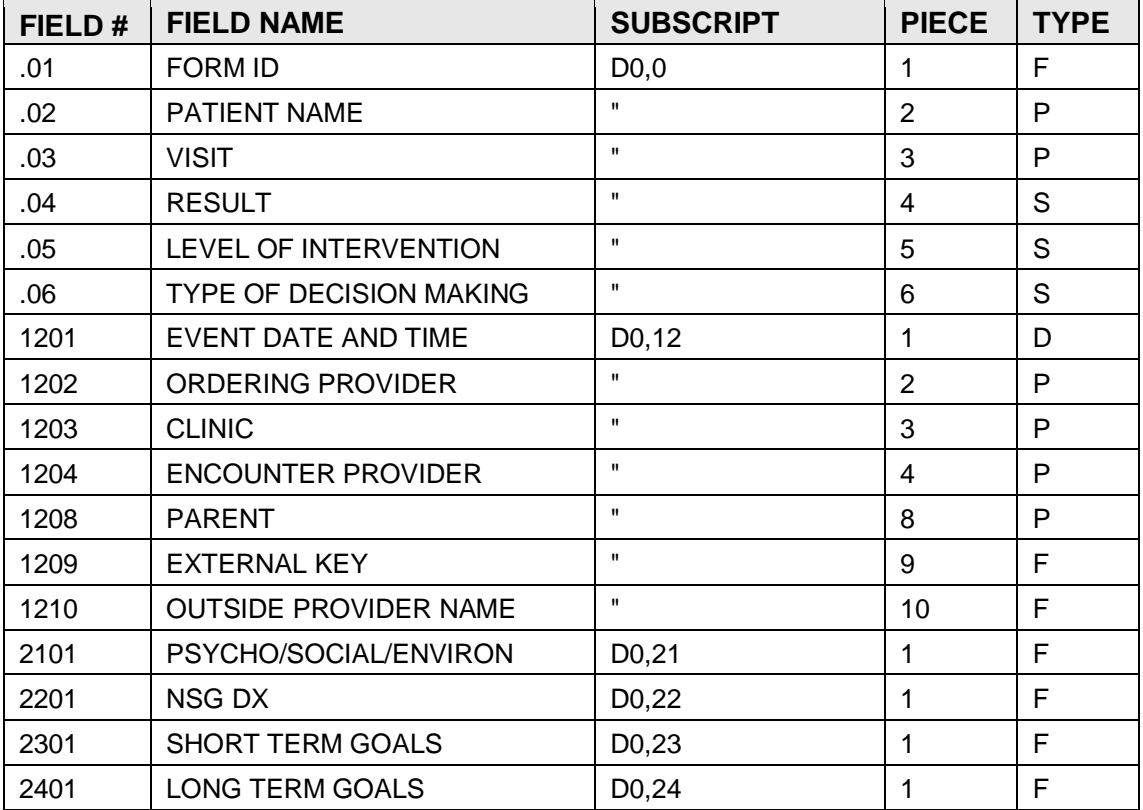

# 4.42 FILE: V TRANSACTION CODES

### GLOBAL: ^AUPNVTC( FILE #: 9000010.33

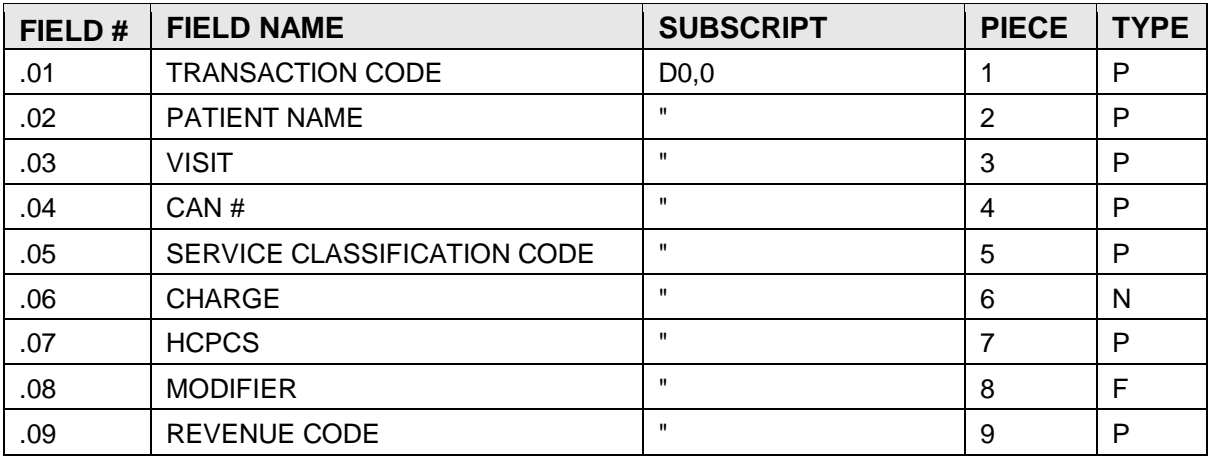

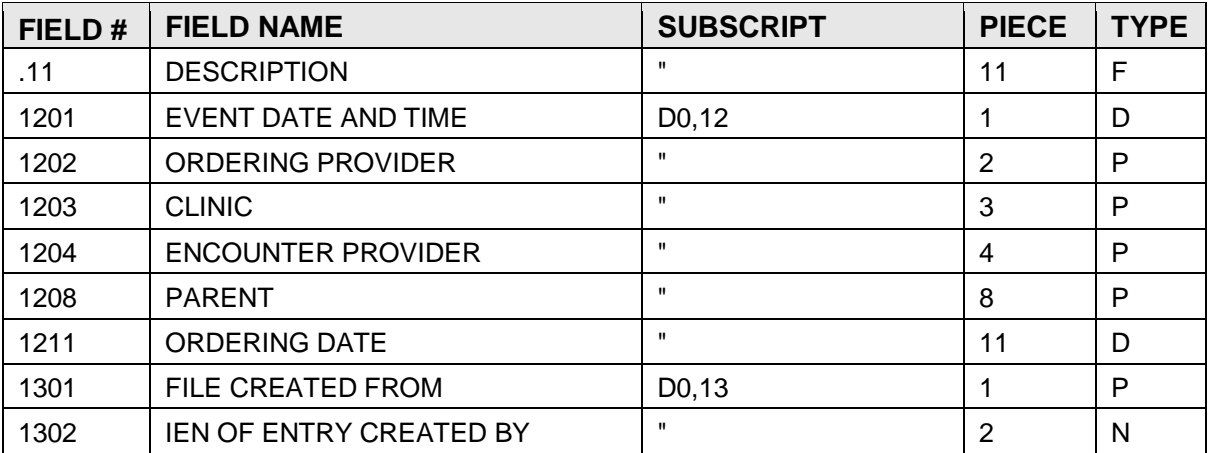

# 4.43 FILE: V NARRATIVE TEXT

GLOBAL: ^AUPNVNT( FILE #: 9000010.34

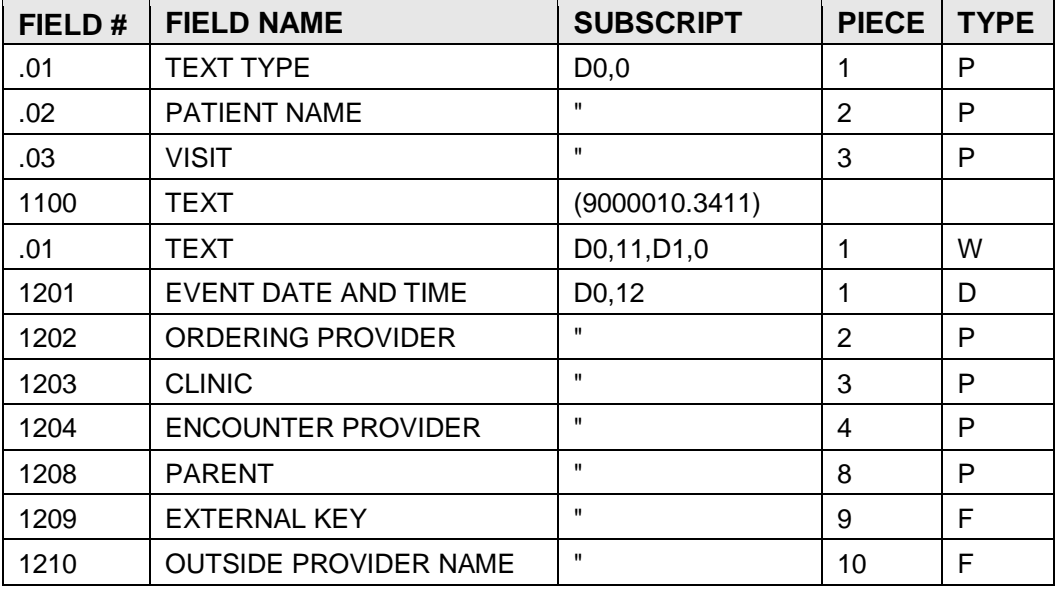

# 4.44 FILE: V VA MOBILE VISIT RELATED

This file was developed to assist the VA Mobile clinic sites in collecting certain visit related data. The data items are found on the Ambulatory Encounter record form used by the VA Mobile clinics.

GLOBAL: ^AUPNVMVR( FILE #: 9000010.701

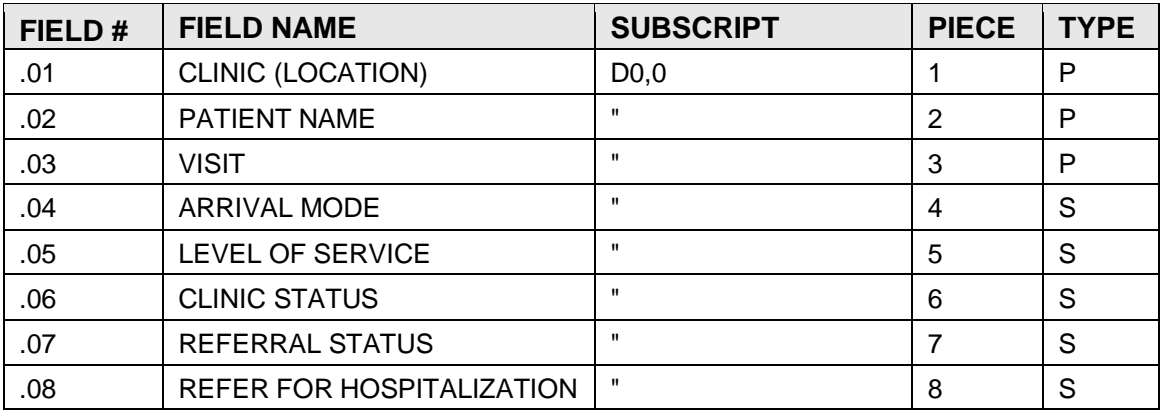

# 4.45 FILE: V VA MOBILE VISIT TYPES

This file was developed to assist the VA Mobile clinic sites in collecting certain visit related data. The data items are found on the Ambulatory Encounter record form used by the VA Mobile clinics. The specific data item housed in this file is visit type at the top right hand corner of the form.

GLOBAL: ^AUPNVMVT( FILE #: 9000010.702

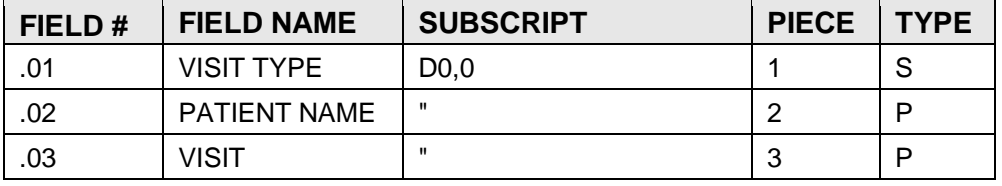

# 4.46 FILE: V VA MOBILE PRES ACTIONS

This file was developed to assist the VA Mobile clinic sites in collecting certain visit related data. The data items are found on the Ambulatory Encounter record form used by the VA Mobile clinics. The specific data item housed in this file is prescription action in the visit conclusion section of the form.

GLOBAL: ^AUPNVMPA( FILE #: 9000010.703

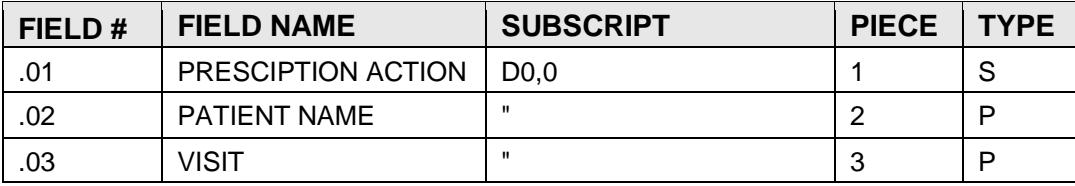

# 4.47 FILE: V VA MOBILE REFER FOR OUTPATIENT

This file was developed to assist the VA Mobile clinic sites in collecting certain visit related data. The data items are found on the Ambulatory Encounter record form used by the VA Mobile clinics. The specific data item housed in this file is refer for outpatient in the visit conclusion section of the form.

GLOBAL: ^AUPNVMRO( FILE #: 9000010.704

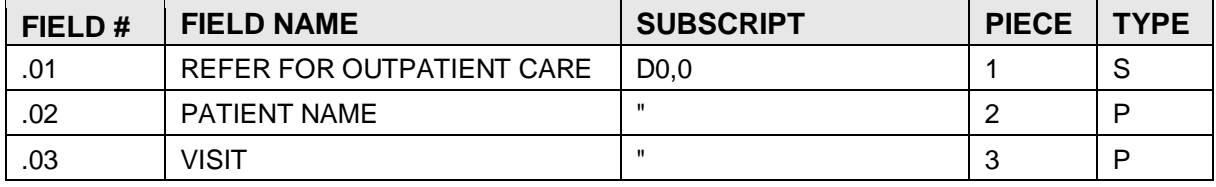

# 4.48 FILE: V VA MOBILE SPECIALTY OF REFER

This file was developed to assist the VA Mobile clinic sites in collecting certain visit related data. The data items are found on the Ambulatory Encounter record form used by the VA Mobile clinics. The specific data item housed in this file is specialty of referral in the visit conclusion section of the form.

GLOBAL: ^AUPNVMSP( FILE #: 9000010.705

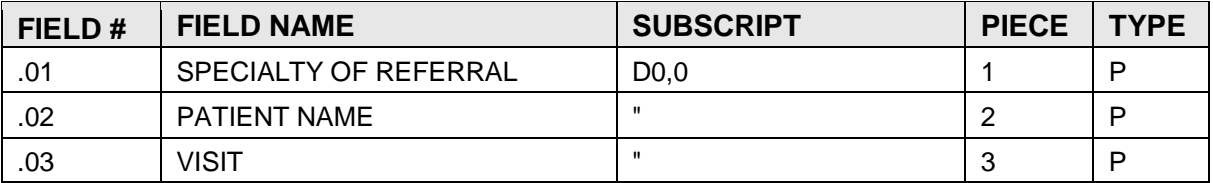

# 4.49 FILE: V VA MOBILE EXAMS ORDERED

GLOBAL: ^AUPNVMEO( FILE #: 9000010.706

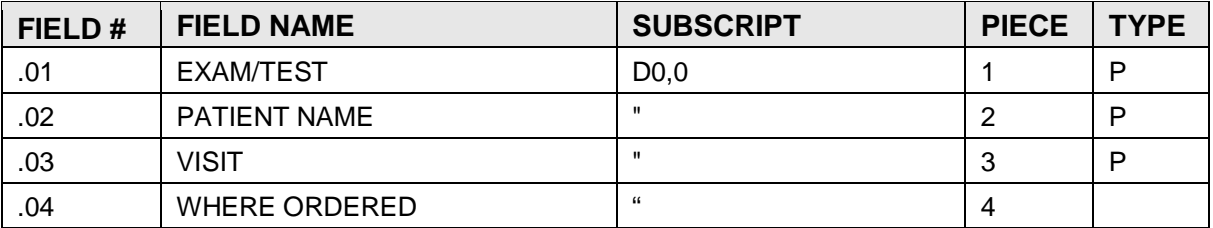

# 4.50 FILE: V LINE ITEM (GOODS&SERVICES)

This file contains exam information specific to a particular visit for a particular patient. This file contains one record for each exam for each visit. for each visit, therefore, the VISIT field (.03) will be duplicated.

GLOBAL: ^AUPNVLI( FILE #: 9000010.99

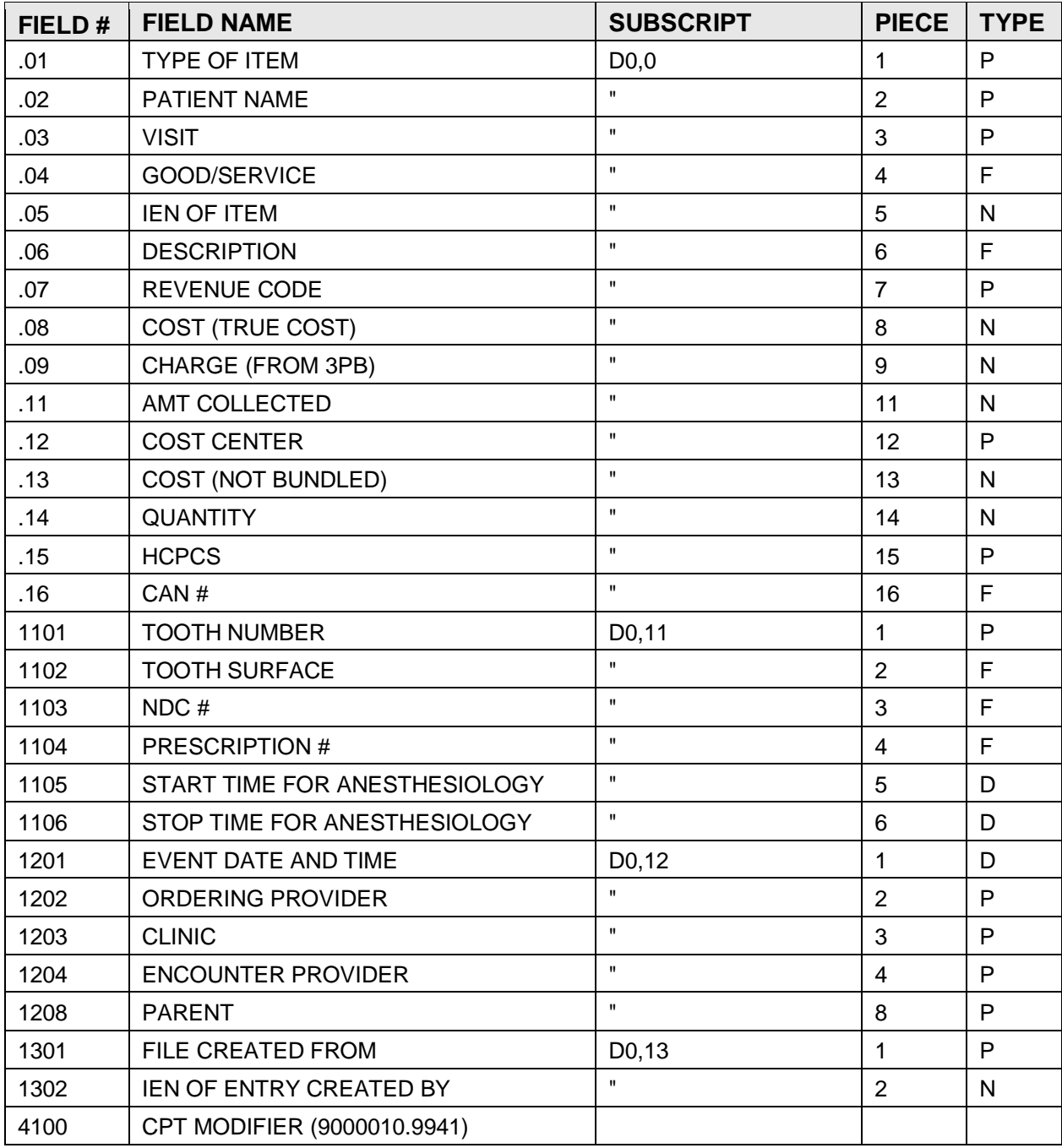

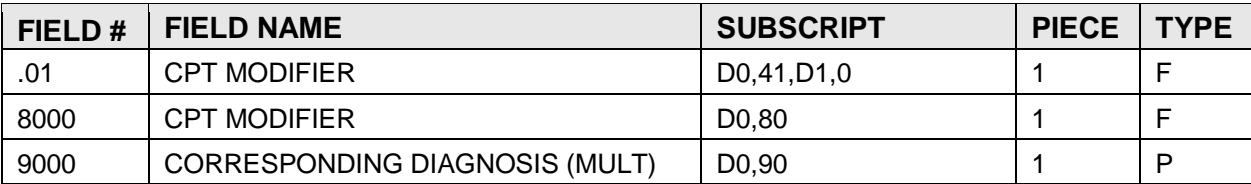

# 4.51 FILE: PROBLEM

This file contains patient specific problems entered by the various providers of service. The PATIENT NAME field (.02) is a backward pointer to the IHS PATIENT file. This file contains one record for each problem for each patient, therefore, the KEY field (.01) is duplicated.

As of March 17, 1986, the FACILITY must be entered prior to the NUMBER. If the NUMBER is entered without previously entering the FACILITY the "AA" index is created with no FACILITY pointer.

GLOBAL: ^AUPNPROB( FILE #: 9000011

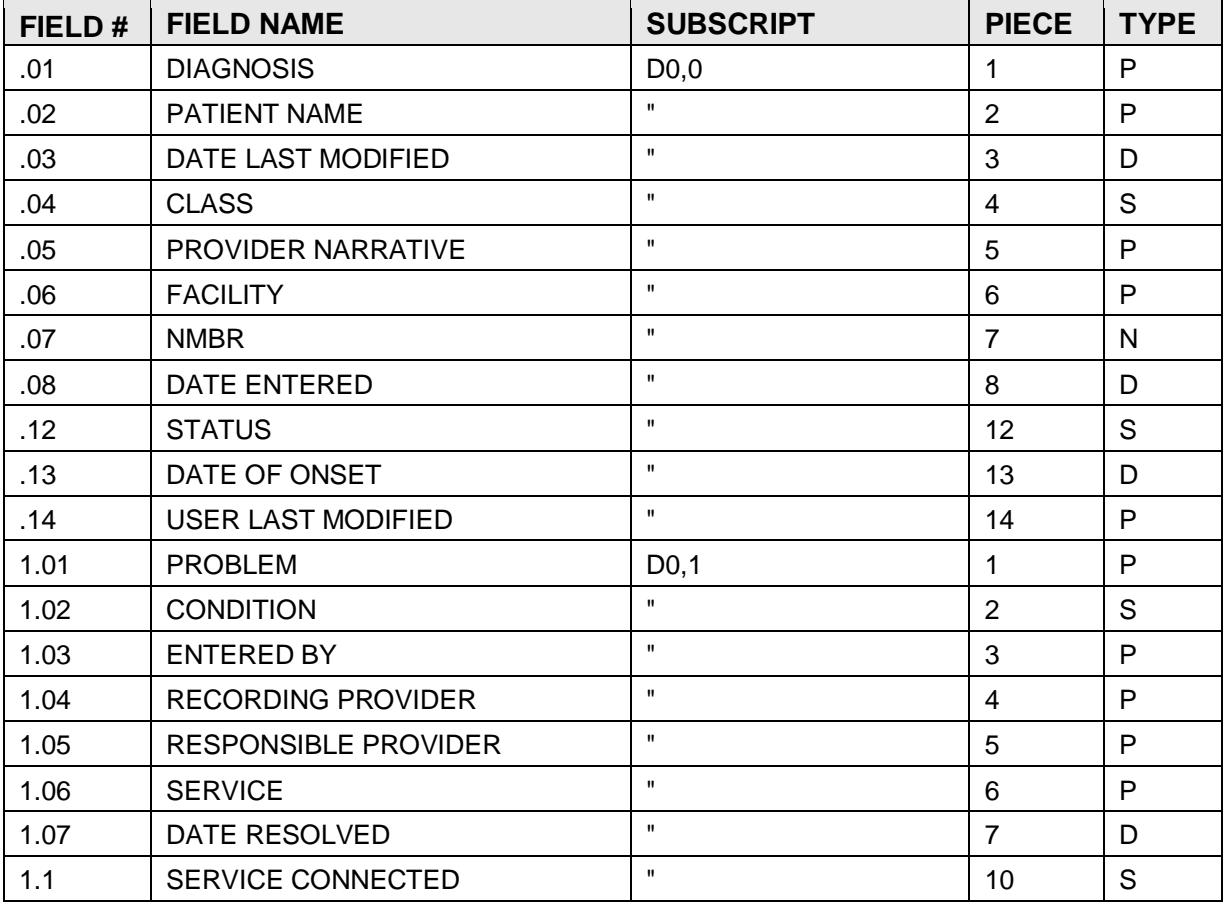

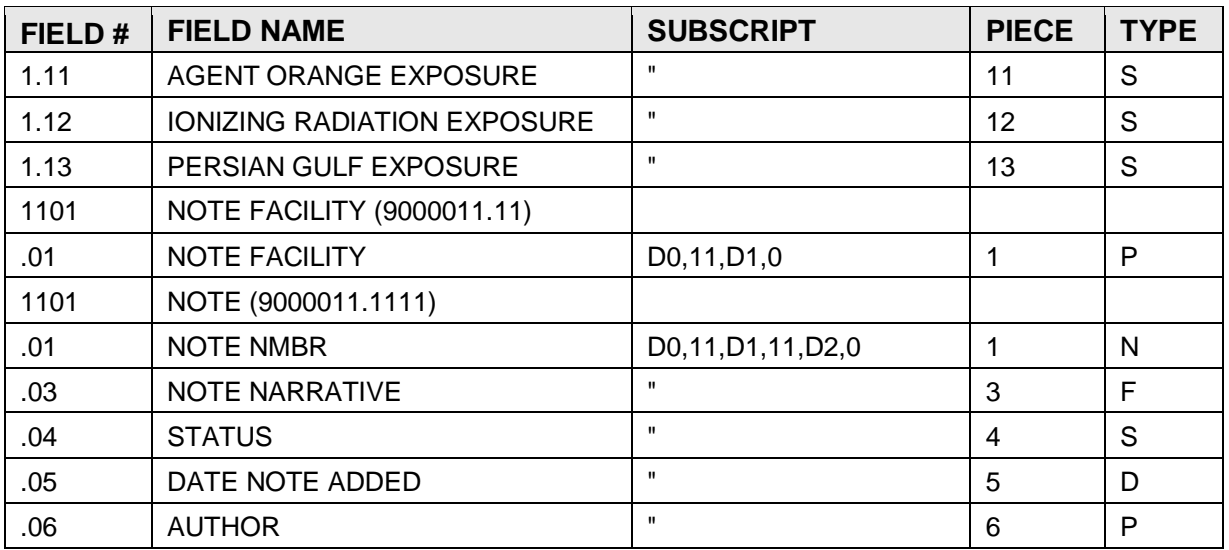

# 4.52 FILE: OFFSPRING HISTORY

The Offspring History file is used in connection with a prenatal program in place in some PCC Areas. Each record contains birth data about a specific child that is gathered as part of a prenatal visit. The file contains backward pointers to the mother's Patient file, and visit file, and data must be in these files for a visit before data can be entered here. A separate record is maintained for each child by date of the child's birth.

### GLOBAL: ^AUPNOFFH( FILE #: 9000012

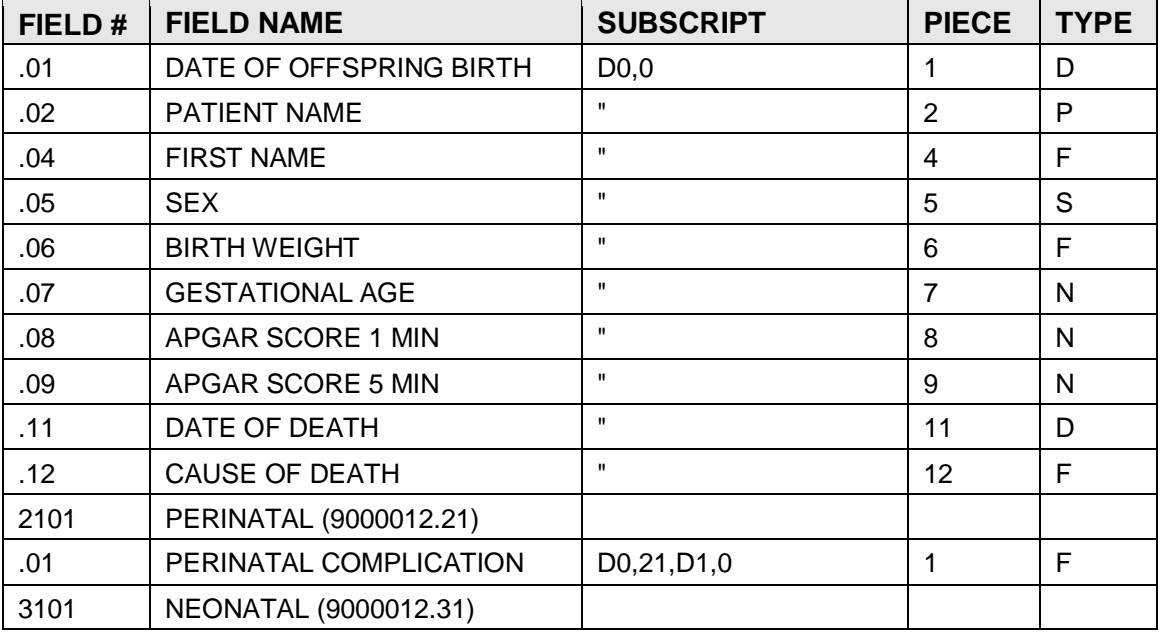

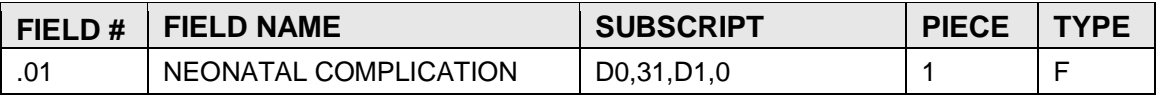

# 4.53 FILE: PERSONAL HISTORY

\*\*\* WARNING \*\*\* ... The .05 field requires programmer access for delete. The field is optional. Once data is entered it may be changed, but never deleted. The affect of overriding this protection and deleting the field would be to leave a residual entry in the "AA" index pointing to the PERSONAL HISTORY entry from which the field was deleted. The Personal History file contains information on a patient's past health problems that is gathered retroactively at a patient visit. Since the data is the patient's view of his/her problems, not necessarily substantiated by a confirmed physician's diagnosis, the information is stored here rather than in the POV record. There will be a separate record for each health problem for a patient. The file contains backward pointers to the IHS Patient file and visit file, and data must exist in both of these files for the patient and visit before data can be entered here.

GLOBAL: ^AUPNPH( FILE #: 9000013

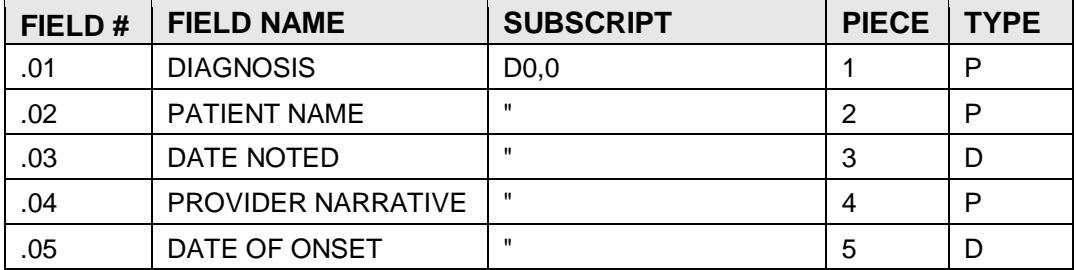

# 4.54 FILE: FAMILY HISTORY

This file contains a history of family health problems for a given patient. These are not the patient's problems, but those of some immediate member of the family. The information is gathered as a result of a patient visit at which the patient provides the history. The file contains backward pointers to the IHS Patient file and visit file, and data must exist in both of these files for the patient and visit before data can be entered here.

GLOBAL: ^AUPNFH( FILE #: 9000014

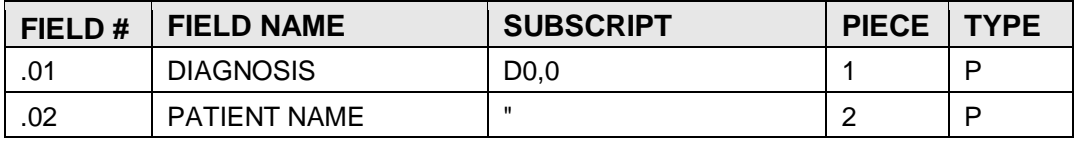

**Technical Manual Files Files Files Files Files Files Files Files Files** March 1999

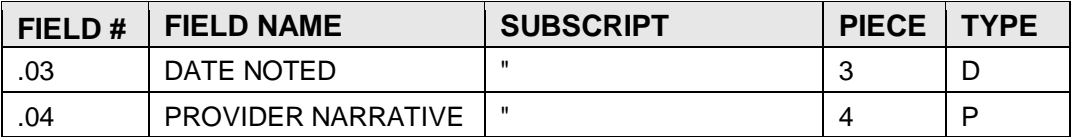

# 4.55 FILE: \*UNMET SURGICAL NEED

GLOBAL: ^AUPNUMS( FILE #: 9000015

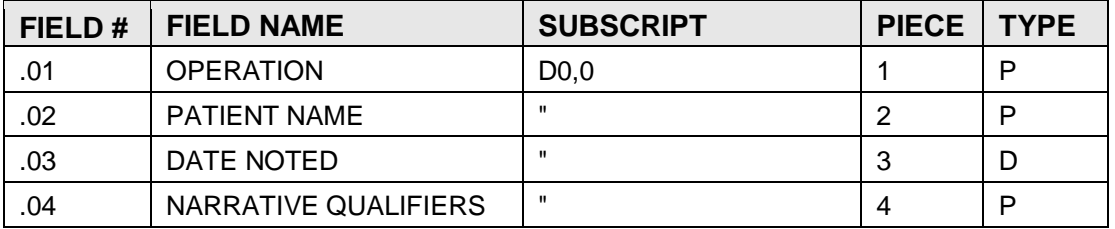

# 4.56 FILE: \*HISTORY OF PROCEDURES

GLOBAL: ^AUPNHOS( FILE #: 9000016

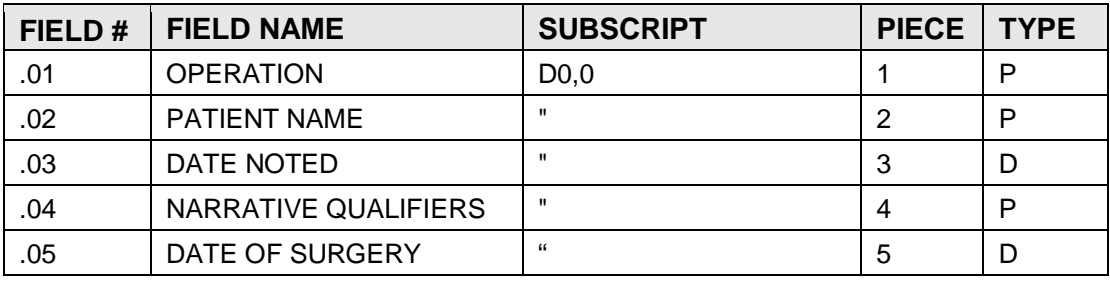

# 4.57 FILE: REPRODUCTIVE FACTORS

This file is used to maintain information on reproductive factors for women of reproductive age. It points to the PATIENT file (9000001) and is DINUM to it. Associated files include PRENATAL (9000002) and OFFSPRING HISTORY (9000012).

GLOBAL: ^AUPNREP( FILE #: 9000017

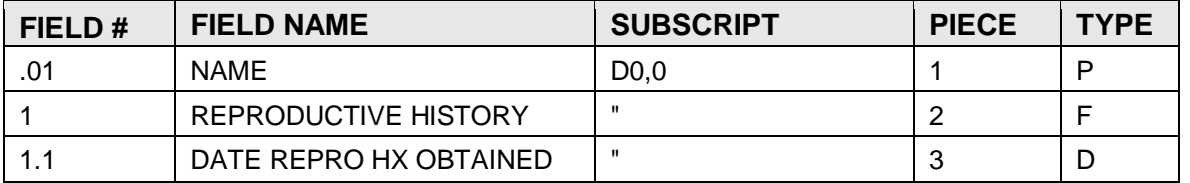

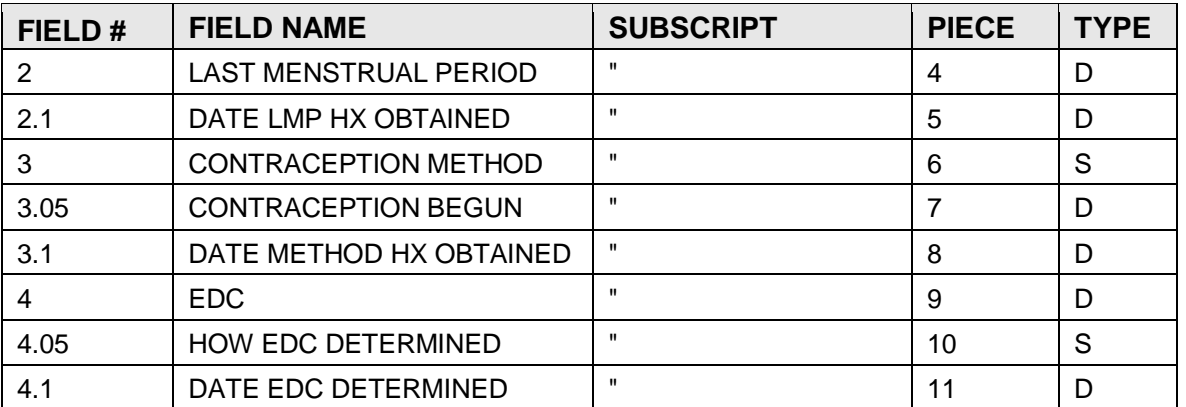

# 4.58 FILE: HEALTH STATUS

This file contains the latest of each Health Factor by category.

## GLOBAL: ^AUPNHF( FILE #: 9000019

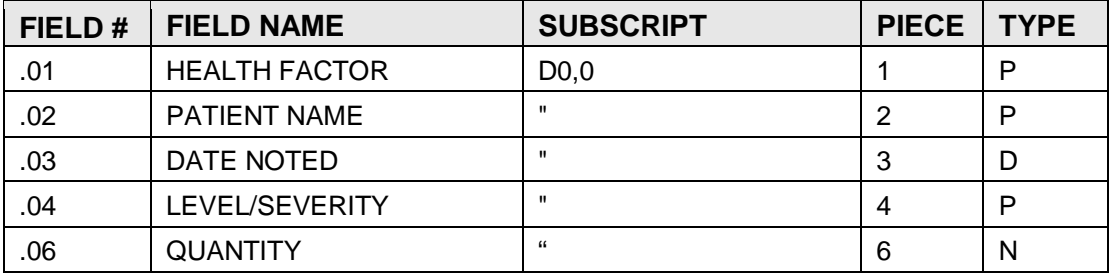

# 4.59 FILE: PT LAB RELATED DATA

This file contains patient related lab data. For example, ABO Group, RBC Antigens, etc. This data will originate in the Lab package and be passed over to this file.

### GLOBAL: ^AUPNLABR( FILE #: 9000020

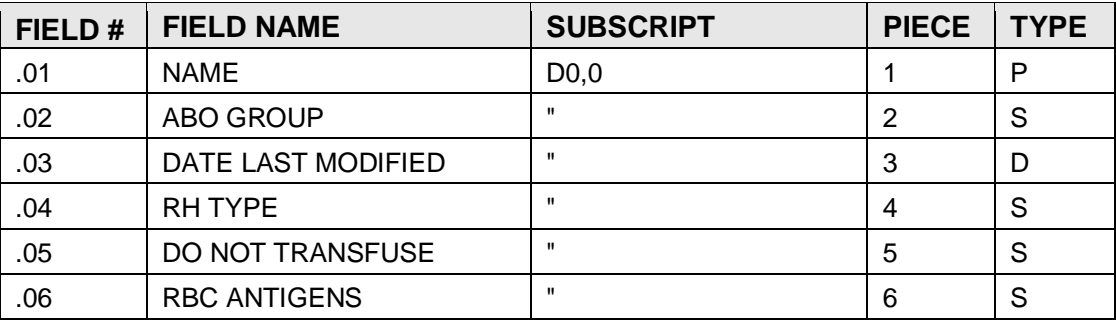

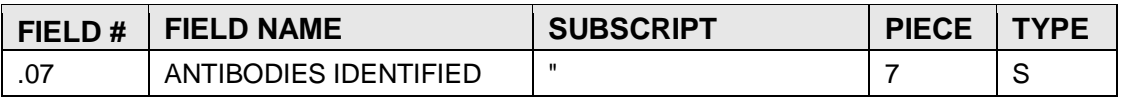

# **5.0 Cross-References**

JUN 2,1997@10:40 FILE XREF LIST

## **PATIENT 9000001**

NAME (.01) 1 B REGULAR

# DATE ESTABLISHED (.02)

1 ADTE REGULAR

PCIS ID NO. (.06)

1 AZZ REGULAR

## PRIMARY CARE PROVIDER (.14)

1 AK REGULAR Provides a PRIMARY CARE PROVIDER sorting index.

## EMPLOYER NAME (.19)

1 AF REGULAR

## SPOUSE'S EMPLOYER NAME (.22)

1 AGREGULAR

## SSN VERIFICATION STATUS (.23)

1 AS REGULAR

This cross reference is used by the SSN Matching Processes and reports.

## TRIBE OF MEMBERSHIP (1108)

1 AE REGULAR

## TRIBE QUANTUM (1109)

- 1 AZ1 MUMPS
- 2 AQ2 MUMPS

## INDIAN BLOOD QUANTUM (1110)

- 1 AZ2 MUMPS
- 2 AQ1 MUMPS

# CLASSIFICATION/BENEFICIARY (1111)

1 ADREGULAR

## CURRENT RESIDENCE DATE (1113)

1 AJ MUMPS

# CURRENT RESIDENCE PTR (1117)

1 AHMUMPS

CURRENT COMMUNITY (1118) 1 ACREGULAR NOK RELATIONSHIP (2802) 1 TRIGGER EC RELATIONSHIP (3102) 1 TRIGGER **MEDICARE ELIGIBLE 9000003** PATIENT NAME (.01) 1 B REGULAR **MEDICARE CLM***S* **9000003.01**  $CLAIM(.01)$ 1 B REGULAR PATIENT NAME (.02) 1 ACREGULAR VISIT (.03) 1 ADREGULAR TYPE OF CLAIM (.12) 1 C REGULAR **POLICY HOLDER 9000003.1** NAME OF POLICY HOLDER (.01) 1 B REGULAR 2 TRIGGER PATIENT POINTER (.02) 1 C REGULAR INSURANCE COMPANY (.03) 1 E REGULAR POLICY NUMBER (.04) 1 D REGULAR GROUP NAME (.06) 1 AGREGULAR EMPLOYER (.16) 2 AE REGULAR **MEDICARE ELIGIBLE 9000004** PATIENT NAME (.01)

1 B REGULAR 2 ADMUMPS MEDICAID NUMBER (.03) 1 ABMUMPS STATE (.04) 1 AB-TOO MUMPS POLICY HOLDER (.09) 1 C REGULAR **MEDICARE CLAIMS 9000004.01**  $CLAIM(01)$ 1 B REGULAR PATIENT NAME (.02) 1 ACREGULAR VISIT  $(.03)$ 1 ADREGULAR **RAILROAD ELIGIBLE 9000005** PATIENT NAME (.01) 1 B REGULAR **RAILROAD CLAIMS 9000005.01**  $CLAIM(.01)$ 1 B REGULAR PATIENT NAME (.02) 1 ACREGULAR VISIT (.03) 1 ADREGULAR **PRIVATE INSURANCE ELIGIBLE 9000006** PATIENT NAME (.01) 1 B REGULAR

### **PRIVATE INSURANCE CLAIMS 9000006.01**

 $CLAIM(.01)$ 1 B REGULAR PATIENT NAME (.02) 1 ACREGULAR VISIT (.03)

### 1 ADREGULAR

### **SCHEDULED ENCOUNTER** 9000007

### DATE/TIME NEXT VISIT (.01)

- 1 B REGULAR
- 2 AZ9 MUMPS

## PATIENT NAME (.02)

- 1 ACREGULAR
- 2 AAMUMPS

## **SURVEILLANCE 9000008**

PATIENT NAME (.01) 1 B REGULAR

CODE (.02)

1 AAMUMPS

## **CLINICAL REMINDER 9000009**

PATIENT NAME (.01)

1 B REGULAR

CODE (.02)

1 AAMUMPS

## **VISIT 9000010**

VISIT/ADMIT DATE&TIME (.01)

1 B REGULAR Regular B cross reference on .01 Visit/Admit Date&Time ^AUPNVSIT("B",Visit/Admit Date&Time,ien)=""

# 2 AAHTOO MUMPS

This cross reference indexes Hospitalization visits (#.07=H) by patient and inverse visit date. Used to get at the last n Hospitalizations. Used by PCC Health Summary.

# 3 AA-TOO MUMPS

This cross reference indexes the visits by patient and inverse date. It is used to find the last n visits by a particular patient. Used by PCC Q-Man, PCC Health Summary, PCC Management Reports, etc. The name AA-TOO signifies that the cross reference used several field values and therefore the index AA is set on all of the fields.

# 4 AV9 MUMPS

The AV9 cross reference is used to set DIC("DR")="" in order to suppress the asking of identifiers during a file shift from visit to a V File. When adding data to V Files using input templates starting in the Visit file this suppressing the asking of identifiers in the V File.

5 ADEL2 MUMPS

This sets the "delete" flag based upon the Dependent Entry Count.

6 AE MUMPS

Cross reference for hospital location.

7 AAAP1 MUMPS

This is a cross reference for OE 3 and CPRS. It is made on the patient, visit date/time, hospital location, primary type of visit, visit IEN.

# DATE VISIT CREATED (.02)

1 APCIS MUMPS

Flag for IHS data center transmission. DIU(0) prevents user re-indexing through direct fileman, DUZ(AG) selectively sets the index for IHS sites.

- 2 AMRG MUMPS If there is not a merge for this date - the first visit for this day, set this xref. This tells the merge where to start looking.
- 3 TRIGGER

Triggers the setting of DT into field #13.

4 ABILLMUMPS

Flag for IHS Billing System. Set only if running the IHS Billing Package.

5 TRIGGER

# PATIENT NAME (.05)

- 1 ACREGULAR Regular cross reference of Patient field.
- 2 AAMUMPS

Indexes visits by patient and inverse visit date. Used to find the last n visits made by a patient. Used by PCC Q-Man, PCC Health Summary, etc.

3 AAHTOO2 MUMPS

Indexes HOSPITALIZATION visits by patient, inverse visit date. Used to find the last n Hospitalizations for a given patient. Used by PCC Health Summary.

4 AAAP2 MUMPS

This is a cross reference for OE 3 and CPRS. It is made on the patient Visit date/time, hospital location, primary type of visit, visit IEN.

# SERVICE CATEGORY (.07)

1 AAH MUMPS

Indexes Hospitalization visits by patient and inverse visit date. Used to find the last n Hospitalizations for a given patient.

2 AI MUMPS

# DEPENDENT ENTRY COUNT (.09)

# 1 ADEL MUMPS

PARENT VISIT LINK (.12)

- 1 ADREGULAR PARENT VISIT LINK
- 2 AITOO MUMPS

This cross reference is set only for main visits and killed for secondary visits.

3 APV MUMPS THIS UPDATES THE DEPENDENT ENTRY COUNT WHEN A CHILD VISIT IS CREATED.

## DATE LAST MODIFIED (.13)

- 1 APCISTOO MUMPS
	- APCIS X-REF FOR IHS FOR DATA CENTER TRANSMISSION.
- 2 ABILLTOO MUMPS IHS BILLING X-REF.
- 3 TRIGGER
- 4 AQAJ2 MUMPS

UPDATES QI JCAHO IMS FILE If a facility is running the QI Linkages-JCAHO package, this xref will update the QI JCAHO IMS file for hospitalizations only that have been modified after the coding is complete.

### MFI STATUS (.15)

1 AMFI MUMPS

### ELIGIBILITY (.21)

1 AVAA2 MUMPS Set the "AA" cross reference equal to the pt's eligibility (pointer).

### HOSPITAL LOCATION (.22)

1 AHL MUMPS

Hospital Location inverse date x-ref.

2 AAAP3 MUMPS

This is a cross reference for OE 3 and CPRS. It is made on the patient, visit date/time, hospital location, primary type of visit, visit IEN.

### BILLING LINK (.28)

1 ABP REGULAR

## SERVICE PROVIDED (15001)

- 1 AOS MUMPS Service Provided CROSS REFERENCE USING PATIENT,VISIT,TYPE OF SERVICE PROVIDED.
- 3 TRIGGER

### PRIMARY (15003)

1 AAAP MUMPS

Cross reference for OE 3 and CPRS this gives the patient, visit date/time, hospital location, primary type of visit, visit IEN.

### **V MEASUREMENT 9000010.01**

- TYPE (.01)
	- 1 B REGULAR
	- 2 AV9 MUMPS
	- 3 AATOO MUMPS

This cross reference is used for searches in sequence by patient, measurement type, inverted visit date, and internal entry number. "AA",PATIENT,TYPE,VISIT,DA

- 4 AQTOO MUMPS
- 5 AQPCTOO MUMPS

"AQ" xref for %iles. If change type to not Ht or Wt, and was previously a Ht or Wt, will delete the "AQ" xref for %iles and the .05 field value. If change type to Ht or Wt, will set "AQ" xref and .05 %ile field value.

## PATIENT NAME (.02)

- 1 ACREGULAR
- 2 AATOO2 MUMPS

### VISIT (.03)

- 1 ADREGULAR
- This is used for programmed lookup by visit internal entry number.
- 2 AAMUMPS

This cross-reference is used for searches in sequence by patient, measurement type, inverted visit date, and internal entry number. "AA",PATIENT,TYPE,VISIT,DA

3 AV10 MUMPS

This cross reference is used to add "1" to the Dependent Entry Count field (#.09) of the related Visit file (9000010) entry to indicate that there is a file (in this case measurement) pointing to the Visit. When the measurement entry is deleted, this cross reference is used to subtract "1" from the Dependent Entry Count field (#.09) of the related Visit file (9000010) entry.

### VALUE (.04)

1 AQPC MUMPS

If patient under age 18, measurement a height or weight will set a value in the .05 percentile field of this file and then execute all xrefs and set the "AQ" compound x-ref on the .05 field directly prefacing the %ile value with HPC for ht %ile and WPC for wt %ile.

2 AQREGULAR

### **V HOSPITALIZATION 9000010.02**

### DATE OF DISCHARGE (.01)

- 1 B REGULAR
- 2 AV9 MUMPS
- 3 AATOO MUMPS

## PATIENT NAME (.02)

- 1 ACREGULAR
- 2 AAMUMPS

VISIT (.03)

- 1 ADREGULAR
- 2 AV10 MUMPS

## DISCHARGE TYPE (.06)

1 TRIGGER

## CODING COMPLETE (.15)

1 AQAJ1 MUMPS

If a facility is running the QI LINKAGES-JCAHO package, this xref will update the QI JCAHO IMS file for this hospitalization as it is completed. This update may include additional clarification questions needed by JCAHO software.

### **V CHS 9000010.03**

AUTHORIZING FACILITY (.01)

- 1 B REGULAR
- 2 AV9 MUMPS

## PATIENT NAME (.02)

- 1 ACREGULAR
- 2 AATOO MUMPS

## VISIT (.03)

- 1 ADREGULAR
- 2 AV10 MUMPS
- 3 AAMUMPS

# AUTHORIZATION NO. (.04)

1 AUTHNO REGULAR

## **V EYE GLASSES 9000010.04**

NAME (.01)

- 1 B REGULAR
- 2 AV9 MUMPS

# PATIENT NAME (.02)

- 1 ACREGULAR
- 2 AATOO MUMPS

## VISIT (.03)

- 1 ADREGULAR
- 2 AAMUMPS
- 3 AV10 MUMPS

## DRE SPHERE (1902)

1 AV1 MUMPS

## DRE CYLINDER (1903)

1 AV2 MUMPS

### DLE SPHERE (1905) 1 AV3 MUMPS

# DLE CYLINDER (1906)

## 1 AV4 MUMPS

## **V DENTAL 9000010.05**

# SERVICE CODE (.01)

- 1 B REGULAR
- 2 AV9 MUMPS
- 3 AZ8 MUMPS

## PATIENT NAME (.02)

- 1 ACREGULAR
- 2 AATOO MUMPS

## VISIT (.03)

- 1 ADREGULAR
- 2 AAMUMPS
- 3 AV10 MUMPS

# OPERATIVE SITE (.05)

1 AOREGULAR

# **V PROVIDER 9000010.06**

## PROVIDER (.01)

1 B REGULAR 2 AV9 MUMPS

# PATIENT NAME (.02)

1 ACREGULAR

# VISIT (.03)

1 ADREGULAR

This is used for programmed lookup by visit internal entry number.

2 AV10 MUMPS

This cross reference is used to add "1" to the Dependent Entry Count field (#.09) of the related Visit file (9000010) entry to indicate that there is a file (in this case V Provider) pointing to the Visit. When the measurement entry is deleted, this cross reference is used to subtract "1" from the Dependent Entry Count field (#.09) of the related Visit file (9000010) entry.

## **V POV 9000010.07**

POV (.01)
- 1 B REGULAR
- 2 AV9 MUMPS
- 3 AE MUMPS

# PATIENT NAME (.02)

- 1 ACREGULAR
- 2 AATOO MUMPS

# VISIT (.03)

1 ADREGULAR

This cross-reference is used for searches by the visit pointer and internal entry number. "AD",VISIT pointer value, DA

2 AAMUMPS

This cross reference is used for searches in sequence by patient, inverted visit date (from the Visit file) and the internal entry number. "AA",PATIENT,inverted VISIT, DA

3 AV10 MUMPS

This cross-reference adds and subtracts from the dependent entry count in the VISIT file.

# **V PROCEDURE 9000010.08**

# PROCEDURE (.01)

- 1 B REGULAR
- 2 AV9 MUMPS

# PATIENT NAME (.02)

- 1 ACREGULAR
- 2 AATOO MUMPS

# VISIT  $(.03)$

- 1 ADREGULAR
- 2 AAMUMPS
- 3 AV10 MUMPS

# OPERATING PROVIDER (.11)

1 AE REGULAR

### **V LAB 9000010.09**

LAB TEST  $(.01)$ 

- 1 B REGULAR
- 2 AV9 MUMPS
- 3 AATOO2 MUMPS
- 4 AETOO MUMPS
- 5 AQTOO MUMPS Q-MAN XREF

PATIENT NAME (.02)

1 ACREGULAR

- 2 AATOO MUMPS
- 3 AETOO2 MUMPS
- 4 AOP2 MUMPS

VISIT (.03)

- 1 ADREGULAR
- 2 AAMUMPS
- 3 AV10 MUMPS
- 4 AE MUMPS
- 5 AOP3 MUMPS

### RESULTS (.04)

- 1 ARMUMPS
- 2 AQMUMPS

### Sets and kills "AQ" index used by the QUERY MANAGER

#### LR ACCESSION NO. (.06)

- 1 ALR MUMPS
- 2 ALR0 REGULAR

### ORDERING PROVIDER (1202)

1 AOP MUMPS

#### **V IMMUNIZATIONS 9000010.11**

### IMMUNIZATION (.01)

- 1 B REGULAR
- 2 AV9 MUMPS
- 3 AATOO MUMPS

This cross reference is used for searches in sequence by patient, immunization internal entry, inverted visit date, and internal entry number. "AA",PATIENT,IMMUNIZATION,VISIT,DA

4 AQTOO MUMPS Q-MAN XREF

# PATIENT NAME (.02)

- 1 ACREGULAR
- 2 AATOO2 MUMPS

### VISIT (.03)

1 ADREGULAR

This cross reference is used for searches by the visit pointer and internal entry number. "AD",VISIT pointer, DA

2 AAMUMPS

This cross-reference is used for searches in sequence by patient, Immunization pointer, inverted visit date, and internal entry number. "AA",PATIENT,IMMUNIZATION,VISIT,DA

3 AV10 MUMPS

This cross-reference adds and subtracts from the dependent entry count in the VISIT file.

4 ADT MUMPS

SERIES (.04)

1 AQMUMPS Q-MAN XREF

### **V SKIN TEST 9000010.12**

SKIN TEST (.01)

- 1 B REGULAR
- 2 AV9 MUMPS
- 3 AATOO MUMPS

This cross reference is used for searches in sequence by patient, Skin test pointer, inverted Visit date, and internal entry number.

"AA",PATIENT,SKIN TEST,VISIT,DA

4 AQTOO MUMPS

This is a "Q-Man" cross-reference.

# PATIENT NAME (.02)

- 1 ACREGULAR
- 2 AATOO2 MUMPS

This is a Health Summary cross-reference. "AA",PATIENT,SKIN TEST, VISIT,DA

### VISIT (.03)

1 ADREGULAR

This cross reference allows look-up of entries by patient name.

2 AAMUMPS

This cross reference is used for searches in sequence by patient, skin test pointer, inverted visit date, and internal entry number. "AA",PATIENT,SKIN TEST,VISIT,DA

3 AV10 MUMPS

This cross-reference is for adding and subtracting from the dependent entry count in the VISIT file.

### RESULTS (.04)

1 AZ1 MUMPS

# READING (.05)

- 1 AZ2 MUMPS
- 2 AE REGULAR

This cross-reference searches on the results of skin tests across all patients. "AE",READING,DA

3 AQMUMPS This is a "Q-Man" cross-reference.

SECONDARY VISIT (1207)

#### 1 AS REGULAR

#### PARENT (1208)

1 APT REGULAR This is a regular cross reference on the PARENT field. It is used by QMAN.

#### **V EXAM 9000010.13**

EXAM (.01)

- 1 B REGULAR
- 2 AV9 MUMPS
- 3 AATOO MUMPS

This cross reference is used for searches in sequence by patient, Exam pointer, inverted visit date, and internal entry number. "AA",PATIENT,EXAM,VISIT,DA

4 AQTOO MUMPS QMAN XREF

# PATIENT NAME (.02)

- 1 ACREGULAR
- 2 AATOO2 MUMPS

### VISIT  $(.03)$

1 ADREGULAR

This cross reference is used for searches by the visit pointer and internal entry number. "AD",VISIT,DA

2 AAMUMPS

This cross reference is used for searches in sequence by patient, exam pointer, inverted visit, internal entry number.

"AA",PATIENT,EXAM,VISIT,DA

3 AV10 MUMPS

This cross-reference adds and subtracts from the dependent entry count in the VISIT file.

### RESULT (.04)

1 AQMUMPS

### **V MEDICATION 9000010.14**

#### MEDICATION (.01)

- 1 B REGULAR
- 2 AV9 MUMPS

### PATIENT NAME (.02)

- 1 ACREGULAR
- 2 AATOO MUMPS

VISIT (.03)

1 ADREGULAR

- 2 AAMUMPS
- 3 AV10 MUMPS

# EXTERNAL KEY (1209)

1 AXK REGULAR

#### **V TREATMENT 9000010.15**

TREATMENT (.01)

- 1 B REGULAR
- 2 AV9 MUMPS

# PATIENT NAME (.02)

- 1 ACREGULAR
- 2 AATOO MUMPS

#### VISIT (.03)

1 ADREGULAR

This cross reference is used for searches by the visit pointer and internal entry number.

2 AAMUMPS

This cross reference is used for searches in sequence by patient, inverted visit date, and the internal entry number.

"AA",PATIENT,VISIT,DA

3 AV10 MUMPS

This cross-reference adds and subtracts from the dependent entry count in the VISIT file.

### **V PATIENT ED 9000010.16**

TOPIC (.01)

- 1 B REGULAR
- 2 AV9 MUMPS

### PATIENT NAME (.02)

- 1 ACREGULAR
- 2 AATOO MUMPS

### VISIT (.03)

- 1 ADREGULAR
- 2 AAMUMPS
	- This is a Health Summary cross-reference. "AA",PATIENT,VISIT,DA
- 3 AV10 MUMPS

This cross-reference adds and subtracts from the dependent entry count in the VISIT file.

### **V PHYSICAL THERAPY 9000010.17**

PT TREATMENT (.01) 1 B REGULAR

2 AV9 MUMPS

#### PATIENT NAME (.02) 1 ACREGULAR

VISIT (.03)

- 1 ADREGULAR
- 2 AV10 MUMPS

# **V CPT 9000010.18**

CPT (.01)

- 1 B REGULAR
- 2 AV9 MUMPS
- 3 AATOO MUMPS

This cross reference is used for searches in sequence by Patient, CPT internal entry number, inverted visit date, and internal entry number. "AA",PATIENT,CPT,VISIT,DA

### PATIENT NAME (.02)

- 1 ACREGULAR
- 2 AATOO2 MUMPS

This cross reference is used for searches in sequence by patient, CPT internal entry number, inverted visit date, and internal entry number. "AA",PATIENT,CPT,VISIT,DA

3 C REGULAR

This field allows look-up on the file by the patient's name.

#### VISIT (.03)

1 ADREGULAR

This cross reference is used for searches by the visit pointer and internal entry number. "AD",VISIT,DA

2 AAMUMPS

This cross reference is used for searches in sequence by patient, CPT internal entry number, inverted visit date, and internal entry number. "AA",PATIENT,CPT,VISIT,DA

3 AV10 MUMPS

This cross-reference adds and subtracts from the dependent entry count in the VISIT file.

### **V ACTIVITY TIME 9000010.19**

### ACTIVITY TIME (.01)

- 1 B REGULAR
- 2 AV9 MUMPS
- 3 AATOO MUMPS

#### PATIENT NAME (.02) 1 ACREGULAR

# 2 AATOO2 MUMPS

#### VISIT (.03)

- 1 ADREGULAR
- 2 AAMUMPS
- 3 AV10 MUMPS

#### **V DIAGNOSTIC PROCEDURE RESULT 9000010.21**

TYPE (.01)

- 1 B REGULAR
- 2 AV9 MUMPS
- 3 AATOO MUMPS
- 4 AE MUMPS
- 5 APTOO MUMPS
- 6 AQTOO MUMPS

### PATIENT NAME (.02)

- 1 ACREGULAR
- 2 AATOO2 MUMPS
- VISIT (.03)
	- 1 ADREGULAR<br>2 AAMUMPS
	- **AAMUMPS**
	- 3 AV10 MUMPS

#### VALUE (.04)

- 1 TRIGGER TRIGGERS 'ABNORMAL' FIELDS BASED ON VALUE OF X AND PARAMS
- 2 AQMUMPS

#### PARAMS (.06)

1 TRIGGER

### \*PARENT (.07)

1 AP MUMPS

Index to find non-value attribute given the parent

#### **V RADIOLOGY 9000010.22**

RADIOLOGY PROCEDURE (.01)

- 1 B REGULAR
- 2 AV9 MUMPS
- 3 AATOO MUMPS
- 4 AQMUMPS

Sets the "AQ" xref reference; a compound xref that has both the dfn of the V RAD entry and the value of the .05 abnormal field.

PATIENT NAME (.02)

- 1 ACREGULAR
- 2 AATOO2 MUMPS

#### VISIT (.03)

- 1 ADREGULAR
- 2 AAMUMPS
- 3 AV10 MUMPS

## ABNORMAL (.05)

1 AQTOO MUMPS

# **V HEALTH FACTORS 9000010.23**

# HEALTH FACTOR (.01)

- 1 B REGULAR
- 2 AV9 MUMPS
- 3 AATOO1 MUMPS

This cross reference is used for searches in sequence by patient, health factor internal entry number, inverted visit date, and internal entry number. "AA",PATIENT,HEALTH FACTORS,VISIT,DA

# PATIENT NAME (.02)

- 1 ACREGULAR
- 2 AATOO MUMPS

# VISIT (.03)

- 1 ADREGULAR
- 2 AAMUMPS
- 3 AV10 MUMPS

# **V PATHOLOGY 9000010.24**

TYPE (.01)

- 1 B REGULAR
- 2 AV9 MUMPS
- 3 AATOO MUMPS
- 4 AQTOO MUMPS QMAN XREF

# PATIENT NAME (.02)

- 1 ACREGULAR
- 2 AATOO2 MUMPS

# VISIT (.03)

- 1 ADREGULAR
- 2 AAMUMPS
- 3 AV10 MUMPS

### SPECIMEN (.04)

1 AQMUMPS

#### **V MICROBIOLOGY 9000010.25**

# CULTURE (.01)

- B REGULAR
- AV9 MUMPS
- AATOO2 MUMPS
- AETOO MUMPS

### PATIENT NAME (.02)

- ACREGULAR
- AATOO MUMPS
- AETOO2 MUMPS
- AOP2 MUMPS

#### VISIT (.03)

- ADREGULAR
- AAMUMPS
- AV10 MUMPS
- AE MUMPS

### LR ACCESSION NO. (.06)

- ALR MUMPS
- ALR0 REGULAR

### ORDERING PROVIDER (1202)

AOP MUMPS

**V NOTE 9000010.28**

### DOCUMENT TITLE (.01)

- B REGULAR
- AV9 MUMPS

#### PATIENT (.02)

- ACREGULAR
- AATOO MUMPS

### VISIT  $(.03)$

- ADREGULAR
- AAMUMPS
- AZ10 MUMPS

### **V EMERGENCY VISIT RECORD 9000010.29**

#### FORM ID (.01)

- B REGULAR
- AV9 MUMPS

#### PATIENT NAME (.02) ACREGULAR

### VISIT (.03)

1 ADREGULAR

This cross reference is used for searches by the visit pointer and internal entry number. "AD",VISIT,DA

3 AV10 MUMPS This cross-reference adds and subtracts from the dependent entry count in the VISIT file.

#### **V BLOOD BANK 9000010.31**

# CULTURE (.01)

- 1 B REGULAR
- 2 AV9 MUMPS
- 3 AATOO2 MUMPS
- 4 AETOO MUMPS

### PATIENT NAME (.02)

- 1 ACREGULAR
- 2 AATOO MUMPS
- 3 AETOO2 MUMPS
- 4 AOP2 MUMPS

### VISIT (.03)

- 1 ADREGULAR
- 2 AAMUMPS
- 3 AV10 MUMPS
- 4 AE MUMPS

### LR ACCESSION NO. (.06)

- 1 ALR MUMPS
- 2 ALR0 REGULAR

### ORDERING PROVIDER (1202)

1 AOP MUMPS

### **V PHN 9000010.32**

FORM ID (.01)

- 1 B REGULAR
- 2 AV9 MUMPS
- 3 AATOO MUMPS

This cross reference is used for searches in sequence by patient, Exam pointer, inverted visit date, and internal entry number.

4 AQTOO MUMPS QMAN XREF

### PATIENT NAME (.02)

- 1 ACREGULAR
- 2 AATOO2 MUMPS

#### VISIT (.03)

1 ADREGULAR

This cross reference is used for searches by the visit pointer and internal entry number. "AD",VISIT,DA

2 AAMUMPS

This cross reference is used for searches in sequence by patient, exam pointer, inverted visit, internal entry number. "AA",PATIENT,EXAM,VISIT,DA

3 AV10 MUMPS

This cross-reference adds and subtracts from the dependent entry count in the VISIT file.

#### RESULT (.04)

1 AQMUMPS

#### **V TRANSACTION CODES 9000010.33**

TRANSACTION CODE (.01)

- 1 B REGULAR
- 2 AV9 MUMPS
- 3 TRIGGER
- 4 TRIGGER
- 5 TRIGGER
- 6 TRIGGER
- 7 TRIGGER
- 8 TRIGGER
- 9 TRIGGER

PATIENT NAME (.02)

- 1 ACREGULAR
- VISIT (.03)
	- 1 ADREGULAR

This cross reference is used for searches by the visit pointer and internal entry number. "AD",VISIT,DA

- 2 AV11 MUMPS
- 3 AV10 MUMPS

This cross-reference adds and subtracts from the dependent entry count in the VISIT file.

### **V VA MOBILE VISIT RELATED 9000010.701**

### CLINIC (LOCATION) (.01)

- 1 B REGULAR
- 2 AV9 MUMPS
- 3 AATOO MUMPS

#### PATIENT NAME (.02) 1 ACREGULAR

### AATOO2 MUMPS

#### VISIT  $(.03)$

- ADREGULAR
- AAMUMPS
- AV10 MUMPS

#### **V VA MOBILE VISIT TYPES 9000010.702**

VISIT TYPE (.01)

- B REGULAR
- AV9 MUMPS
- AATOO MUMPS

### PATIENT NAME (.02)

- ACREGULAR
- AATOO2 MUMPS

### VISIT  $(.03)$

- ADREGULAR
- AAMUMPS
- AV10 MUMPS

#### **V VA MOBILE PRES ACTIONS 9000010.703**

#### PRESCIPTION ACTION (.01)

- B REGULAR
- AV9 MUMPS
- AATOO MUMPS

### PATIENT NAME (.02)

- ACREGULAR
- AATOO2 MUMPS

### VISIT (.03)

- ADREGULAR
- AAMUMPS
- AV10 MUMPS

#### **V VA MOBILE REFER FOR OUTP 9000010.704**

### REFER FOR OUTPATIENT CARE (.01)

- B REGULAR
- AV9 MUMPS
- AATOO MUMPS

#### PATIENT NAME (.02)

- ACREGULAR
- AATOO2 MUMPS

VISIT (.03)

- 1 ADREGULAR
- 2 AAMUMPS
- 3 AV10 MUMPS

# **V VA MOBILE SPECIALTY OF REFER 9000010.705**

# SPECIALTY OF REFERRAL (.01)

- 1 B REGULAR
- 2 AV9 MUMPS
- 3 AATOO MUMPS

### PATIENT NAME (.02)

- 1 ACREGULAR
- 2 AATOO2 MUMPS

# VISIT (.03)

- 1 ADREGULAR
- 2 AAMUMPS
- 3 AV10 MUMPS

### **V VA MOBILE EXAMS ORDERED 9000010.706**

### EXAM/TEST (.01)

- 1 B REGULAR
- 2 AV9 MUMPS
- 3 AATOO MUMPS

# PATIENT NAME (.02)

- 1 ACREGULAR
- 2 AATOO2 MUMPS

# VISIT (.03)

- 1 ADREGULAR
- 2 AAMUMPS
- 3 AV10 MUMPS

# **V LINE ITEM (GOODS&SERVICES) 9000010.99**

### TYPE OF ITEM (.01)

- 1 B REGULAR
- 2 AV9 MUMPS
- 3 TRIGGER

Clears out the #.04 field value when the .01 is changed.

- 4 TRIGGER Clears out the #.05 field when the .01 is edited/deleted.
- 5 TRIGGER

Clears out the .06 value when the .01 is edited/deleted.

PATIENT NAME (.02)

#### 1 ACREGULAR

#### VISIT  $(.03)$

1 ADREGULAR

This cross reference is used for searches by the visit pointer and internal entry number. "AD",VISIT,DA

3 AV10 MUMPS

This cross-reference adds and subtracts from the dependent entry count in the VISIT file.

#### IEN OF ITEM (.05)

- 1 TRIGGER
- 2 TRIGGER

#### **PROBLEM 9000011**

#### DIAGNOSIS (.01)

- 1 B REGULAR
- 2 AZ9 MUMPS Controls the behavior of the input templates used by IHS to populate and maintain this file.

### PATIENT NAME (.02)

- 1 ACREGULAR
- 2 AATOO MUMPS

Allows problem retrieval by patient, facility, and problem number (Nmbr); the number is used as a string in "000.00" format to assure a consistent ordering.

3 ACTIVE1 MUMPS Allows problem retrieval by patient and status, in order of entry.

### FACILITY (.06)

- 1 AV1 MUMPS No longer in use.
- 2 AATOO2 MUMPS

Allows problem retrieval by patient, facility, and problem number (Nmbr); the number is used as a string in "000.00" format to assure a consistent ordering.

### NMBR (.07)

1 AAMUMPS

Allows problem retrieval by patient, facility, and problem number (Nmbr); the number is used as a string in "000.00" format to assure a consistent ordering.

### STATUS (.12)

1 ACTIVE MUMPS Allows problem retrieval by patient and status, in order of entry.

#### PROBLEM (1.01)

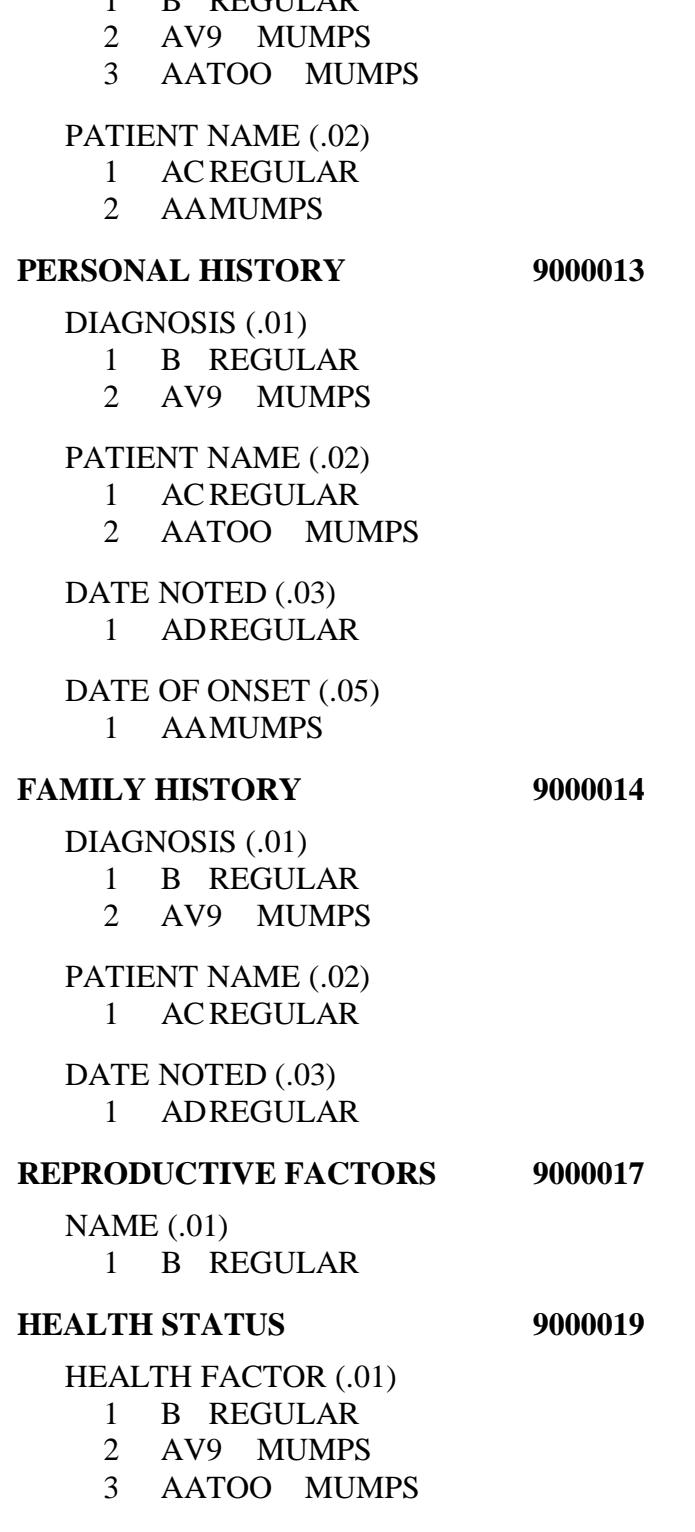

#### 1 C REGULAR

#### **OFFSPRING HISTORY 9000012**

DATE OF OFFSPRING BIRTH (.01)

1 B REGULAR

**Technical Manual Cross-References** 

### PATIENT NAME (.02)

- 1 ACREGULAR
- 2 AAMUMPS

DATE NOTED  $(.03)$ 2 AATOO2 MUMPS

#### **PT LAB RELATED DATA 9000020**

NAME (.01) 1 B REGULAR

# **6.0 Exported Options**

There are no options in this package.

# **7.0 Menu Diagram**

There are no options in this package.

# **8.0 Arching and Purging**

There is no archiving and purging in this package.

# **9.0 External Relations**

This package calls the following documented entry points:

#### **Routine is Invoked by:**

^%DT AUPNLK1I,AUPNLK2B,|dd9000001,|dd9000001.41,|dd9000001.51 |dd9000003,|dd9000003.01,|dd9000003.1,|dd9000003.11 |dd9000004,|dd9000004.01,|dd9000004.11,|dd9000005 |dd9000005.01,|dd9000005.11,|dd9000006.01,|dd9000006.11 |dd9000007,|dd9000008 |dd9000009,|dd9000010,|dd9000010.01,|dd9000010.02 |dd9000010.0251,|dd9000010.0253,|dd9000010.0254,|dd9000010.03 |dd9000010.04,|dd9000010.05,|dd9000010.06,|dd9000010.07 |dd9000010.08,|dd9000010.09,|dd9000010.11,|dd9000010.12 |dd9000010.13 |dd9000010.14,|dd9000010.15,|dd9000010.16,|dd9000010.17 |dd9000010.18,|dd9000010.19,|dd9000010.21,|dd9000010.22 |dd9000010.23,|dd9000010.24,|dd9000010.25,|dd9000010.28 |dd9000010.29,|dd9000010.31,|dd9000010.32,|dd9000010.33 |dd9000010.34 |dd9000010.99,|dd9000011,|dd9000011.1111,|dd9000012 |dd9000013,|dd9000014,|dd9000015,|dd9000016,|dd9000017 |dd9000019,|dd9000020 DD^%DT AUPNINIS,AUPNPCTR ^%DTC AUPNPAT,|dd9000001,|dd9000010.02,|dd9000010.03 NOW^%DTC AUPNINI1,AUPNINIS,AUPNINIT %XY^%RCR AUPNINI2,AUPNINI3,AUPNINI4 ^%ZTLOAD AUPNPOST UPDATE1^AGED |dd9000006.11 QXR^AMQQLXR |dd9000001 UPDATE^AQAJUPD|dd9000010,|dd9000010.02 KILLNM^AQAJUTIL |dd9000010,|dd9000010.02 ^ATXPOV |dd9000010.07 ^AUFMLK AUPNPED VLAB04^AUPNCIX |dd9000010.09 VMSR01^AUPNCIX |dd9000010.01 VMSR04^AUPNCIX |dd9000010.01 VMSRPCT^AUPNCIX |dd9000010.01 AQ^AUPNCIXL |dd9000010.09 AQ1^AUPNCIXL|dd9000010.09 AQE^AUPNCIXL |dd9000010.13,|dd9000010.24 AQE1^AUPNCIXL |dd9000010.13,|dd9000010.24,|dd9000010.34 AQEKILL^AUPNCIXL |dd9000010.13,|dd9000010.24 AQEKILL1^AUPNCIXL|dd9000010.13,|dd9000010.24,|dd9000010.34 AQKILL^AUPNCIXL |dd9000010.09 AQKILL1^AUPNCIXL |dd9000010.09

AQR^AUPNCIXL |dd9000010.22 AQR1^AUPNCIXL |dd9000010.22 AQRKILL^AUPNCIXL |dd9000010.22 AQRKILL1^AUPNCIXL|dd9000010.22 AQS^AUPNCIXL |dd9000010.12 AQS1^AUPNCIXL |dd9000010.12 AQSKILL^AUPNCIXL |dd9000010.12 AQSKILL1^AUPNCIXL |dd9000010.12 \$\$EDUCCPT^AUPNCPT |dd9000010.16 \$\$EXAMCPT^AUPNCPT |dd9000010.13 \$\$IMMCPT^AUPNCPT |dd9000010.11 ^AUPNINI1 AUPNINIT ^AUPNINI2 AUPNINIT REP^AUPNINI2AUPNINIT ^AUPNINI3 AUPNINIT EN^AUPNINI4 AUPNINI3 PAC^AUPNINIS AUPNINIT MCD^AUPNLBCK |dd9000004.11 MCR^AUPNLBCK |dd9000003.11 PI^AUPNLBCK |dd9000006.11 RR^AUPNLBCK |dd9000005.11 ^AUPNLK1 AUPNLKB ^AUPNLK1I AUPNLK1 ^AUPNLK2 AUPNLKB ^AUPNLK2B AUPNLK2 ^AUPNLK3 AUPNLK2B ADDPAT^AUPNLKB AUPNLK LOOKUPS^AUPNLKB AUPNLK ^AUPNLKD AUPNLK3 ^AUPNLKH AUPNLK ^AUPNLKI AUPNLK PRTAUP^AUPNLKUT AUPNLK1,AUPNLKB SETAUP^AUPNLKUT AUPNLK1,AUPNLK1I,AUPNLKB RESET^AUPNLKZ AUPNLK SET^AUPNLKZ AUPNLK,AUPNLKI CONT^AUPNNTE0 AUPNNTEG ^AUPNOHBW |dd9000012 ^AUPNPAT AUPNVSIT \$\$AGE^AUPNPAT AUPNCPT \$\$DOB^AUPNPAT AUPNPAT3,AUPNPAT4 \$\$SSN^AUPNPAT AUPNPAT4 \$\$BEN^AUPNPAT1 AUPNPAT \$\$MCD^AUPNPAT2 AUPNPAT \$\$MCDPN^AUPNPAT2 AUPNPAT \$\$MCR^AUPNPAT2 AUPNPAT \$\$PI^AUPNPAT2AUPNPAT \$\$PIN^AUPNPAT2 AUPNPAT \$\$AGE^AUPNPAT3 AUPNPAT \$\$BEN^AUPNPAT3 AUPNPAT \$\$CDEATH^AUPNPAT3 AUPNPAT

\$\$COMMRES^AUPNPAT3 AUPNPAT \$\$DOB^AUPNPAT3 AUPNPAT \$\$DOD^AUPNPAT3 AUPNPAT \$\$ELIGSTAT^AUPNPAT3 AUPNPAT \$\$HRN^AUPNPAT3 AUPNPAT \$\$SEX^AUPNPAT3 AUPNPAT \$\$SSN^AUPNPAT3 AUPNPAT \$\$TRIBE^AUPNPAT3 AUPNPAT DEC^AUPNPAT4 AUPNPAT ENC^AUPNPAT4 AUPNPAT \$\$AUHTWT^AUPNPC AUPNPCT ^AUPNPCT AUPNCIX K^AUPNPCTR |dd9000001.51 MFI^AUPNPCTR dd9000001 S^AUPNPCTR |dd9000001.51 NAME^AUPNPED AUPNLK2B,|dd9000003.1,|dd9000004,|dd9000006.11 PAT1109^AUPNPED |dd9000001 PAT1110^AUPNPED |dd9000001 PAT4302^AUPNPED |dd9000001.43 PAT5101^AUPNPED |dd9000001.51 ^AUPNPOST AUPNINIT PAT11099^AUPNPOUT |dd9000001 PAT11109^AUPNPOUT |dd9000001 ^AUPNPRE AUPNINIT ^AUPNPREI AUPNINI1 ^AUPNVDXP |dd9000010.21 HELP^AUPNVDXP |dd9000010.21 AQ^AUPNVDXQ AUPNVDXP AQ1^AUPNVDXQ AUPNVDXP AQKILL^AUPNVDXQ AUPNVDXP AQKILL1^AUPNVDXQ AUPNVDXP ^AUPNVDXT |dd9000010.21 VEYE1902^AUPNVEYE |dd9000010.04 VEYE1903^AUPNVEYE |dd9000010.04 VEYE1905^AUPNVEYE |dd9000010.04 VEYE1906^AUPNVEYE |dd9000010.04 \$\$VAL^AUPNVLI |dd9000010.99 ^AUPNVMS2 AUPNVMSR ^AUPNVMSR |dd9000010.01 \$\$OUT^AUPNVMSR |dd9000010.01 HELP^AUPNVMSR |dd9000010.01 ADD^AUPNVSIT |dd9000010,|dd9000010.01,|dd9000010.02,|dd9000010.03 |dd9000010.04,|dd9000010.05,|dd9000010.06,|dd9000010.07 |dd9000010.08,|dd9000010.09,|dd9000010.11,|dd9000010.12 |dd9000010.13,|dd9000010.14,|dd9000010.15,|dd9000010.16 |dd9000010.17 |dd9000010.18,|dd9000010.19,|dd9000010.21,|dd9000010.22 |dd9000010.23,|dd9000010.24,|dd9000010.25,|dd9000010.28 |dd9000010.29,|dd9000010.31,|dd9000010.32,|dd9000010.33

|dd9000010.34,|dd9000010.701,|dd9000010.702,|dd9000010.7 03 |dd9000010.704 |dd9000010.705,|dd9000010.706,|dd9000010.99 SUB^AUPNVSIT |dd9000010,|dd9000010.01,|dd9000010.02,|dd9000010.03 |dd9000010.04,|dd9000010.05,|dd9000010.06,|dd9000010.07 |dd9000010.08,|dd9000010.09,|dd9000010.11,|dd9000010.12 |dd9000010.13,|dd9000010.14,|dd9000010.15,|dd9000010.16 |dd9000010.17 |dd9000010.18,|dd9000010.19,|dd9000010.21,|dd9000010.22 |dd9000010.23,|dd9000010.24,|dd9000010.25,|dd9000010.28 |dd9000010.29,|dd9000010.31,|dd9000010.32,|dd9000010.33 |dd9000010.34,|dd9000010.701,|dd9000010.702,|dd9000010.7 03 |dd9000010.704 |dd9000010.705,|dd9000010.706,|dd9000010.99 VSIT01^AUPNVSIT |dd9000010 ^BLRENPUT AUPNCIX ^BLRHELP |dd9000010.09 EN^DDIOL AUPNCIX,AUPNLK,AUPNLKB,AUPNLKH,AUPNLKI,AUPNLKID,AUPNL KUT EN^DDSZAUPNINI3 ^DIC AUPNELIG,AUPNINI2,AUPNINI3,AUPNINIT,AUPNPCTR,AUPNVMSR |dd9000001,|dd9000001.43,|dd9000003,|dd9000003.1 |dd9000004,|dd9000005,|dd9000006.11,|dd9000010,|dd9000010.01 |dd9000010.02,|dd9000010.03,|dd9000010.04,|dd9000010.05 |dd9000010.06 ^DIC |dd9000010.07,|dd9000010.08,|dd9000010.09,|dd9000010.11 |dd9000010.12,|dd9000010.13,|dd9000010.14,|dd9000010.15 |dd9000010.16,|dd9000010.18,|dd9000010.19,|dd9000010.21 |dd9000010.22,|dd9000010.23,|dd9000010.24,|dd9000010.25 |dd9000010.28 |dd9000010.29,|dd9000010.31,|dd9000010.32,|dd9000010.33 |dd9000010.34,|dd9000010.701,|dd9000010.702,|dd9000010.703 |dd9000010.704,|dd9000010.705,|dd9000010.706,|dd9000010.99 |dd9000011,|dd9000013,|dd9000014,|dd9000017,|dd9000019 \$\$FIND1^DIC |dd9000010.99 IX^DIC |dd9000010.01,|dd9000010.07,|dd9000010.11,|dd9000010.12 |dd9000010.13,|dd9000010.15,|dd9000010.16,|dd9000010.18 |dd9000010.23,|dd9000010.29,|dd9000010.32,|dd9000010.33 |dd9000010.34,|dd9000010.99 DO^DIC1 AUPNLKI WAIT^DICD AUPNINI1 FILE^DICN AUPNELIG,AUPNINI4,AUPNLK2 YN^DICN AUPNELIG,AUPNINI1,AUPNLK,AUPNLK2B,AUPNLK3

DQ^DICQ AUPNLKH

- ^DICR |dd9000001,|dd9000003.1,|dd9000006.11,|dd9000010 |dd9000010.02,|dd9000010.21,|dd9000010.33,|dd9000010.99
- DT^DICRW AUPNINI1
- ^DIE AUPNELIG,AUPNINI2,AUPNPCTR,AUPNVSIT Q^DIFROM0 AUPNINIT

\$\$VAL^DIFROMSS AUPNINI3

OS^DII AUPNINI3

^DIK AUPNINI4,AUPNLK2,AUPNPCTR DD^DIK AUPNVSIT ENALL^DIK AUPNPOST

IX1^DIK AUPNINI2,AUPNINI3,AUPNINI4

- IXALL^DIK AUPNINI1,AUPNINIT
- 1^DIK1 AUPNVSIT EN^DIKZ AUPNINIT EN1^DIPAUPNVDXP
- Y^DIQ |dd9000003.1,|dd9000010,|dd9000010.17,|dd9000010.28 |dd9000011

^DIR AUPNINI2,AUPNINIT,AUPNPOST I^DITR AUPNINI1 EN^DIU2 AUPNINI1

\$\$DIC^XBDIQ1 AUPNVMSR

\$\$VAL^XBDIQ1 AUPNCPT,AUPNVLI,|dd9000010.99

ENP^XBDIQ1 AUPNPAT1

\$\$EXTSET^XBFUNC AUPNPAT3

- ^XBGXREFS AUPNPCT EN2^XBKD AUPNPREI EN^XBNEW AUPNVMSR
- \$\$FMDIFF^XLFDT AUPNINIS,AUPNPAT3

# **10.0 Internal Relations**

This package is a set of standard data dictionaries and utilities.

# **11.0 How to Generate On-Line Documentation**

The file number range for this package is 9000001-9000099. The namespace is AUPN. All globals, routines, screen forms, etc. begin with AUPN.

This section describes some of the methods by which users can generate IHS Patient Medical Dictionaries system technical documentation. Online technical documentation pertaining to the IHS Patient Medical Dictionaries software, in addition to that which is located in the help prompts and on the help screens throughout the IHS Patient Medical Dictionaries package, can be generated through the use of several Kernel options. These include, but are not limited to, the following:

- %INDEX
- Menu Management
- Inquire Option Print Option File VA FileMan
- Data Dictionary Utilities
- List File Attributes

Entering question marks at the "Select...Option" prompts can also provide users with valuable technical information. For example, a single question mark (?) lists all options that can be accessed from the current option. Entering two question marks (??) lists all options accessible from the current one, showing the formal name and lock for each. Three question marks (???) displays a brief description for each option in a menu, whereas an option name preceded by a question mark (?OPTION) shows extended help, if available, for that option.

For a more exhaustive option listing and further information about other utilities that supply online technical information, please consult the DHCP Kernel Reference manual.

# 11.1 %INDEX

This option analyzes the structure of a routine to determine in part, if the routine adheres to RPMS programming standards. The %INDEX output can include the following components:

- Compiled list of errors and warnings
- Routine listing
- Local variables
- Global variables
- Naked globals
- Label references
- External references

By running %INDEX for a specified set of routines allows users to discover any deviations from RPMS programming standards that exist, and to see how routines interact with one another (i.e., which routines call or are called by other routines).

To run %INDEX for the IHS Patient Medical Dictionaries package, specify the AUPN namespace at the  $R$ outine $(s)$ ?> prompt.

**Note**: IHS Patient Medical Dictionaries initialization routines that reside in the UCI in which %INDEX is being run, compiled template routines, and local routines found within the APCH namespace should be omitted at the Routine $(s)$ ?> prompt. To omit routines from selection, preface the namespace with a minus sign (-).

# 11.2 Inquire Options

This menu management option provides the following information about a specified option:

- Option name
- Menu text
- Option description
- Type of option
- Lock (if any)

In addition, all items on the menu are listed for each menu option. To secure information about IHS Patient Medical Dictionaries options, you must specify the AUPN namespace.

# 11.3 Print Option File

This VA FileMan option File utility generates a listing of options from the Option file (#19). Users can print all of the entries or a single option or range of options.

# 11.3.1 List File Attributes

This VA FileMan option allows you to generate documentation pertaining to files and file structure. Using the Standard format of this option yields the following data dictionary information for a specified file:

• File name and description

- Identifiers
- Cross-references
- Files pointed to by the file specified
- Files that point to the file specified
- Input, print, and sort templates

In addition, the following applicable data is supplied for each field in the file:

- Field name, number, title, and description
- Global location
- Help prompt
- Cross-references
- Input transform
- Date last edited
- Notes

Using the Global Map format of this option generates an output that lists the following information:

- All cross-references for the file selected
- Global location of each field in the file
- Input, print, and sort templates

For a comprehensive listing of IHS Patient Medical Dictionaries package files, please refer to the Files section of this manual.

# **12.0 SAC Requirements and Exemptions**

There were no exemptions necessary for this package.

# **Glossary**

# **Archiving**

The storing of historical or little-used data off-line (often on tape).

## **Banner**

A line of text with a user's name and domain.

# **Browser**

An interactive application that displays ASCII text on a terminal that supports a scroll region. The text can be in the form of a word-processing field or sequential local or global array. The user may navigate freely within the document.

# **Callable Entry Points**

Places in a routine that can be called from an application program.

# **Component**

A segment of the IHS Patient Medical Dictionaries that provides a mechanism for grouping data into sections.

# **Cross-reference**

An indexing method whereby files can include pre-sorted lists of entries as part of the stored database. Cross-references (x-refs) facilitate look-up and reporting.

# **Entry Point**

Entry point within a routine that is referenced by a "DO" or "GOTO" command from a routine internal to a package.

# **File**

A set of related records or entries treated as a single unit.

# **FileMan**

The database management system for RPMS.

# **Flowsheet**

A tabular format for organizing and displaying data in a special section of the health summary.

# **Global**

In MUMPS, global refers to a variable stored on disk (global variable) or the array to which the global variable may belong (global array).

#### **Health Summary**

A summary of a patient's demographic and clinical information compiled from information in the Patient Care Component (PCC) database of the Resource and Patient Management System (RPMS).

#### **ICD**

International Classification of Diseases.

#### **Index (%Index)**

A Kernel utility used to verify routines and other MUMPS code associated with a package. Checking is done according to current ANSI MUMPS standards and RPMS programming standards. This tool can be invoked through an option or from direct mode  $(>D^0$  MDEX).

#### **Init**

Initialization of an application package. The initialization step in the installation process builds files from a set of routines (the init routines). Init is a shortened form of initialization.

#### **Internal Entry Number (IEN)**

The number used to identify an entry within a file. Every record has a unique internal entry number.

#### **IRM**

Information Resource Management. The IHS personnel responsible for information systems management and security.

#### **Kernel**

The set of MUMPS software utilities that function as an intermediary between the host operating system and application packages, such as Laboratory and Pharmacy. The Kernel provides a standard and consistent user and programmer interface between application packages and underlying MUMPS implementation. These utilities provide the foundation for RPMS.

#### **Menu**

A list of choices for computing activity. A menu is a type of option designed to identify a series of items (other options) for presentation to the user for selection. When displayed, menu-type options are preceded by the word "Select" and followed by the word "option" as in Select Menu Management option: (the menu's select prompt).

#### **Namespace**

A unique set of 2 to 4 alpha characters that are assigned by the database administrator to a software application.

# **Option**

An entry in the Option file. As an item on a menu, an option provides an opportunity for users to select it, thereby invoking the associated computing activity. Options may also be scheduled to run in the background, noninteractively, by TaskMan.

# **Panel**

A tabular format for presenting a series of clinical measurements or results in the health summary.

# **Patient Care Component (PCC)**

The central repository for data in the Resource and Patient Management System (RPMS).

# **Queuing**

Requesting that a job be processed at a later time rather than within the current session.

# **Routine**

A program or sequence of instructions called by a program that may have some general or frequent use. MUMPS routines are groups of program lines saved, loaded, and called as a single unit via a specific name.

# **UCI**

User Class Identification: a computing area.

# **Up-Hat (^)**

A circumflex, also know as a "hat" or "caret," that is used as a piece delimiter in a global. The up-hat is denoted as " $\wedge$ " and is typed by pressing Shift+6 on the keyboard.

# **Utility**

A callable routine line tag or function. A universal routine usable by anyone.

# **Variable**

A character or group of characters that refers to a value. MUMPS recognizes three types of variables: local, global, and special. Local variables exist in a partition of the main memory and disappear at sign-off. A global variable is stored on disk, potentially available to any user. Global variables usually exist as parts of global arrays.

# **Contact Information**

If you have any questions or comments regarding this distribution, please contact the OIT Help Desk (IHS).

**Phone:** (505) 248-4371 or (888) 830-7280 (toll free)

**Fax:** (505) 248-4363

**Web:** <http://www.ihs.gov/GeneralWeb/HelpCenter/Helpdesk/index.cfm>

**Email:** [support@ihs.gov](mailto:support@ihs.gov)